# **UNIVERSIDAD INTERNACIONAL SEK**

# FACULTAD DE CIENCIAS DE LA COMUNICACIÓN

# **SITUACIÓN DEL PERIODISMO ELECTRÓNICO EN ECUADOR**

TESIS DE GRADO

AUTORA: MÓNICA PAULINA FALCONÍ DEL POZO DIRECTOR: DR. PAÚL BONILLA SORIA

QUITO – ECUADOR

2002-2003

# **UNIVERSIDAD INTERNACIONAL SEK**

# FACULTAD DE CIENCIAS DE LA COMUNICACIÓN

## **PERIODISMO ELECTRÓNICO EN ECUADOR**

TESIS DE GRADO

# AUTORA: MÓNICA PAULINA FALCONÍ DEL POZO DIRECTOR: DR. PAÚL BONILLA SORIA

*VISTO BUENO*

DIRECTOR DE TESIS

**CALIFICACIÓN**

QUITO – ECUADOR

2002-2003

### **Resumen Ejecutivo**

La presente tesis está enfocada a conocer la evolución del periodismo electrónico y como ha ido ganando espacio en Ecuador. Es muy importante conocer del tema ya que pretende informar sobre las nuevas alternativas que la tecnología ofrece al comunicador y las ventajas que tiene en esta era de adelantos tecnológicos.

Este nuevo medio es muy importante ya que está vinculado al más reciente medio de comunicación masiva: Internet. La tesis procura establecer las características del periodismo electrónico, relatar sus inicios, procesos técnicos, ventajas y desventajas, describir cómo se ha acoplado al sistema y conocer su historia.

La competencia es grande y los periodistas deben avanzar al igual que la tecnología, es por eso que necesitan conocer las ventajas del mundo donde viven, la nueva era digital es el futuro para no quedarse atrás.

Finalmente, día a día, son más las personas que están utilizando Internet. Por esta razón se debe ser más competitivos, vivir con los cambios que la tecnología ofrece y seguir adelante con los cambios del futuro.

### **Abstract**

The present thesis is focused to know the evolution of the electronic media and since it has been gaining space in Ecuador. It is very important to know the subject since it tries to inform on the new alternatives that the technology offers to the journalist and the advantages that it has on this era of technological advances.

This new media is very important since it is tie to most recent massive mass media: Internet. The thesis tries to establish the characteristics of the electronic media, to relate their technical beginnings, processes, advantages and disadvantages, to describe how it has been reconciled to the system and to know their history.

There is a huge competition and the journalists must advance with the technology, that is the reason why they need to know the advantages of the world where they live. The new digital era is the future for not remaining back.

Finally, day to day, they are more people who are using Internet. Therefore one is due to be more competitive, to live with the changes that the technology offers and to follow ahead with the changes of the future.

### **AGRADECIMIENTOS**

Agradezco a todos los que me apoyaron en este largo proceso.

A mi padre, por su compañía, dedicación y por preocuparse siempre por mí en esas madrugadas de trabajo.

A mis hermanas por estar ahí.

A los medios de comunicación que me ayudaron con las entrevistas y su tiempo. Especialmente a Alejandro.

A mis amigos de Internet, que me hicieron compañía en esas horas solitarias y me dieron ánimos para continuar con este trabajo.

A Paúl Bonilla, mi director de Tesis que siempre estuvo preocupado para que terminemos a tiempo y fue un guía indispensable a la hora de realizar la tesis.

### **DEDICATORIA**

Está tesis está dedicada a todas las personas que confiaron en mí y estuvieron seguros que terminaría lo que empecé.

A mi padre, sin él seguramente no estaría donde estoy... Gracias!!!!

Cecilia, gracias por sus ánimos.

Anita, gracias por tus consejos y apoyo

A mis amigas de la Universidad que sin duda han sido un apoyo fundamental a la hora de realizar la tesis y siempre estuvieron ahí ayudando en lo que podían

# ÍNDICE

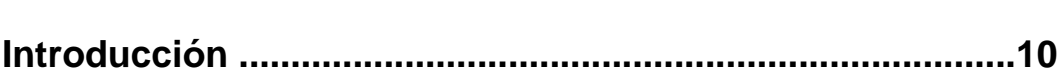

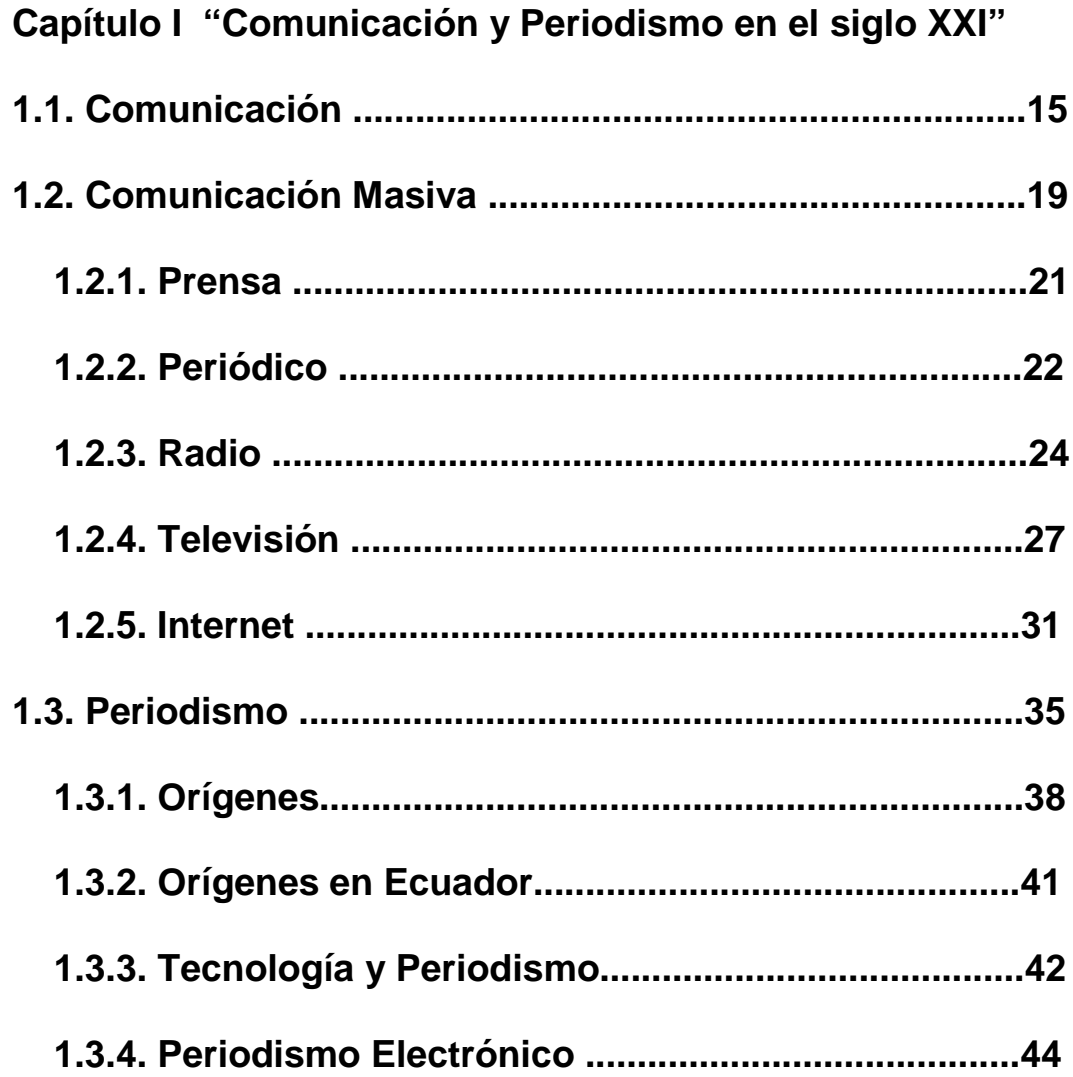

PÁG.

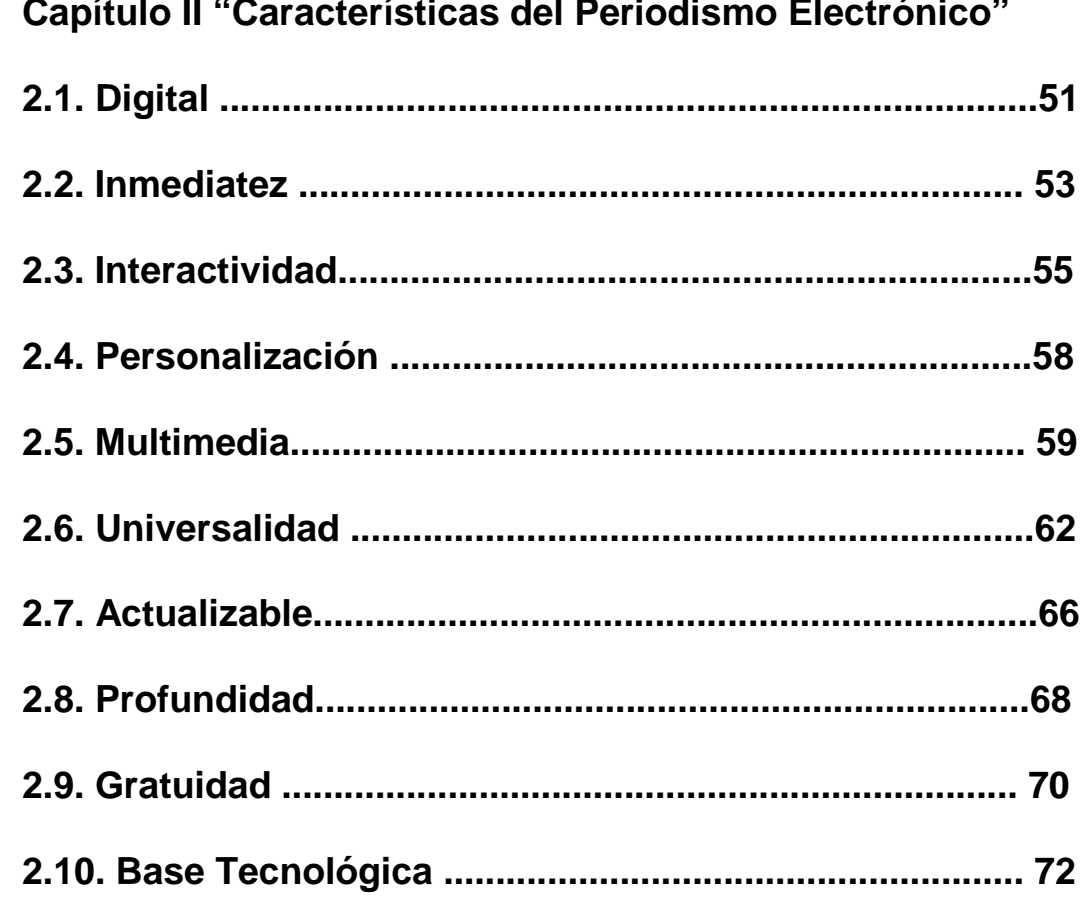

 $\bullet$   $(1, 1, 1)$  (0.1) súilean del Desindianon  $\mathbf{r}$  and  $\mathbf{r}$  and  $\mathbf{r}$  and  $\mathbf{r}$  $\overline{\mathbf{u}}$ 

Capítulo III "Historia del Periodismo Electrónico en

### Ecuador"

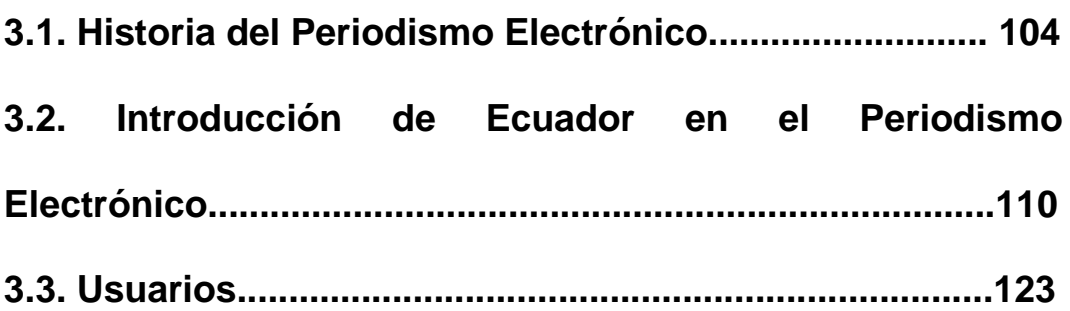

# **Capítulo IV "Formatos del Periodismo Electrónico"**

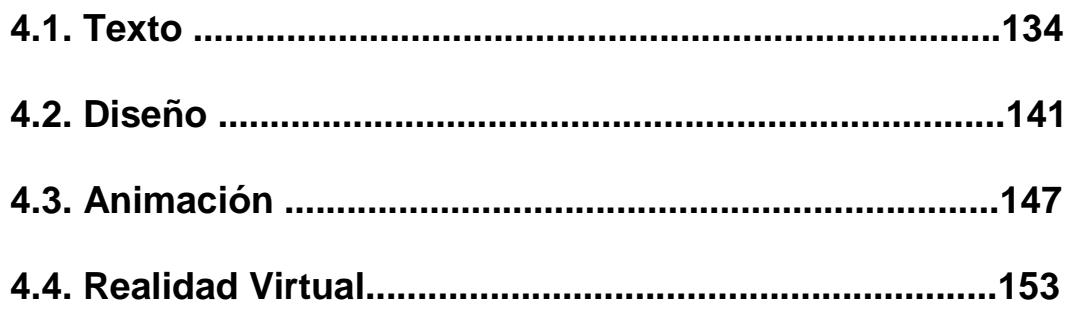

# **Capítulo V "Ejercicio profesional de los periodistas en los medios electrónicos"**

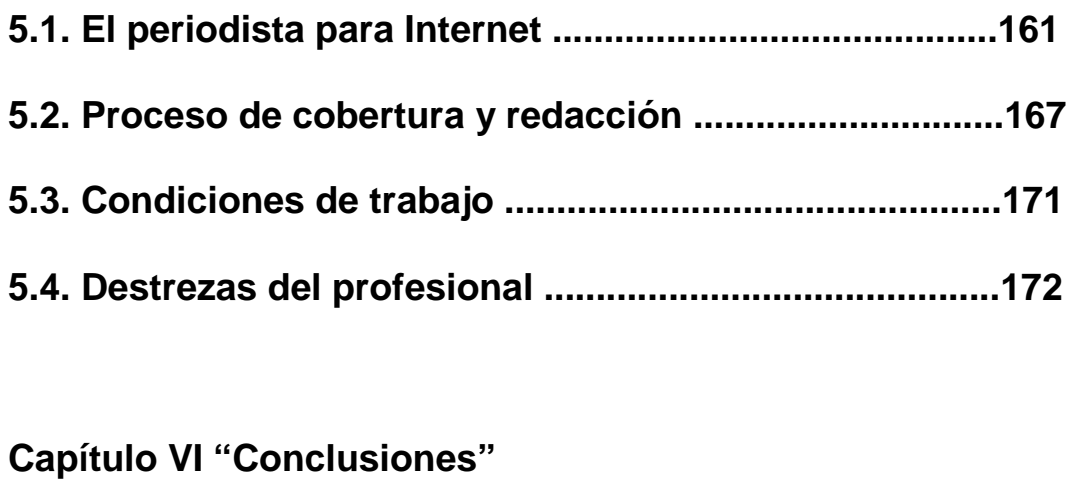

### **6. Conclusiones....................................................................177**

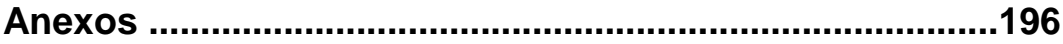

### **Introducción**

Siempre me apasionó el tema de Internet, comenzar a conocer nuevas formas de comunicación y darme cuenta cómo ha evolucionado el ser humano a lo largo de los años. ¿Qué vendrá mañana?, hoy podemos conversar en tiempo real con amigos o desconocidos que se convierten en amigos sin importar la distancia ni en qué lugar del planeta se encuentren.

En Internet se puede encontrar todo tipo de información que necesitemos sin importar la hora en la que accedamos a la Red de Redes. Internet es tan fascinante y dinámico; nunca antes un individuo había sido tan partícipe en un medio de comunicación.

Escogí el tema de Periodismo Electrónico en Ecuador porque es algo nuevo, nunca antes tratado en el país y me interesa dar a conocer de una manera clara, precisa y concisa cómo se desarrolla en Ecuador esta carrera que tiene pocos años relativamente y cada vez tiene más aceptación a nivel mundial.

Esta tesis está enfocada a conocer cómo ha evolucionado el Periodismo Electrónico en el país y de qué manera ha ganado espacio no solo en

**10**

Ecuador sino en el mundo. Es muy importante conocer sobre el tema porque es algo actual que si todavía no interesa a todos, en un futuro, interesará a más personas por la capacidad que tiene Internet de atraer nuevos individuos a su mundo.

La tesis consta de cinco capítulos con los elementos necesarios para conocer la importancia del tema. El primer capítulo, "Comunicación y Periodismo en el siglo XXI", es la base necesaria para el desarrollo de la tesis. Se mencionan los principales medios de comunicación, incluyendo al nuevo medio (Internet), un poco de historia de periodismo llegando al periodismo actual.

Desde el segundo capítulo, "Características del Periodismo Electrónico", empiezo a abordar el tema de Periodismo Electrónico. Aquí se presentan las características principales y los programas que se utilizan a la hora de elaborar una página web. También es importante conocer sobre la base tecnológica que utilizan los distintos medios de comunicación que permiten a un usuario observar y escuchar los elementos visuales y auditivos mediante distintos programas.

El tercer capítulo, "Historia del Periodismo Electrónico en Ecuador", tiene como referencia el Periodismo Electrónico en el mundo. Posteriormente

**11**

se trata la situación del mismo en Ecuador, finalizando con el "elemento" más importante para que un medio de comunicación tenga éxito en la red: el usuario. Para hablar de este tema se realizaron varias entrevistas a personas que trabajan en medios de comunicación (radio, prensa y televisión) y han visto cómo Ecuador empezó su desarrollo pero lastimosamente se quedo estancado debido a varios factores que se analizan en este capítulo.

En el capítulo cuarto, se describen los formatos con los que se trabaja en Internet. En este capítulo también se incluyen las opiniones de personas muy vinculadas con el tema que conocen perfectamente qué se utiliza a la hora de diseñar y elaborar una página web. Estos puntos son elementales para que una página vaya evolucionando porque el usuario necesita ver algo agradable para continuar visitando una página y permanecer en ella.

El quinto capítulo trata sobre aquellos desconocidos que trabajan para miles de personas permaneciendo en el anonimato: los periodistas en Internet., como desarrollan su trabajo y las destrezas que deben tener para considerarse un periodista digital. Sus perspectivas y conocimientos sobre el tema haciendo referencia a su labor diaria, cómo elaboran su trabajo y qué es lo más importante a la hora de llegar a un público que según las entrevistas realizadas, el mayor público que lee sus ediciones online reside en el extranjero.

Para el desarrollo de esta tesis recurro a bibliografía actual por una razón lógica: Internet es un medio actual que sigue en popularidad y el Periodismo Electrónico concretamente es una nueva forma de hacer periodismo, utilizando otras herramientas de trabajo. Las entrevistas también fueron fundamentales para conocer las experiencias y perspectivas de los distintos medios de comunicación sobre el Periodismo Electrónico. Para algunos sigue estando en "pañales" pero está evolucionando.

Nada quedaría completo sin el sexto capítulo: "Conclusiones". Las conclusiones son elementales para finalizar con este largo proceso porque aquí se hace un análisis de los principales elementos que se han descubierto a la hora de la investigación. Cada capítulo tendrá su respectivo análisis con los hechos más importantes de una forma concreta sin dar vueltas al asunto siendo totalmente objetivos y críticos a la hora de profundizar en esos temas.

Ecuador empezó muy bien a la hora de acceder a Internet. Diario Hoy fue el primer periódico ecuatoriano y latinoamericano online en 1994. Lamentablemente esto quedó estancado por diversos factores que no ayudan al usuario ecuatoriano a conectarse a Internet.

Finalmente, día a día son más las personas que están ingresando al mundo de Internet. Los medios de comunicación que quieran estar a un buen nivel no tienen otra opción que recurrir a Internet que tiene muchas ventajas principalmente el hecho de ser un medio universal. Las personas pueden acceder al medio de comunicación desde el país que se encuentren, incluso buscando información sobre Ecuador, aparecen los principales medios de comunicación en los distintos buscadores.

Los periodistas deben ser más competitivos y avanzar con la tecnología, adaptarse a los cambios que aparecen y continuar con su proceso de evolución que nunca terminará porque la tecnología sigue avanzando y poco a poco se apodera de nuestras vidas sin poder evitarlo, el que intente evitarla, simplemente se pierde de muchas cosas nuevas e interesantes para sus vidas.

Con todos estos elementos mencionados aspiro brindar una nueva visión sobre el Periodismo Electrónico en Ecuador que sin duda, llegará a ser la profesión del futuro en el campo de la Comunicación.

### **Capítulo I: Comunicación y Periodismo en el Siglo XXI**

#### *1.1. Comunicación*

**"La palabra comunicación proviene del latìn communis, común. Al comunicarnos pretendemos establecer algo "en común" con alguien o, lo que es lo mismo, tratamos de compartir alguna información, alguna idea o actitud."[1](#page-14-0)**

Cuando se habla sobre comunicación esencialmente se desarrolla la idea de un proceso que involucra a un emisor, un mensaje y un receptor. Es elemental para los seres humanos y animales.

La comunicación es la forma de expresarse y transmitir ideas. Es muy importante en cualquier tipo de estudio porque sin comunicación las personas no llegarían a conocer sobre los resultados de los mismos.

**"Es la relación entre un emisor y un receptor a través de un mensaje que es transmitido por un código de signos y por un medio determinado por el emisor, el cual espera que el receptor emita una** 

<span id="page-14-0"></span> <sup>1</sup> FERNÁNDEZ, C. GORDON, G. (1988). **La comunicación Humana Ciencia Social.** México. McGrawHill, Pág. 3.

**respuesta, bien sea una opinión, una actitud o una conducta, todo ello condicionado por un contexto o circunstancias ambientales"[2](#page-15-0)**

Para que la comunicación sea efectiva es necesario tener la presencia de un emisor (quién da el mensaje), un mensaje y un receptor (quién recibe el mensaje). Desde los inicios de la humanidad la comunicación fue utilizada por las personas; ya sea mediante códigos, signos o señas.

La comunicación poco a poco ha ido evolucionando. Hoy en día, la manera más fácil para comunicarse entre países es el Internet que hace que la comunicación sea más barata y que las personas puedan "hablar" en tiempo real mediante un computador.

**"La comunicación es un asunto eminentemente social que comenzó desde los inicios de la humanidad, por la necesidad del ser humano de interactuar en su entorno y resolver los conflictos y retos para poder sobrevivir. En ese contexto los humanos fueron capaces de establecer la comunicación para permitir su convivencia. En**

<span id="page-15-0"></span> <sup>2</sup> DELGADO, A. **¿Sabemos realmente que es la comunicación?**. Fecha de consulta (12 enero 2003). <http://www.edunet.es/samp/comunicacin.thm>

**principio la comunicación fue rústica pero con el tiempo se llegó a una forma de comunicación meramente humana: el lenguaje."[3](#page-16-0)**

Para la persona que está comunicando es importante que su receptor entienda lo que trata de decir. Para Carlos Fernández Collado y Gordon Dhanke, **"las condiciones que se deben cumplir si se pretende que el mensaje obtenga la respuesta deseada son:**

- **1. El mensaje se debe diseñar y transmitir de tal forma que se logre la atención del destinatario escogido.**
- **2. En el mensaje se deben emplear signos que hagan referencia a experiencias comunes de la fuente y el destinatario, de tal forma que se logre transmitir el significado.**
- **3. El mensaje debe evocar necesidades de personalidad en el destinatario y a la vez sugerir algunas formas de satisfacer esas necesidades.**
- 4. **El mensaje debe sugerir una manera de satisfacer esas necesidades, de tal forma que ésta sea apropiada a la**

<span id="page-16-0"></span> <sup>3</sup> CUTLIP, S. **Comunicación**. Fecha de consulta (10 enero 2003). <http://www.artepop.com/comunicación.htm>

# **situación del grupo en la que se encuentra el destinatario cuando se le incita a dar la respuesta deseada."[4](#page-17-0)**

Para que un comunicador tenga éxito en lo que desea transmitir debe captar la atención de su público. Lo más importante es saber exactamente hacia quién va dirigido, no es lo mismo comunicar a gente adulta que a los niños. Se debe tener en cuenta el sexo, edad y situación social de las personas.

Es muy importante que un comunicador sepa que la misma comunicación no se puede dar en distintos países inclusive si se habla el mismo idioma. Existen palabras que no se utilizan en otros países o pueden tener un significado ofensivo en ese país.

El comunicador debe dar al público interactividad y hacer que se sientan importantes, así captará la atención rápidamente y la mantendrá.

Es más fácil para un comunicador cuando emite un mensaje a un grupo pequeño porque generalmente conoce a las personas que hablan con él. Sin embargo, debe estar preparado para cualquier situación que se le pueda presentar.

<span id="page-17-0"></span> <sup>4</sup> FERNÁNDEZ, C. DAHNKE, G. (1988). **La comunicación Humana Ciencia Socia**l. México. McGrawHill, Pág. 11.

**"En suma, la comunicación es la trama que une a los individuos, familias, grupos sociales y religiosos, corporaciones, públicos de los medios de comunicación masiva, sociedades, culturas y naciones." [5](#page-18-0)**

#### *1.2. Comunicación Masiva*

Los medios de comunicación masiva son conocidos como Mass Media. Estos son: prensa, radio, cine, televisión y desde hace algunos años atrás, el fenómeno llamado Internet.

**"Cuando hablamos de medios de comunicación nos referimos a todos aquellos soportes que hacen posible el que toda la información previamente emitida nos llegue hasta nosotros (la sociedad).**

**Así cuando hablamos de medios de comunicación social nos referimos a aquellos y solamente aquellos que reúnen las tres condiciones fundamentales de pronunciada tecnicidad, de inmensa**

**idoneidad de comunicación y de relevante factor de socialización, es decir que cuenten con grandes medios técnicos que sean de fácil** 

<span id="page-18-0"></span> <sup>5</sup> FERNÁNDEZ, C. DAHNKE, G. (1988). **La comunicación Humana Ciencia Social**. México. McGrawHill, Pág. 25.

**difusión entre la población y por último que sean una parte más dentro de la sociedad."[6](#page-19-0)**

Los Mass Media son medios de comunicación que usan tecnología para difundir información a miles de destinatarios de todas partes del mundo; de cualquier edad, cultura, clase social, sexo y religión. Tienen la ventaja que atraen masas y el mensaje que transmiten llega a miles de personas de manera rápida y eficiente. Cuando sucedió el atentando a las Torres Gemelas en Estados Unidos, el mundo entero se enteró de lo sucedido en cuestión de minutos.

Un periódico al tener un precio módico, es adquirido por todos los estratos sociales y puede ser leído por todos los integrantes de la familia sin que esto eleve su costo. La radio es escuchada en todo el mundo y la televisión puede ser vista por todos los miembros de una sociedad sin que esto afecte el mensaje que está transmitiendo. Cada persona asimila el mensaje según sus propios criterios.

**"Mass media son a la vez esos canales de difusión y medios de expresión que se dirigen no a un individuo o persona, sino a un** 

<span id="page-19-0"></span> <sup>6</sup> LA FACU. **Los medios de comunicación social**. Fecha de consulta (12 enero 2003) . http\_//www.lafacu.com/apuntes/sociologia/comun\_libert/default.htm

**"público – destinatario" definido por unas características socioeconómicas y culturales en el que cada receptor es anónimo"[7](#page-20-0)**

Los medios de comunicación masiva son:

#### *1.2.1. Prensa*

Es un medio de comunicación impreso muy importante y acogido por grandes masas al tener en sus contenidos información y fotografías que en algunos casos refuerzan la noticia. Es elemental tener además de texto imágenes para no cansar al lector con tantas letras. Al lector le gusta ver qué pasa en la noticia con gráficos y titulares novedosos con colores llamativos.

**"La prensa diaria es ante todo un producto de gran consumo y supone la existencia de una verdadera industria." [8](#page-20-1)**

<span id="page-20-0"></span> <sup>7</sup> FERRERO, JJ. (1985). **Diccionario del saber moderno La comunicación y los Mass Media**. España. Ediciones Mensajero. Pág. 449

<span id="page-20-1"></span><sup>8</sup> FERRERO, JJ. (1985). **Diccionario del saber moderno La comunicación y los Mass Media**. España. Ediciones Mensajero. Pág. 452

#### *1.2.2. Periódico*

El periódico es un medio de comunicación masiva que circula como su nombre lo indica, periódicamente. Relata los principales acontecimientos noticiosos locales y del mundo.

Juan José Ferrero indica que el periódico es un **"sistema de difusión de masas basado en la impresión de copias múltiples de noticias, es decir, de relaciones de sucesos. El periódico, cuyo prototipo es el diario, consiste en una hoja impresa a bajo precio, difundida a partir de un centro, mediante venta por números o envío postal (suscripción), que materializa una selección de sucesos particulares considerados dignos de interés para un público."[9](#page-21-0)**

La gran ventaja de un periódico es su precio. El lector gasta menos de un dólar para adquirirlo. Lo lee las veces que quiera y puede compartirlo con su familia y amigos. Sin embargo, tiene desventajas. No todas las personas saben leer o simplemente prefieren ver las mismas noticias resumidas en la televisión o escucharlas en la radio.

<span id="page-21-0"></span> <sup>9</sup> FERRERO, JJ. (1985). **Diccionario del saber moderno La comunicación y los Mass Media**. España. Ediciones Mensajero. Pág. 534

**"En la actualidad, la evidencia apunta a que un número desproporcionadamente alto de adultos jóvenes (de 18 a 34 años de edad) y las personas de educación e ingresos más bajos son quienes componen mayoritariamente el grupo de quienes no leen los periódicos."[10](#page-22-0)**

Cada día la competencia es más grande y todos los medios tienen que ir evolucionando. Los diseñadores gráficos de los periódicos deben tener fotografías con mucho color, titulares novedosos y noticias que atraigan la atención de los lectores. De esta manera, los ejemplares se venderán como pan caliente y el diario será comprado por miles de personas que buscan algo nuevo, novedoso, que no caiga en lo de siempre. Lastimosamente, en Ecuador, las personas (de todo nivel social) son atraídas por la crónica roja.

**"Un periódico es una fábrica de noticias, donde cada día se añaden elementos nuevos, sucesos mezclados con comentarios de textos, referencias, elementos documentales, fotografías tomadas de archivos (iconoteca o videoteca), elementos informativos que varían con periodicidad regular (prensa de espectáculos o televisión), cuadros constantes o poco variables (el título, la fecha, el nombre** 

<span id="page-22-0"></span> <sup>10</sup> FERNÁNDEZ, C. GORDON, G. (1988). **La comunicación Humana Ciencia Social**. México. McGrawHill, Pág. 154.

**del responsable). El conjunto de todo esto es combinado en una forma original más o menos atractiva para el lector, que ha de comprarlo o leerlo dejándose llevar por el aspecto global de la página impresa." [11](#page-23-0)**

#### *1.2.3. Radio*

**"El invento de la radio se relaciona con el de la telegrafía sin hilos. Partiendo de las experiencias de Henrich Hertz sobre emisión de ondas a partir de chispazos eléctricos (ondas hertzianas), el italiano Guillermo Marconi logró emitir una señal a través del Canal de la Mancha en 1897."[12](#page-23-1)**

**"La emisión radial se hace a partir de transformar las vibraciones de voz del locutor en impulsos eléctricos, mediante un micrófono. Un aparato emisor de ondas hertzianas (un sistema de lámparas o de transistores) recibe las variaciones eléctricas del micrófono y emite ondas que viajan por la atmósfera. A través de la antena cada aparato capta las ondas y las retransforma, primero en impulsos** 

<span id="page-23-0"></span><sup>&</sup>lt;sup>11</sup> FERRERO, JJ. (1985). Diccionario del saber moderno La comunicación y los Mass Media. España. Ediciones Mensajero. Pág. 538

<span id="page-23-1"></span><sup>12</sup> TRILLO, O. **Radio y Televisión**. Fecha de consulta (13 de julio 2003) http://inventos.hypermart.net/radio\_y\_television1.htm

**eléctricos y finalmente en sonido. Rápidamente la radio se transformó en un medio de comunicación y entretenimiento para millones de personas."[13](#page-24-0)**

La radio es uno de los medios de comunicación masiva más acogidos por su fácil uso y la comodidad que las personas encuentran para transportar sus equipos a cualquier lugar donde se dirijan. Los aparatos cada vez son más pequeños y poseen alta calidad auditiva. Sin que la gente la note, la radio está presente en la vida diaria; cuando salen en su auto o en un bus, en un restaurante o en una reunión, la radio siempre está ahí. Su importancia radica en la inmediatez y la sencillez en la que proporciona la información que desea transmitir a sus radioescuchas.

**" La radio se halla totalmente disponible para el público. Sería muy difícil encontrar un hogar o un automóvil en Estados Unidos que careciesen de radio." [14](#page-24-1)**

La mayoría de personas usan sus radios para escuchar música. Las emisoras van dirigidas específicamente a un grupo determinado. La

<span id="page-24-0"></span> <sup>13</sup> TRILLO, O. **Radio y Televisión**. Fecha de consulta (13 de julio 2003) http://inventos.hypermart.net/radio\_y\_television1.htm

<span id="page-24-1"></span><sup>14</sup> FERNÁNDEZ, C. GORDON, G. (1988). **La comunicación Humana Ciencia Social**. México. McGrawHill, Pág. 149.

música e información que transmiten va de acuerdo a las preferencias de estos grupos. Se debe analizar la edad , preferencias musicales y el enfoque que el programa necesita para obtener un buen rating.

La música no es lo único que la radio ofrece. Existen noticieros radiales que a pesar de no tener la fuerza audiovisual que capta la atención del público, tienen bastante éxito. A los que no les gusta leer, prefieren escuchar las noticias resumidas en la radio, de esta manera, ya se sienten informados.

**"De manera característica, una estación de radio determina con mucha especificidad el subauditorio al cual destina su programación."[15](#page-25-0)**

Para que el sonido de la radio sea mejor existen nuevas tecnologías que ofrecen al público una señal sin interferencia. La mayoría de emisoras tienen sonido digital que proporciona nitidez a la hora de transmitir los programas radiales.

**"Uno de los oficios radiales transformado por el avance tecnológico de los últimos tiempos: el del operador o técnico de sonido. Contra** 

<span id="page-25-0"></span> <sup>15</sup> FERNÁNDEZ, C. GORDON, G. (1988). **La comunicación Humana Ciencia Social**. México. McGrawHill, Pág. 149.

**las continuas impurezas de sonido de décadas atrás, las emisiones actuales se acercan a la perfección: sonido digitalizado, transmisiones AM y FM, sonido estéreo en frecuencia modulada, discos láser, conexiones vía satélite."[16](#page-26-0)**

#### *1.2.4. Televisión*

**"La transmisión de imágenes a distancia la inició en 1929 Carlos Jenkins, de EE.UU. El funcionamiento de la TV comienza por la captación de imágenes por una cámara que transforma los puntos luminosos en señales eléctricas. La planta emisora las lanza en forma de ondas hertzianas. En los aparatos, las ondas captadas se reconvierten en impulsos eléctricos y éstos hacen variar la intensidad de un haz de electrones que barre la pantalla, reconstituyendo la imagen original en lotos cuya veloz sucesión da al espectador ilusión de movimiento, Esquema de las Sucesivas transformaciones de las imágenes en impulsos eléctricos, ondas, nuevamente impulsos eléctricos, hasta, reconvertirse en imágenes en la TV del usuario."[17](#page-26-1)**

<span id="page-26-0"></span> <sup>16</sup> TRILLO, O. **Radio y Televisión.** Fecha de consulta (13 de julio 2003) http://inventos.hypermart.net/radio\_y\_television1.htm

<span id="page-26-1"></span><sup>17</sup> TRILLO, O. **Radio y Televisión**. Fecha de consulta (13 de julio 2003) http://inventos.hypermart.net/radio\_y\_television1.htm

**"La televisión, medio de comunicación universal, no conoce discriminaciones sociales, está más o menos al alcance de todos. En este sentido vierte en las masas mensajes de toda clase, dejando al telespectador hacer de ellos lo que quiera. Y en lo que el telespectador haga con esas imágenes radica precisamente el papel que desempeña o puede desempeñar la televisión."[18](#page-27-0)**

La televisión es el medio de comunicación masiva que tiene más audiencia en todo el mundo por ser fácil de usar y entretener con distintos programas a sus televidentes. En una "caja" las personas pueden ver lo que ocurre en cualquier parte del universo gracias a los distintos programas que la misma transmite. Su uso no es complejo, hasta un niño puede utilizar este aparato.

**"La televisión es el resultado de uno de los rasgos más característicos del ser humano: su insaciable curiosidad. El hombre siempre ha soñado con la posibilidad de poder hallarse** 

-

<span id="page-27-0"></span><sup>18</sup> FERRERO, JJ. (1985). **Diccionario del saber moderno La comunicación y los Mass Media**. España. Ediciones Mensajero. Pág. 78-79

**simultáneamente en dos sitios, de poder darse cuenta de lo que ocurre en distintos sitios al mismo tiempo." [19](#page-28-0)**

Gracias a los grandes avances tecnológicos de esta era, el ser humano puede conocer el lugar más escondido del planeta sin tener que moverse de su casa. La televisión va renovando día a día y trata de captar la mayor cantidad de personas para que sus distintos programas tengan un buen rating. Los programas de televisión que más agradan a las personas son precisamente los que involucran al espectador como programas concursos, reality shows y programas que enseñan lugares pintorescos para visitar.

**"El tubo es la parte principal del televisor. Es una gran ampolla de vidrio, cuyo interior se encuentra al vacío. En la parte trasera del tubo se encuentra el cañón disparador de electrones. La figuras reflejadas en la pantalla están compuestas por unos 200 mil puntos luminosos dispuestos en más de 500 líneas. Cada segundo se forman 25 imágenes."[20](#page-28-1)**

<span id="page-28-0"></span> <sup>19</sup> QUIJADA, M.A. (1986). **La Televisión: análisis y práctica de la Producción de programas**. México. Trillas. Pág. 11.

<span id="page-28-1"></span><sup>20</sup> TRILLO, O. **Radio y Televisión.** Fecha de consulta (13 de julio 2003) http://inventos.hypermart.net/radio\_y\_television1.htm

La televisión ha transmitido momentos históricos para la humanidad. El más memorable fue la llegada del hombre a la Luna. Son pocos los privilegiados que alguna vez irán a la Luna, para el resto de los mortales, la manera más fácil de "visitarla" es mediante la televisión que además de mostrar imágenes capta la atención de su público con el sonido.

## **"La televisión como tecnología es un medio masivo, ya que técnicamente es capaz de alcanzar audiencias muy grandes."[21](#page-29-0)**

Al ser un medio de comunicación tan completo y aceptado tiene puestos los ojos de miles de empresarios y políticos que buscan ganar fama mediante la misma. Generalmente buscan transmitir sus comerciales o propagandas políticas en espacios donde saben que hay un alto rating. La ventaja de transmitir una propaganda en la televisión es el gran alcance que tiene y su influencia en los televidentes.

**"La televisión es un medio que narra con cinco aspectos: palabras, sonidos, silencios, imágenes y secuencias visuales. Su intención es contar historia donde se despliegan aspectos llamativos,** 

<span id="page-29-0"></span> <sup>21</sup> ESTRELLA, M. RINCÓN, O. (2001). **Televisión: Pantalla e Identidad. Ecuador**. Editorial El Conejo. Pág. 51

**espectaculares, sugestivos de la acción humana, institucional o colectiva."[22](#page-30-0)**

Sin duda, la televisión seguirá siendo uno de los medios de comunicación más aceptados en todo el mundo por reunir las características necesarias para que sea completo. Imágenes, palabras escritas y habladas refuerzan lo que se está tratando de comunicar en la televisión dando como resultado que el público capte fácilmente el mensaje que se está comunicando.

#### *1.2.5. Internet*

Internet es el medio de comunicación masiva más nuevo que en pocos años ha logrado abarcar a miles de personas en todo el universo. Día a día son más los sujetos interesados en este fenómeno que tiene de todo para que sus usuarios sigan utilizando sus diversos servicios.

Es importante conocer la historia e inicios de esta "revolución" del siglo XXI que ya forma parte de la vida de niños, jóvenes y adultos.

<span id="page-30-0"></span> <sup>22</sup> ESTRELLA M, RINCÓN, O. (2001). **Televisión: Pantalla e Identidad**. Ecuador. Editorial El Conejo. Pág. 51 -52

**"Los orígenes de Internet hay que situarlos en ARPANET, una red de ordenadores establecida por ARPA en septiembre de 1969. El Departamento de Defensa de Estados Unidos fundó esta Agencia de Proyectos de Investigación Avanzada (Advanced Research Projects Agency) en 1958 para movilizar recursos procedentes del mundo universitario principalmente, a fin de alcanzar la superioridad tecnológica militar sobre la Unión Soviética, que acababa de lanzar su primer Sputnik en 1957."[23](#page-31-0)**

ARPANET tuvo la primera idea de intercambiar información entre computadoras para un beneficio militar. Para que Internet se constituyera como un servicio de intercambio de datos entre computadoras, fue necesario crear aplicaciones que sean de fácil acceso para los usuarios.

**"Lo que hizo posible que Internet abarcara a todo el planeta fue el world wide web. Esta es una aplicación para compartir información desarrollada en 1990 por un programador inglés, Tim Berners – Lee, empleado a la sazón en CERN, el centro de investigación de física de alta energía con base en Ginebra."[24](#page-31-1)**

<span id="page-31-0"></span> <sup>23</sup> CASTELLS, M. (2001**). La Galaxia Internet**. España. Arnet. Pág. 23-24.

<span id="page-31-1"></span><sup>24</sup> CASTELLS, M. (2001). **La Galaxia Internet**. España. Arnet. Pág. 29.

Después de varias investigaciones y distintos estudios realizados en 1990 poco a poco se dieron cambios que dieron como resultado la autopista de la información: Internet.

**"Esta tecnología fue avanzada en 1990 por la Red de la Fundación Nacional para la ciencia "NSFNET" que se encontraba en la necesidad de compartir información con los demás Institutos de Investigación. Se comenzó entonces a construir lo que conocemos hoy como INTERNET."[25](#page-32-0)**

Internet se convirtió ante el asombro de muchas personas en un descubrimiento extraordinario que involucra cada día a más individuos de todas las edades sin importar la clase social o sexo.

**"La llamada "autopista de la información" es, realmente, un conjunto de miles de redes informáticas unidas entre si. Comenzó con el propósito de crear una infraestructura comunicativa entre ordenadores con fines militares. Hoy en día existen miles de redes que interconectan por vía telefónica millones de ordenadores personales de todo el mundo. El espíritu inicial de las primeras experiencias era simplemente académico: pretendía unir bases de** 

<span id="page-32-0"></span> <sup>25</sup> ONNET. (2002). **Curso Práctico de Internet**. Ecuador. Sin editorial. Pág. 15

**datos de centros de investigación de todo el mundo para intercambiar información."[26](#page-33-0)**

El uso de Internet ya no es únicamente mediante vías telefónicas. Nuevas tecnologías ofrecen a los usuarios conexiones que además de tener alta calidad y velocidad no requieren el uso de teléfono (Cable Módem, ADSL, Fibra Óptica). La ventaja de estas conexiones es que brindan un rápido acceso a la información que se requiere sin tener que gastar en teléfono y se puede estar conectado todo el día a un costo fijo mensual.

**"El avance de esta nueva forma social está modificando profundamente componentes básicas de la vida social, como la producción, el trabajo, el comercio, el dinero, la escritura, la identidad personal, la noción de territorio y la memoria, por no mencionar la política, la ciencia, la información y las comunicaciones, ya que esto resulta obvio."[27](#page-33-1)**

Mediante Internet se pueden realizar todo tipo de cosas que antes llevaban mucho tiempo cumplirlas. Es tan fácil comunicarse en tiempo

<span id="page-33-0"></span> <sup>26</sup> ECHEVERRÍA, J. **Internet y Periodismo Electrónico**. Fecha de consulta (19 de abril 2003[\).http://www.saladeprensa.org/](http://www.saladeprensa.org/) (Primera Época 1998 Año I, Vol. 1)

<span id="page-33-1"></span><sup>27</sup> SIN AUTOR. **Periodismo Electrónico**. Fecha de consulta (22 de marzo 2003). <http://www.geocities.com/SiliconValley/Chip/9440/cuerpo.htm>

real con personas que viven en cualquier país del mundo, se pueden hacer compras sin salir de casa, negocios e incluso oír misa desde la computadora. Todo esto gracias a Internet que tiene todo lo imaginable e inimaginable en sus páginas que buscan ser abiertas por curiosos a lo largo y ancho del planeta.

**"El Internet es entonces un conjunto de computadoras distribuidas en todo el mundo e interconectadas entre si, a través de varios medios de comunicación y Servidores. Por esto es que se la conoce como la Red de redes o la súper autopista de la información."[28](#page-34-0)**

#### **1.3. Periodismo**

El periodismo es una disciplina que tiene como propósito informar mediante los distintos medios de comunicación. El periodismo debe ser objetivo y analítico. Se debe desarrollar una actitud crítica sobre las principales noticias del mundo e informar realmente qué está sucediendo siendo imparciales en lo que se presenta.

Para Edvaldo Pereira, el periodismo **"es el sistema abierto típico, es decir, sufre una influencia destacada de su ambiente, y como tal,** 

<span id="page-34-0"></span> <sup>28</sup> ONNET. (2002). **Curso Práctico de Internet**. Ecuador. Sin editorial. Pág. 16

**más allá de las características comunes a todos los sistemas, el periodismo también presenta propiedades, pertinentes a los sistemas abiertos en general." [29](#page-35-0)**

Cuando se ejerce la profesión de periodistas se debe tener en cuenta la posición del medio de comunicación al que se pertenece. Lamentablemente no se puede ser del todo imparciales porque la opinión de los "superiores" de donde se trabaja, pesa mucho sobre lo que se escribe. Existen intereses personales y hay noticias que no convienen para el medio de comunicación; por lo tanto, no las publican.

**"El periodismo significa oportunidad en todos los sentidos. Es, de la misma manera, acción, sacrificio, desafío, desconfianza y, sobre todo, voz."[30](#page-35-1)**

El deber del periodista es ser objetivo, ir directo al grano y sobretodo, decir la verdad. Hay momentos en donde pueden verse tentados por sobornos para no publicar noticias o pueden perder sus empleos si están contra lo que el medio les ha dicho que no publiquen. Aquí es donde el periodista debe poner un balance de las situaciones en las que vive y

<span id="page-35-0"></span> <sup>29</sup> PEREIRA, E. (1991). **El periodismo impreso y la teoría general de los sistemas: Un modelo didáctico**. México. Trillas.. Pág. 81.

<span id="page-35-1"></span><sup>30</sup> GONZÁLEZ, S. (1997). **El ejercicio del periodismo**. México. Trillas. Pág.13
poner en práctica su ética personal que no se aprende en ningún libro sino se la adquiere a lo largo de las distintas experiencias que le han dado los años.

**"No hay nada que esté fuera del alcance del periodismo: la religión, las ciencias, las artes, la literatura, la política, la administración, los intereses públicos y los privados, las ideas, y los hechos, todo esto y más constituye el pasto diario que lo nutre y alimenta. El periodismo es una disciplina cuyo objeto de estudio es la información en sí: sus causas y efectos y los medios informativos." [31](#page-36-0)**

**"El periodismo se ejerce en el marco de la comunicación masiva, precisamente porque todos sus mensajes tienen como receptor a las masas; es decir, el periodismo no es un fenómeno interpersonal; se trata más bien de una actividad cuya meta es elaborar mensajes y difundirlos a través de un medio de comunicación masiva."[32](#page-36-1)**

Los medios de comunicación masiva (radio, prensa, televisión e Internet) proporcionan de distintas formas información a todos sus receptores. Sus intereses radican en tener un alto nivel de rating para que sus respectivos

<span id="page-36-0"></span> <sup>31</sup> BONGHI, R. **Influencia de la prensa periódica en la cultura e ilustración de los pueblos**. Fecha de consulta (10 enero 2003). [http://www.ucm.es./info/especulo/numero12/calata\\_2.html](http://www.ucm.es./info/especulo/numero12/calata_2.html)

<span id="page-36-1"></span><sup>32</sup> GONZÁLEZ, S. (1997). **El ejercicio del periodismo**. México. Trillas. Pág.16

medios de comunicación puedan salir adelante con altas ganancias económicas.

**"El periodismo se ejerce en la esfera pública y por ello el periodista debe seleccionar la información que es objeto de interés general por parte de los receptores del mensaje que él codificará."[33](#page-37-0)**

Generalmente, los medios de comunicación tienen las mismas noticias para presentar al público. El estilo que utilicen los periodistas para presentarlas y los "adornos" que les den a las mismas para que la gente no se aburra deben tener cambios constantes para satisfacer las exigencias de un público que cada vez se vuelve más exigente.

## *1.3.1. Orígenes*

A ciencia cierta, no se puede definir el año exacto de la aparición del periodismo en el mundo. La forma de comunicación era distinta a la de hoy en día. Comunicarse mediante señas o dibujos (jeroglíficos) era la forma más fácil para expresar lo que se quería decir.

<span id="page-37-0"></span> <sup>33</sup> GONZÁLEZ, S. (1997). **El ejercicio del periodismo**. México. Trillas. Pág.16

**"Sin duda, las narraciones que cada cultura tiene sobre el origen de la humanidad y sobre los antepasados más antiguos, son una forma primitiva de periodismo, al igual que los manuscritos en papiros, pergaminos o papel en los cuales egipcios, persas y griegos narraban los hechos más sobresalientes de su historia."[34](#page-38-0)**

Gracias al descubrimiento de nuevas formas de comunicación (imprenta) las personas podían enterarse de lo que sucedía en distintas partes del mundo. Sin embargo, la imprenta en sus inicios era exclusiva para una clase privilegiada que sabía leer.

El periodismo empieza a ganar fama con la aparición de gacetas que circulaban cada cierto tiempo. Además de encontrar noticias sobre su país, la gente se entretenía leyendo los acontecimientos más destacados de sus ciudades, clasificados y novedades sobre los principales personajes de aquellas épocas.

**"En el siglo XIII, se creó en Inglaterra la Nouvelle manuscrite, para la difusión de noticias; página xilográfica o de caracteres grabados en madera. En el siglo XV, aparece el Journal d'un burgeois en Paris, con noticias y anécdotas. Se generaliza en Europa este tipo de** 

<span id="page-38-0"></span> <sup>34</sup> BANCO DE LA REPUBLICA BOGOTÁ. **¿Cuáles son los orígenes del periodismo?.** Fecha de consulta (4 mayo 2003).<http://www.banrep.gov.co/blaavirtual/pregfrec/hist-periodismo.htm>

**periodismo, especialmente luego de la gran revolución técnica, con la aparición de la imprenta, de caracteres móviles de metal (1436 aprox.); en la primera mitad del siglo XVII, aparecen en diversos países europeos gacetas, diarios y semanarios; hasta que en Inglaterra deriva hacia lo político, pasando de noticiero a instrumento de opinión pública; en ellos está el origen de los periódicos actuales. " [35](#page-39-0)**

Las opiniones que se daban en los periódicos eran censuradas y muchas veces clandestinas por el miedo a que cerraran el medio.

**"El primer periódico impreso se publicó en Alemania en 1457, con el título de Nurenberg Zeitung. En 1493, circularon por Europa varias ediciones de una hoja titulada Descubrimiento del Nuevo Mundo por Colón. Todas las publicaciones hasta 1600 son ocasionales y sin periodicidad fija, como sucede con el primer periódico de América, la Hoja de México de 1541, que relacionaba el terremoto de Guatemala de ese año."[36](#page-39-1)**

<span id="page-39-0"></span> <sup>35</sup> BANCO DE LA REPUBLICA BOGOTÁ. **¿Cuáles son los orígenes del periodismo?.** Fecha de consulta (4 mayo 2003).<http://www.banrep.gov.co/blaavirtual/pregfrec/hist-periodismo.htm>

<span id="page-39-1"></span><sup>36</sup> BANCO DE LA REPUBLICA BOGOTÁ. **¿Cuáles son los orígenes del periodismo**?. Fecha de consulta (4 mayo 2003)[. http://www.banrep.gov.co/blaavirtual/pregfrec/hist-periodismo.htm](http://www.banrep.gov.co/blaavirtual/pregfrec/hist-periodismo.htm)

# *1.3.2. Orígenes en Ecuador*

**"El periodismo ecuatoriano se vincula con la imprenta. La imprenta, poderoso instrumento de cultura, llega al territorio de Ecuador entre 1750 y 1752 introducida por los Jesuitas quienes deben utilizar a Alejandro Chávez Coronado para obtener el permiso.**

**Se establece en Ambato. Poco después de 1759 se la traslada a Quito." [37](#page-40-0)**

El primer periódico en Ecuador fue "Primicias de la Cultura de Quito" , liderado por Eugenio Espejo en 1972.

**" 5 de enero de 1792, fecha en que circula por vez primera el periódico quiteño "Primicias de la Cultura de Quito" escrito, editado y dirigido por Francisco Javier Eugenio de Santa Cruz y Espejo declarado Padre del Periodismo Ecuatoriano. Toda la conceptualización del periodismo ecuatoriano parte de esta fecha."[38](#page-40-1)**

<span id="page-40-0"></span> <sup>37</sup> SÁNCHEZ, J. **Periodista Manabita: Espejo del siglo XXI.** Fecha de consulta (4 mayo 2003). [http://portal-pfc.org/recursos/biblio\\_periodismo\\_archivos/per\\_manabita\\_ec.htm](http://portal-pfc.org/recursos/biblio_periodismo_archivos/per_manabita_ec.htm)

<span id="page-40-1"></span><sup>38</sup> SÁNCHEZ, J. **Periodista Manabita: Espejo del siglo XXI**. Fecha de consulta (4 mayo 2003). [http://portal-pfc.org/recursos/biblio\\_periodismo\\_archivos/per\\_manabita\\_ec.htm](http://portal-pfc.org/recursos/biblio_periodismo_archivos/per_manabita_ec.htm)

Tiene una rápida e intensa aparición en la vida del periodismo ecuatoriano; sin embargo, da las pautas para la creación de otros periódicos en el país. Estimula a otras personas a tener la fuerza de dirigir un medio de comunicación que informe sobre lo que pasaba en el país y en el mundo entero. Nacieron nuevos medios impresos en el país que circulaban periódicamente informando sobre las acciones del gobierno y noticias del mundo.

**"Primicias de la Cultura de Quito" es un periódico de decisión y audacia, de valor y compromiso, una proeza histórica. El primer número aparece el jueves 5 de enero, el séptimo y último número aparece el 25 de marzo de 1792, todos hechos en la imprenta de Raymundo Salazar"[39](#page-41-0)**

## *1.3.3. Tecnología y periodismo*

La tecnología ha revolucionado a todo el mundo. Durante las últimas décadas ha tenido mayor apogeo al crear inventos muy necesarios para toda la humanidad.

<span id="page-41-0"></span> <sup>39</sup> SÁNCHEZ, J. **Periodista Manabita: Espejo del siglo XXI**. Fecha de consulta (4 mayo 2003). [http://portal-pfc.org/recursos/biblio\\_periodismo\\_archivos/per\\_manabita\\_ec.htm](http://portal-pfc.org/recursos/biblio_periodismo_archivos/per_manabita_ec.htm)

Nace a partir de una necesidad del hombre; su gran logro es facilitar la vida diaria mediante nuevas ideas que poco a poco se han ido desarrollando para alcanzar un mejor estilo de vida para los seres humanos.

**"El siglo XX significa, entre otras cosas, el auge de los medios electrónicos, el empequeñecimiento del mundo- en forma casi inmediata, la televisión transporta imágenes de un punto del planeta a su extremo- y una casi inconmensurable cantidad de mensajes de todo tipo por varios medios."[40](#page-42-0)**

El ser humano aprovecha las investigaciones que se han dado a lo largo de los años para su bienestar personal. La tecnología evoluciona día a día y permite que las personas tengan una vida cómoda ya que les ahorra tiempo al tener aparatos de última tecnología que logran simplificar las tareas más difíciles tanto en el hogar como en el trabajo.

En el artículo: "¿Qué es tecnología?", Fernando Martínez concede una definición muy precisa sobre la misma. **"La tecnología es el conjunto de conocimientos, técnicas y procesos para el diseño y construcción de** 

<span id="page-42-0"></span> <sup>40</sup> RIVADENEIRA, R. (1994). **Periodismo: La teoría general de los sistemas y la ciencia de la comunicación.** México. Trillas. Pág. 26

**objetos y útiles que sirven para satisfacer las necesidades de la humanidad." [41](#page-43-0)**

El avance tecnológico más grande para el periodismo es la aparición de Internet. Gracias a Internet los medios tradicionales (radio, prensa y televisión) pueden llegar a más personas. Estando en Ecuador se puede leer periódicos de cualquier parte del mundo, escuchar emisoras e incluso ver programas de televisión por medio de una computadora.

El público ha crecido para los tres medios de comunicación que buscan ganar más audiencia. El futuro consiste en avanzar con la tecnología que llega a la vida del ser humano de una manera veloz que casi ni se la siente. Quién no se adapte a estos cambios y revoluciones en las que el planeta está viviendo, se quedará estancado en medio de un abismo de dudas e incertidumbres.

#### *1.3.4. Periodismo Electrónico*

El periodismo ha ido evolucionando y está en constantes cambios. Los medios de comunicación han optado por acoger a un nuevo medio

<span id="page-43-0"></span> <sup>41</sup> MARTÍNEZ, F. **¿Qué es la tecnología?**. Fecha de consulta (13 de enero 2003). Htto://www20.brinkster.com/fmartinez/tecnología1.htm

(Internet) para reproducir la información que transmiten en sus distintos programas.

**"Marshall McLuhan afirmó en su Galaxia Gutenberg que todo nuevo medio trata, en una primera instancia, de integrar a los medios precedentes y referirse a ellos. Esto resulta muy claro en el caso de Internet, puesto que tanto la prensa como la radio y la televisión van emplazándose en la red y abriendo sus respectivas sedes telemáticas." [42](#page-44-0)**

El periodismo electrónico tiene como fuentes principales a los medios tradicionales en la actualidad. Su importancia es que logra llevar la información de los mismos a otros países y en tiempo real.

**"No es solo practicado por los periódicos y los diarios, si no que también las cadenas de televisión y las emisoras de radio, poseen una página web y ofrecen todo tipo de información. Así mismo, las posibilidades que da Internet y las páginas web provocan un efecto multimedia, y de interacción con el que el usuario puede** 

<span id="page-44-0"></span> <sup>42</sup> ECHEVERRÍA, J. **Internet y Periodismo Electrónico**. Fecha de consulta (19 de abril 2003[\).http://www.saladeprensa.org/](http://www.saladeprensa.org/) (Primera Época 1998 Año I, Vol. 1)

**desenvolverse de una manera distinta y directa hacia lo que realmente le interesa."[43](#page-45-0)**

Las ventajas que tiene un usuario del periodismo electrónico es que puede dar sus puntos de vista instantáneamente sobre los distintos temas que se presentan y recibir respuestas inmediatamente. También puede conseguir información del día y fecha que desee fácilmente con solo poner los requisitos en la barra de búsqueda de los temas. La mezcla de sonidos, imágenes y texto refuerzan el mensaje y hacen que la lectura se torne amena para los usuarios.

**"Desde que numerosos periódicos y revistas han adoptado el formato del World Wide Web, muchos ciudadanos se dedican a ojear la prensa en el telekiosco. El ordenador multimedia hace posible que esos paseos por la ciudad vayan acompañados por la audición de un programa de radio o de un concierto. Los jóvenes son particularmente aficionados a circular por la telecalle mayor, como siempre sucedió en las ciudades. En resumen, Internet ofrece toda la pluralidad de formas de interacción humana que han caracterizado a** 

<span id="page-45-0"></span> <sup>43</sup> SIN AUTOR. **Tipos de periodismo electrónico**. Fecha de consulta (12 enero 2003). <http://www.geocities.com/SiliconValley/Chip/9440/cuerpo.htm>

**la sociedad civil, incluidas las formas privadas e íntimas de interrelación."[44](#page-46-0)**

Para lograr el objetivo de mantener al usuario interesado en los temas que se están tratando es necesario conocer las características del periodismo electrónico. Principalmente, es un medio visual que debe atraer la atención de las personas que lo visiten. Tiene que combinar buenas imágenes con gran calidad de sonido y notas que refuercen el mensaje que se está dando. Finalmente, para tener un trabajo de gran aceptación, se deben dar cambios en las noticias que se presentan por Internet.

**"El periodismo electrónico irá encontrando en la propia ciudad electrónica su fuente de noticias. Aunque inicialmente se limite a reproducir en la red sus contenidos habituales, diseñados para otro medio de comunicación y para otro espacio social, en la medida en que aumente el número de personas que circulan por Telépolis los contenidos y los formatos se irán modificando, adaptándose al nuevo espacio social."[45](#page-46-1)**

<span id="page-46-0"></span> <sup>44</sup> ECHEVERRÍA, J. **Internet y Periodismo Electrónico**. Fecha de consulta (19 de abril 2003[\).http://www.saladeprensa.org/](http://www.saladeprensa.org/) (Primera Época 1998 Año I, Vol. 1)

<span id="page-46-1"></span><sup>45</sup> ECHEVERRÍA, J. **Internet y Periodismo Electrónico**. Fecha de consulta (19 de abril 2003[\).http://www.saladeprensa.org/](http://www.saladeprensa.org/) (Primera Época 1998 Año I, Vol. 1)

# **BIBLIOGRAFÍA**

- 1. BANCO DE LA REPUBLICA BOGOTÁ. **¿Cuáles son los orígenes del periodismo?.** Fecha de consulta (4 mayo 2003). <http://www.banrep.gov.co/blaavirtual/pregfrec/hist-periodismo.htm>
- 2. BONGHI, R. **Influencia de la prensa periódica en la cultura e ilustración de los pueblos**. Fecha de consulta (10 enero 2003). [http://www.ucm.es./info/especulo/numero12/calata\\_2.html](http://www.ucm.es./info/especulo/numero12/calata_2.html)
- 3. CASTELLS, M. (2001**). La Galaxia Internet**. España. Arnet. Pág. 23, 24, 29 .
- 4. CUTLIP, S. **Comunicación**. Fecha de consulta (10 enero 2003). <http://www.artepop.com/comunicación.htm>
- 5. DELGADO, A. **¿Sabemos realmente que es la comunicación?**. Fecha de consulta (12 enero 2003). <http://www.edunet.es/samp/comunicacin.thm>
- 6. ECHEVERRÍA, J. **Internet y Periodismo Electrónico**. Fecha de consulta (19 de abril 2003)[.http://www.saladeprensa.org/](http://www.saladeprensa.org/) (Primera Época 1998 Año I, Vol. 1)
- 7. ESTRELLA M, RINCÓN, O. (2001). **Televisión: Pantalla e Identidad**. Ecuador. Editorial El Conejo. Pág. 51 -52
- 8. FERNÁNDEZ, C. GORDON, G. (1988). **La comunicación Humana Ciencia Social**. México. McGrawHill, Pág. 3, 11, 25, 149, 154
- 9. FERRERO, JJ. (1985). **Diccionario del saber moderno La comunicación y los Mass Media**. España. Ediciones Mensajero. Pág. 78, 79, 449, 452, 534, 538
- 10.GONZÁLEZ, S. (1997). **El ejercicio del periodismo**. México. Trillas. Pág.13, 16
- 11.LA FACU. **Los medios de comunicación social**. Fecha de consulta (12 enero 2003) http //www.lafacu.com/apuntes/sociologia/comun\_libert/default.htm
- 12.MARTÍNEZ, F. **¿Qué es la tecnología?**. Fecha de consulta (13 de enero 2003). Htto://www20.brinkster.com/fmartinez/tecnología1.htm
- 13.ONNET. (2002). **Curso Práctico de Internet**. Ecuador. Sin editorial. Pág. 15, 16
- 14.PEREIRA, E. (1991). **El periodismo impreso y la teoría general de los sistemas: Un modelo didáctico**. México. Trillas.. Pág. 81
- 15.QUIJADA, M.A. (1986). **La Televisión: análisis y práctica de la Producción de programas**. México. Trillas. Pág. 11.
- 16.RIVADENEIRA, R. (1994). **Periodismo: La teoría general de los sistemas y la ciencia de la comunicación.** México. Trillas. Pág. 26
- 17.SÁNCHEZ, J. **Periodista Manabita: Espejo del siglo XXI.** Fecha de consulta (4 mayo 2003). [http://portalpfc.org/recursos/biblio\\_periodismo\\_archivos/per\\_manabita\\_ec.htm](http://portalpfc.org/recursos/biblio_periodismo_archivos/per_manabita_ec.htm)
- 18.SIN AUTOR. **Periodismo Electrónico**. Fecha de consulta (22 de marzo 2003). <http://www.geocities.com/SiliconValley/Chip/9440/cuerpo.htm>
- 19.SIN AUTOR. **Tipos de periodismo electrónico**. Fecha de consulta (12 enero 2003). <http://www.geocities.com/SiliconValley/Chip/9440/cuerpo.htm>
- 20.TRILLO, O. **Radio y Televisión.** Fecha de consulta (13 de julio 2003) http://inventos.hypermart.net/radio\_y\_television1.htm

# **Capítulo II: Características del Periodismo Electrónico**

Internet es sinónimo de modernidad y adelanto. Es muy importante para el desarrollo de los medios de comunicación estar en Internet. Quién no se encuentre en la "red de redes", pierde grandes oportunidades de hacerse conocer por más personas, y lo más importante, este posible público se encuentra ubicado en cualquier parte del mundo. Internet es la manera más fácil de transmitir información en tiempo real a cualquier lugar del planeta. Es tan amplio su alcance que sería un grave error por parte de los medios de comunicación no acoplarse a este gran avance tecnológico que sin duda hace que el medio sea más aceptado por nuevos usuarios.

"**Para cualquier medio de comunicación el estar hoy en Internet es casi obligatorio, pues de este modo se estaría evitando la competencia que la Red puede representar como herramienta informativa. Esto, sin contar que la presencia en Internet es cada vez más, un tema de imagen de marca o marketing. El medio que está en la Red no sólo demuestra modernidad, sino que además, evidencia su interés y conocimiento de las nuevas tecnologías." [46](#page-49-0)**

<span id="page-49-0"></span> <sup>46</sup> RED UNIVERSITARIA INTERNACIONAL. **Características de la prensa electrónica**. Fecha de consulta (2 julio 2003)[. http://www.reuna.cl/central\\_apunte/docs/press\\_electr.pdf](http://www.reuna.cl/central_apunte/docs/press_electr.pdf)

Las características más importantes que tiene el periodismo electrónico son:

# *2.1. Digital*

**"El concepto de digitalización se refiere a la transformación o traducción de cualquier tipo de magnitud electrónica a dígitos, y concretamente a sólo dos dígitos, el cero y uno. El número 0 significa ausencia de corriente eléctrica o de señal, es decir, indica un estado inactivo, de reposo de la señal o "falso". Mientras que el número 1 significa la presencia de corriente o nivel de tensión, es decir, indica el estado alto, activo, o "cierto"."[47](#page-50-0)**

En esta era de adelantos tecnológicos lo digital ha logrado interesantes cambios en la percepción del ser humano. Alta resolución en imagen y sonido son las características que logran atraer la atención del público a la hora de elegir un aparato. En el caso de Internet, los medios de comunicación pueden tener texto, sonido e imagen juntos sin perder calidad en ninguno.

<span id="page-50-0"></span> <sup>47</sup> CREMADES, J. (2001). **El paraíso digital**. España. Plaza & Janés Editores. Pág. 36

**"Los costos se reducen considerablemente respecto a las ediciones impresas. Esta es una ventaja considerable, sobre todo para aquellos que no cuentan con capital suficiente para iniciar un negocio."[48](#page-51-0)**

Los medios de comunicación que acceden a Internet tienen grandes posibilidades de cautivar cada día a más público; noticias claras con fotografías explicativas son parte de las ventajas del periodismo en Internet.

A las personas les gusta leer y a la vez, ver lo que pasa en la noticia, así no se torna aburrido. Los periódicos electrónicos pueden publicar fotografías en cada noticia sin tener problema por espacio o costo de impresión.

**"Las señales digitales tienen dos ventajas: pueden ser copiadas exactamente, sin la menor pérdida de calidad y pueden ser procesadas posteriormente por un ordenador"[49](#page-51-1)**

<span id="page-51-0"></span> <sup>48</sup> NAVARRO, L. **Los periódicos on line: sus características, sus periodistas y sus lectores**. Fecha de consulta (18 de abril 2003).http://www.saladeprensa.org. (Art. 34, Agosto 2001 Año III, Vol. 2)

<span id="page-51-1"></span><sup>49</sup> COVINGTON, M. DOWNING, D. MAULDING, M. (1997). **Diccionario de términos informáticos e Interne**t. España. Ediciones Anaya Multimedia. Pág. 100

#### *2.2. Inmediatez*

Cuando las personas acceden a Internet tienen la ventaja de tener respuestas inmediatas a sus distintas dudas. Una de las características más valiosas de Internet es precisamente la rapidez. El periodismo electrónico se ha vuelto seductor y atrae la atención de más usuarios cada día.

**"Internet es inmediatez, llevado esto a la prensa digital es preciso señalar que un medio que solo vuelca su información digamos impresa" a Internet, en rigor no es un medio digital. Y es que este punto se relaciona con la publicación digital en línea, en forma inmediata, de las noticias a la hora en que se han producido. El único desfase temporal permitido, es el tiempo que le toma al periodista redactar la nota, o actualizarla, y subirla a la red (generalmente mediante un clic)."[50](#page-52-0)**

Para los periodistas, Internet se ha convertido en una herramienta esencial de trabajo principalmente porque ahorra tiempo. Años atrás, para enviar notas a otras ciudades se necesitaba utilizar correo convencional. Si la nota era muy importante, se dictaba por teléfono a otro periodista

<span id="page-52-0"></span> <sup>50</sup> RED UNIVERSITARIA INTERNACIONAL. **Características de la prensa electrónica**. Fecha de consulta (2 julio 2003)[. http://www.reuna.cl/central\\_apunte/docs/press\\_electr.pdf](http://www.reuna.cl/central_apunte/docs/press_electr.pdf)

para que la impriman en otra parte del país. En el caso de estar en el extranjero, era casi imposible tener una primicia y siempre se dependía de las distintas agencias de noticias para poder informar al público lo que estaba pasando.

**"Como periodistas, el primer contacto que tuvimos con una computadora fue el de escribir en ellas. Fueron el sustituto de las viejas** *Olivetti* **o** *Remington* **de las redacciones o las salas de prensa. Conforme el tiempo, no muy largo, pasó, empezamos a aprovechar sus herramientas, tales como** *word* **o** *exce***l para almacenar datos. Poco después utilizamos el correo electrónico para enviar nuestras notas a las salas de redacción o para recibir algún documento oficial y hasta respuestas de algún entrevistado."[51](#page-53-0)**

Otra ventaja de la prensa en línea es la oportunidad de renovar constantemente las noticias según su importancia. A lo largo del día, pueden existir varios cambios, generalmente se actualiza la información varias veces al día. En el caso de un suceso inesperado, se tiene la opción de acceder inmediatamente a la página web e incorporar esa información para que todos los usuarios se enteren de la noticia.

<span id="page-53-0"></span> <sup>51</sup> GARCÍA, H. **El nuevo periodismo de Internet.** Fecha de consulta (19 de abril 2003[\).http://www.saladeprensa.org/](http://www.saladeprensa.org/) (Art. 25, Noviembre 2000 Año III, Vol. 2)

**"La velocidad y la oportunidad fueron en un tiempo los puntos fuertes de los periódicos. Las agencias noticiosas creaban su reputación cuando eran las primeras en presentar las grandes noticias, que la gente, típicamente, encontraba en sus periódicos locales. El carácter inmediato de la televisión le quitó esa ventaja a la prensa escrita. Ahora la Web ha establecido sus propias ventajas de velocidad y oportunidad; y al hacerlo así les ha permitido a los periódicos volver a la situación anterior, al poder difundir de inmediato una noticia y extender sus identidades de marca mediante innovaciones tales como las ediciones vespertinas en línea."[52](#page-54-0)**

## *2.3. Interactividad*

La interactividad que surge entre el usuario de Internet y la página que está visitando es una de las razones por la cuáles muchas páginas tienen cada vez más usuarios. Los usuarios se sienten identificados en donde pueden dar sus opiniones sobre distintos temas y saber que las mismas pueden ser escuchadas.

**"Internet es interactividad y la prensa digital debe utilizar este recurso en favor de sus usuarios y a modo de brindarle a ellos el** 

<span id="page-54-0"></span> <sup>52</sup> GILES, B. **El periodismo en la Era Web**. Fecha de consulta (7 de junio 2003) http://usinfo.state.gov/journals/itgic/0401/ijgs/gj-7.htm

**derecho a participar en la gestión informativa. Bajo esta condición, es que se han generado servicios de foros, chat, votaciones, cuestionarios, correos y encuestas, entre otros. El público no sólo debe saber que puede participar, sino que debe ser compelido a hacerlo."[53](#page-55-0)**

La interactividad hace que el usuario se sienta identificado y comprendido; a la vez, que se sienta importante al poder dar sus comentarios. Si un usuario escribe sus comentarios sobre cierta página y proporciona sugerencias, éstas serán aceptadas para mejorar la página.

**"La ventaja de la interactividad es que permite al lector ser algo más que un receptor pasivo, y actuar por sí mismo en el producto. El articulista que orienta y expone su tesis sobre un tema determinado abre la interactividad con pláticas directas, todo el que se interese podrá participar. El lector no tendrá que esperar a enviar una carta por correo, el contacto es mucho más directo, puede argumentar o reforzar las ideas de manera instantánea. Los colaboradores tienen su dirección donde reciben las sugerencias y opiniones del lector."[54](#page-55-1)**

<span id="page-55-0"></span> <sup>53</sup> RED UNIVERSITARIA INTERNACIONAL. **Características de la prensa electrónica**. Fecha de consulta (2 julio 2003)[. http://www.reuna.cl/central\\_apunte/docs/press\\_electr.pdf](http://www.reuna.cl/central_apunte/docs/press_electr.pdf)

<span id="page-55-1"></span><sup>54</sup> NAVARRO, L. Los periódicos on line: sus características, sus periodistas y sus lectores. Fecha de consulta (18 de abril 2003).http://www.saladeprensa.org. (Art. 34, Agosto 2001 Año III, Vol. 2)

El lector siempre desea aportar algo y decir lo que no le gusta. Generalmente por pereza, no envían sus sugerencias a otros medios de comunicación. En el caso de Internet, no necesitan moverse de su sitio de conexión para enviar una carta y la respuesta llega instantáneamente; no se corre el riesgo que la carta se pierda en el envío.

**"La interactividad llega a su forma mas elevada cuando nuestro internauta deja de "interaccionar" con un sistema y lo hace con otra persona, dotada de inteligencia, usted, el dueño de este sitio. Y eso se logra con el arma mas potente de Internet: el correo electrónico."[55](#page-56-0)**

Las formas más comunes de interacción son;

+ Foros: donde las personas dejan mensajes opinando sobre distintos temas expuestos.

+ Chats: Aquí se da una conversación en tiempo real con los usuarios de la página web donde se habla sobre cualquier tema.

+ Encuestas: La página web puede realizar encuestas sobre distintos contenidos para mejorar en lo que necesite.

-

<span id="page-56-0"></span><sup>55</sup> 1o-TRAFICO. **La Interactividad**. Fecha de consulta (3 julio 2003). <http://www.1o-trafico.com/archivos/interactividad.htm>

+ Comentarios: Los cibernautas tienen la opción de dejar sugerencias o enviar correo electrónico para el editor o cualquier persona que trabaje en el medio.

+ Contador de Visitantes: Se utiliza para saber cuántas veces es visitada la página.

### *2.4. Personalización*

La personalización en Internet está vinculada con la interacción de los cibernautas y las páginas que visitan. Cuando un cibernauta ofrece sus puntos de vista a cualquier página, la misma, en la mayoría de los casos, los acepta. En el correo electrónico se individualiza la información; es decir, el usuario decide que tipo de artículos de su interés quiere recibir.

**"El usuario no es un ente impersonal, él tiene el derecho a seleccionar y dirigir su lectura y los servicios en línea que quiere que le sean brindados. Servicios como hemeroteca (consulta de números anteriores), búsqueda en el sitio (para seguimiento de un tema o una noticia), envío diario de titulares generales o referidos a una o más temáticas específicas, al correo electrónico (en versión HTML o texto), votación por el mayor o menor grado de interés de una noticia, contactos, cartas al director, versiones imprimibles de los** 

**textos y la posibilidad de seleccionar una nota para enviarla por correo; son los que permiten una buena personalización."[56](#page-58-0)**

Lo más importante que tiene que conocer un medio de comunicación son las preferencias de su público y tomar en cuenta lo que dicen. Si el público nota que sus opiniones han sido tomadas en cuenta, volverá a ingresar a esa página y seguramente comentará con sus amistades de la misma.

# **2.5.** *Multimedia*

Los medios de comunicación que se encuentran en Internet tienen la ventaja de tener unidos a radio, prensa y televisión. En la pantalla de la computadora se pueden ver vídeos con excelente sonido, imágenes de alta resolución y texto que puede combinar imágenes y sonido.

**"El periódico online es la suma de los tres medios masivos de comunicación: radio, televisión y prensa escrita, con la ventaja de cada uno. Lo que hoy conocemos como el periódico en línea se convertirá en un medio de comunicación que reúna la profundidad de la prensa escrita, la simultaneidad de la radio y la imagen de la** 

<span id="page-58-0"></span> <sup>56</sup> RED UNIVERSITARIA INTERNACIONAL. **Características de la prensa electrónica**. Fecha de consulta (2 julio 2003)[. http://www.reuna.cl/central\\_apunte/docs/press\\_electr.pdf](http://www.reuna.cl/central_apunte/docs/press_electr.pdf)

**televisión. Es la suma del texto, la voz, la música, la imagen fija, el video, los recursos de la infografía."[57](#page-59-0)**

Reuniendo a los tres medios de comunicación en uno solo, el periodismo electrónico es fascinante para los internautas. Encuentran las mismas noticias que en la prensa escrita, con la diversidad de la televisión y el sonido de la radio. Todo esto junto, incentiva al internauta a leer un medio de comunicación electrónico y querer conocer más sobre el mismo al tener distintas opciones de lectura y la oportunidad de dar sus opiniones instantáneamente en los distintos foros, chats o mediante sus correos electrónicos.

**"Los medios que combinan el multiformato son escasos, siendo una posibilidad de la Red que no sólo proporciona más atractivo a un medio, sino que le ayuda a profundizar en el tratamiento y entrega informativa."[58](#page-59-1)**

<span id="page-59-0"></span> <sup>57</sup> NAVARRO, L. **Los periódicos on line: sus características, sus periodistas y sus lectores**. Fecha de consulta (18 de abril 2003).http://www.saladeprensa.org. (Art. 34, Agosto 2001 Año III, Vol. 2)

<span id="page-59-1"></span><sup>58</sup> RED UNIVERSITARIA INTERNACIONAL. **Características de la prensa electrónica**. Fecha de consulta (2 julio 2003)[. http://www.reuna.cl/central\\_apunte/docs/press\\_electr.pdf](http://www.reuna.cl/central_apunte/docs/press_electr.pdf)

En el caso de Ecuador en los últimos años se ha dado un avance en el sector de Internet; sin embargo, este avance ha sido mínimo en comparación con países más avanzados como Estados Unidos, China, Japón y algunos países europeos. En Ecuador la conexión para una persona común es por teléfono o mediante el alquiler del uso de Internet en distintos establecimientos. El gasto que un usuario debe hacer ya sea por teléfono o por el costo del alquiler representa una gran desventaja para los usuarios que les gustaría conectarse más seguido pero el factor económico se los impide.

En los países antes mencionados, acceder a Internet es muy fácil por las opciones que tienen (cable, fibra óptica, ADSL, satélite, etc). El costo es económico y tienen la oportunidad de conectarse con alta velocidad y el usuario puede estar conectado a Internet todo el día sin preocuparse por la tarifa telefónica.

**"En la actualidad las limitaciones técnicas impiden el desarrollo de la televisión y la radio en Internet, debido a que la mayoría de los países tienen líneas telefónicas con cable coaxial y no con fibra óptica, por ello es difícil explotar todas las posibilidades. El tipo y la** 

**capacidad del ordenador que tenga cada usuario también determinará su acceso al nuevo medio."[59](#page-61-0)**

# *2.6. Universalidad*

En pocos años Internet ha logrado alcanzar millones de usuarios, superando el éxito que tuvieron en su respectivo momento los medios de comunicación tradicionales: radio, prensa y televisión.

**"Según datos del Departamento de Defensa de los Estados Unidos, los años que tomó para cada medio tener 50 millones de usuarios" son los siguientes:** 

**Radio (38 años), Televisión (13 años), Internet (4 años)**." [60](#page-61-1)

Como se puede apreciar en los datos, Internet ha logrado éxitos en su corta vida y sigue atrayendo la atención de miles de usuarios en todo el mundo. Cada día son más las personas interesadas en acceder a este

<span id="page-61-0"></span> <sup>59</sup> NAVARRO, L. **Los periódicos on line: sus características, sus periodistas y sus lectores**. Fecha de consulta (18 de abril 2003).http://www.saladeprensa.org. (Art. 34, Agosto 2001 Año III, Vol. 2)

<span id="page-61-1"></span><sup>60</sup> CERNA, N. **Periodismo en Internet.** Fecha de consulta (5 de julio 2003). http://www.yachay.com.pe/especiales/periodismo/1a.htm

mundo que ofrece novedades interesantes y tiene respuesta a todas las preguntas de sus usuarios.

**"Internet ha irrumpido en el mundo de manera sigilosa y minoritaria en su origen, pero rápidamente se ha abierto camino entre nosotros, seguramente por la gran utilidad que le hemos encontrado. No debe extrañar por tanto que, de la misma forma que lo sentimos** 

**muy útil para nosotros, pretendamos la divulgación y difusión de su uso con carácter Universal".[61](#page-62-0)**

La palabra "universalidad" en importante para el periodismo electrónico porque abarca todo el universo y la meta para un medio de comunicación es tener la mayor cantidad de público posible. Una buena opción de llegar a más público de todo el mundo es sin duda Internet.

**"El espacio virtual ha modificado las maneras de trabajar, de obtener información, de comunicarse y de establecer relaciones comerciales. Dicho de una manera más burda: podríamos señalar que es a través de Internet que los usuarios de la red hoy conocen las noticias generadas en cualquier lugar del mundo."[62](#page-62-1)**

<span id="page-62-1"></span><span id="page-62-0"></span> <sup>61</sup> SIN AUTOR. **Manifiesto del internauta comprometido**. Fecha de consulta (2 de julio 2003). <http://inicia.es/de/tip/universal.htm>

El lenguaje que utilizan los medios en Internet varía con el normalmente utilizado en sus distintas ediciones. El lenguaje debe ser claro y preciso. La competencia es grande y para estar en un buen nivel, los medios de comunicación deben crecer día a día y seguir avanzando con todo lo que las nuevas tecnologías ofrecen.

**"Es el único medio que cuenta con una posibilidad de distribución totalmente universal. En esta distribución los costes son similares independientemente de que se quiera llegar a un único receptor o a millones de ellos."[63](#page-63-0)**

Las herramientas que ofrece Internet para los medios de comunicación son fáciles de usar y proporcionan un mejor nivel de trabajo. Al principio puede parecer complicado pero poco a poco se puede desarrollar un mejor nivel de conocimiento para llegar a desenvolverse mejor en este medio.

 <sup>62</sup> GARCÍA, H. **El nuevo periodismo de Internet.** Fecha de consulta (19 de abril 2003[\).http://www.saladeprensa.org/](http://www.saladeprensa.org/) (Art. 25, Noviembre 2000 Año III, Vol. 2)

<span id="page-63-0"></span><sup>63</sup> CANGA, J. CANTALAPIEDRA, M. COCA, C. MARTÍNEZ, E. MARTÍNEZ, L. **Un nuevo medio para un nuevo siglo.** Fecha de consulta (18 abril 2003). <http://www.saladeprensa.org/> (Art. 20, Junio 2000 Año III, Vol. 2)

**"Su alcance es superior incluso al de la radio o la televisión, es universal: siempre que haya señal telefónica, puede llegar a cualquier lugar del planeta."[64](#page-64-0)**

La importancia de tener un medio de comunicación en Internet es inmensa. Existen varias razones pero sin duda, el alcance que logra es un aspecto fundamental que deben considerar todos los medios. Las nuevas generaciones están creciendo con los adelantos tecnológicos de esta era, incluyendo Internet; para ellos, usar Internet es parte de su vida cotidiana porque desde pequeños ya se han ido familiarizando con computadoras e Internet, ya sea para realizar consultas, revisar su correo o simplemente navegar.

**"Cada día son más los ciudadanos que acceden a la red de redes y cada día son más los medios que se encuentran en la red. Las estimaciones apuntan que el número de usuarios ya supera los cincuenta millones. La infraestructura disponible permite que más de seiscientos millones de personas accedan a la red. Y los nuevos proyectos permitirán traspasar las viejas fronteras y garantizarán** 

<span id="page-64-0"></span> <sup>64</sup> CANGA, J. CANTALAPIEDRA, M. COCA, C. MARTÍNEZ, E. MARTÍNEZ, L. **Un nuevo medio para un nuevo siglo.** Fecha de consulta (18 abril 2003). <http://www.saladeprensa.org/> (Art. 20, Junio 2000 Año III, Vol. 2)

**que las infraestructuras tengan capacidad para muchos más usuarios."[65](#page-65-0)**

La Universalidad que puede ofrecer Internet no puede ofrecer ningún otro medio de comunicación; si se quiere llegar a más público en cualquier lugar del planeta la mejor decisión que puede tomar un medio de comunicación es tener su página web bien hecha con temas de novedad, foros y artículos de interés.

# *2.7. Actualizable*

La información que un medio de comunicación publica en Internet debe ser actual y puede estar sujeta a todo tipo de cambios cuantas veces sea necesario. La clave para tener éxito es actualizar las notas ya publicadas y dar seguimiento a las más importantes.

**"La Red constituye un flujo continuo de información, no precisa esperar a la mañana siguiente para ver publicados los contenidos. Pero a diferencia del flujo informativo de la radio y la televisión, que** 

<span id="page-65-0"></span> <sup>65</sup> LÓPEZ, X. **Nuevos medios de comunicación para intervenir en la sociedad mundializada**. Fecha de consulta (18 abril 2003).<http://www.saladeprensa.org/> . (Art. 31, Mayo 2001, Año III, Vol 2).

**es substitutivo de las informaciones previas, el flujo de la Red es acumulativo."[66](#page-66-0)**

Cuando los medios de comunicación se encuentran en Internet tienen la opción de ser los primeros en transmitir un acontecimiento noticioso. La noticia no espera y sucede en momentos inesperados, aquí es donde se actualiza la página de Internet para dar a conocer lo que sucede a los cibernautas.

**"Quienes han considerado el periódico online como un nuevo medio, deben renovar la información, las imágenes y los audios según se generen las noticias. Lo importante es que la información cumpla con todos los requisitos periodísticos de la comprobación y de la veracidad de los hechos."[67](#page-66-1)**

La actualización de la página debe ser constante y no se debe descuidad ningún detalle. Se debe tener en cuenta que la competencia es muy grande y que cada día son más los medios de comunicación que se vinculan a Internet. Para ser los mejores se necesita ser los primeros y

<span id="page-66-0"></span> <sup>66</sup> GIL, Q. **Diseñando al periodista digital.** Fecha de consulta (18 abril 2003). <http://www.saladeprensa.org/> . (Art. 13, Noviembre 1999, Año II, Vol 2).

<span id="page-66-1"></span><sup>67</sup> NAVARRO L. **Los periódicos on line: sus características, sus periodistas y sus lectores**. Fecha de consulta (18 de abril 2003).http://www.saladeprensa.org. (Art. 34, Agosto 2001 Año III, Vol. 2)

dar a conocer las noticias cuando éstas se generan de la manera más rápida posible cuidando el texto, imágenes y el formato de la página web.

Cuando se actualiza la información se logran cambios positivos ya que el editor tiene más oportunidades de mejorar lo que está escrito; incluso, de reforzar el material ampliándolo si tiene importancia o sustituirlo en el caso de no tener trascendencia.

### *2.8. Profundidad*

Internet tiene espacio ilimitado para que un periodista pueda publicar todo lo que desee sin tener que preocuparse por la cantidad de texto. Todas las noticias pueden ser publicadas y si el lector lo desea puede ampliarlas simplemente aplastando las opciones que los medios les ofrecen ("más detalles", "ampliar", etc.)

**"Al no tener las limitaciones de espacio de los otros medios, se puede ofrecer información más amplia a los usuarios, valiéndose del uso del hipertexto, los archivos en línea, los buscadores, e incluso los foros para dar a conocer las opiniones de otras personas."[68](#page-67-0)**

<span id="page-67-0"></span> <sup>68</sup> CERNA, N. **Periodismo en Internet.** Fecha de consulta (5 de julio 2003). http://www.yachay.com.pe/especiales/periodismo/1a.htm

Los cibernautas pueden acceder a una amplia gama de información para todos los gustos. Los medios de comunicación saben que el usuario necesita información, mientras más extensa sea la misma, más probabilidades tiene el medio de ser leído porque el lector de Internet busca algo que le interesa; por lo tanto, le gusta que lo que busca abarque todas sus dudas e inquietudes.

**"Al personalizarse el diario online, cada usuario seleccionará la información que quiere conocer. La capacidad de transmisión de datos por medio de las redes telemáticas permite que el usuario de este medio pueda profundizar en los temas que a él le interesan."[69](#page-68-0)**

Para las personas que les interesa conocer e investigar más sobre temas históricos tienen la facilidad de encontrar lo que deseen en los archivos que tiene cada página. Es muy sencillo y su importancia radica en que pueden hacerlo desde la comodidad del hogar, en una oficina o desde donde acceden a Internet sin perder tiempo.

**"Conectarse con un periódico en la red es como entrar a una hemeroteca cibernética, sin limitaciones de tiempo o de espacio y** 

<span id="page-68-0"></span> <sup>69</sup> NAVARRO, L. **Los periódicos on line: sus características, sus periodistas y sus lectores.** Fecha de consulta (18 de abril 2003).http://www.saladeprensa.org. (Art. 34, Agosto 2001 Año III, Vol. 2)

**con la ventaja de que los artículos están disponibles durante muchos años. Se pueden consultar números concretos, así como distintas ediciones publicadas. Sirve no sólo de fuente de información, sino también de comprobación."[70](#page-69-0)**

#### *2.9. Gratuidad*

Internet brinda a sus usuarios todo tipo de información en la mayoría de sus páginas gratuitamente. Si un medio de comunicación está empezando en Internet no puede cobrar a sus usuarios porque está ganando público y sería una manera de ahuyentarlos en lugar de tenerlos. En este momento la gratuidad ya no es absoluta. Si un medio de comunicación tiene importancia y aceptación (Wall Street Journal) hace del periodismo electrónico un medio para ganar dinero. Esta tendencia de hacer que el usuario se suscriba a un medio de comunicación está esparciéndose en varios diarios reconocidos mundialmente.

**"La mayoría de los servicios que proporcionan los periódicos en línea son gratuitos. Internet es información y si no se pone mucha** 

<span id="page-69-0"></span> <sup>70</sup> NAVARRO, L. **Los periódicos on line: sus características, sus periodistas y sus lectores.**  Fecha de consulta (18 de abril 2003).http://www.saladeprensa.org. (Art. 34, Agosto 2001 Año III, Vol. 2)

**información a un costo muy bajo e incluso gratuito, la gente no va a entrar a las páginas y no se va a vender publicidad."[71](#page-70-0)**

Para un medio de comunicación es importante tener en cuenta que la mayoría de las personas que acceden a Internet no les interesa pagar para consultar algo, existen tantas páginas que si una les pide dinero para acceder en ella, la opción más clásica es salir de esa página y buscar la información en otras que seguro les proveerán lo que buscan gratuitamente.

**"La gratuidad de los periódicos online favorece la consulta del usuario. Hay algunos títulos que exigen suscripciones para su consulta, pero afortunadamente son muy pocos. En el supuesto de que los periódicos cobraran por acceder a la información el usuario preferirá recurrir a páginas como la de Yahoo!, Altavista, Terra, en donde también se brinda información general y especializada sobre los últimos acontecimientos del mundo, desde política hasta los deportes."[72](#page-70-1)**

<span id="page-70-0"></span> <sup>71</sup> NAVARRO, L. **Los periódicos on line: sus características, sus periodistas y sus lectores.** Fecha de consulta (18 de abril 2003).http://www.saladeprensa.org. (Art. 34, Agosto 2001 Año III, Vol. 2)

<span id="page-70-1"></span><sup>72</sup> NAVARRO, L. **Los periódicos on line: sus características, sus periodistas y sus lectores.** Fecha de consulta (18 de abril 2003).http://www.saladeprensa.org. (Art. 34, Agosto 2001 Año III, Vol. 2)

### *2.10. Base Tecnológica*

Cuando se habla de Internet no se puede dejar de lado su base tecnológica porque los distintos programas que se utilizan hoy en día son muy importantes para el desarrollo de las distintas páginas web y es necesario conocer cuáles son los más importantes y para qué sirven. Un medio electrónico utiliza distintos tipos de elementos para lograr que su página se vea bien.

**"A partir de 1950 la electrónica experimentó un avance muy considerable con el uso generalizado de los transistores, pequeños dispositivos para rectificar y amplificar los impulsos eléctricos."[73](#page-71-0)**

Las diferentes empresas dedicadas a computadoras como lo son IBM, Hewlett Packard, Compaq, Toshiba, Dell, Apple, entre otras, crean computadoras cada vez más pequeñas y sofisticadas que además de poseer un extraordinario diseño ofrecen grandes ventajas para los consumidores como: memoria y velocidad.

Para lograr la interactividad entre los usuarios de Internet y los medios de comunicación que se encuentran en la Red, se utilizan diferentes

<span id="page-71-0"></span> <sup>73</sup> CREMADES, J. (2001). **El paraíso digital. España.** Plaza & Janés Editores. Pág. 103
herramientas. Los términos tecnológicos más utilizados en Internet no pueden pasar desapercibidos por su importancia y la utilidad que representan para que una página web pueda brindar los mejores servicios a sus usuarios.

## *Navegador, explorador*

**"Software que permite viajar por la World Wide Web. Los más conocidos son NCSA Mosaic, Netscape Navigator y Microsoft Explorer."[74](#page-72-0)**

Las computadoras vienen con un navegador instalado. En la mayoría de los casos es Internet Explorer porque es parte de Microsoft Office, cuenta con distintos recursos utilizados por gran parte de los usuarios y es rápido.

**"Bill Gates quien, desde Microsoft, acapara más del 70% del mercado mundial del software informático con Windows (que pretende convertirse en el mejor camino de acceso a Internet) y Microsoft DOS. Una compañía que cuenta con el software necesario para entrar en las autopistas de la información y que goza del** 

<span id="page-72-0"></span> <sup>74</sup> HALE, C. (1998). **Nuevos conceptos para una nueva era: Internet**. España. Ediciones Anaya Multimedia. Pág. 46

**reconocimiento de los fabricantes de ordenadores que en el 80% preinstalarán desde fábrica Windows 95."[75](#page-73-0)**

Sin embargo, existe competencia con Netscape que ofrece otras utilidades para sus usuarios. Estos navegadores son indiscutiblemente los preferidos para navegar en Internet especialmente por la rapidez con la que operan y por ser reconocidos mundialmente por compañías que venden computadoras en todo el mundo. Se adaptan fácilmente a las necesidades de los usuarios e implementan sus herramientas para atraer cada vez más público.

**"Pero no hay que olvidar que su gran competidora por hacerse con el mercado de Internet, la empresa Nestcape, es la preferida del 85% de los usuarios privados de la red porque ven su sistema operativo como el más barato y el de mejores características funcionales y de uso así como el que ofrece más posibilidades de compatibilizar con los productos para Internet existentes en el mercado."[76](#page-73-1)**

<span id="page-73-0"></span> <sup>75</sup> ARMAÑANZAS, E. DÍAZ, J. KOLDO, M. (1996). **El periodismo electrónico**. España. Editorial Ariel. Pág. 36

<span id="page-73-1"></span><sup>76</sup> GARCÍA, J. (1996). **Microsoft pugna con Netscape por dominar Internet**. España. Citado por (ARMAÑANZAS, E. DÍAZ, J. KOLDO, M. (1996). **El periodismo electrónico**. España. Editorial Ariel. Pág. 36)

## *TCP/IP (Protocolo de Control de Transmisiones)*

**"Protocolo utilizado por el Internet. Controla que todo esté en orden y que la información no tenga errores, cuando esta llega con errores a su nodo destino se encarga de pedir retransmisión de los datos al nodo de origen de la información"[77](#page-74-0)**

El protocolo sirve para que varias computadoras se conecten entre sí y que la comunicación entre ellas sea posible sin importar que tipo de software utilicen.

## *Script - Archivo de Comandos*

**"Los scripting languages (lenguajes de archivos de comandos) son métodos abreviados de programación que dan a los usuarios no técnicos una forma más rica y expresiva de trabajar con el ordenador y permiten a los programadores preparados crear aplicaciones sencillas más rápidamente."[78](#page-74-1)**

<span id="page-74-0"></span> <sup>77</sup> ONNET. (2002). **Curso Práctico de Internet**. Ecuador. Sin editorial. Pág. 18

<span id="page-74-1"></span><sup>78</sup> HALE, C. (1998). **Nuevos conceptos para una nueva era: Internet.** España. Ediciones Anaya Multimedia. Pág. 66

#### *Hipertexto*

**"El "hipertexto" es un concepto literario que explica la capacidad humana de vincular o conectar varios documentos a través de frases o palabras comunes entre ellos."[79](#page-75-0)**

Hipertexto es la forma más común en Internet para unir textos situados en diferentes archivos que ayudan al cibernauta a vincularse con más información sobre el tema que está buscando. La nueva información generalmente se encuentra en otros documentos que pueden ser accedidos oprimiendo los botones de enlace.

**"En el hipertexto, palabras, frases o documentos se asocian en toda su extensión con información del mismo o de otros documentos a través de los adecuados enlaces, salvando así las limitaciones impuestas por la naturaleza lineal del texto impreso. Esa capacidad de remisión a fuentes colaterales de conocimiento que un texto ofrece a sus lectores, la materializa el hipertexto en los hiperenlaces** 

<span id="page-75-0"></span> <sup>79</sup> NÚÑEZ, A J. **El futuro empezó ayer.** Fecha de consulta (8 julio 2003). http://www.mipagina.cantv.net/ajnunez/futuro.htm

**(hiperlinks) incluidos en el texto y distinguidos con un subrayado o un tipo distinto de letra."[80](#page-76-0)**

El hipertexto también facilita la lectura al usuario porque no carga las páginas con demasiada información. Lo hace más accesible de una forma muy ordenada. Así el usuario tiene la opción de escoger qué material es el que le sirve y si desea ampliar lo que ya ha visto, puede hacerlo con solo un clic.

**"Un sistema de texto codificado que vincula documentos electrónicos entre sí. Los elementos de un documento de hipertexto, como palabras, imágenes, se encuentran vinculados a elementos de otros documentos. Cuando se hace clic en una frase, la pantalla se recarga con una página de información que trata acerca de esa idea."[81](#page-76-1)**

El hipertexto tiene la ventaja de hacer que las personas se interesen más sobre el tema que buscan porque deja un espacio abierto hacia la imaginación y que se quiera buscar más. A las personas les gusta

<span id="page-76-0"></span> <sup>80</sup> TERCEIRO, J. (1996). **Sociedad Digital.** Citado por (NÚÑEZ, A J. **El futuro empezó ayer** Fecha de consulta (8 julio 2003). http://www.mipagina.cantv.net/ajnunez/futuro.htm)

<span id="page-76-1"></span><sup>81</sup> HALE, C. (1998). **Nuevos conceptos para una nueva era: Internet.** España. Ediciones Anaya Multimedia. Pág. 56 -57

conocer más y en Internet la gente busca algo concreto, de su interés y si una página les ofrece más detalles sobre su búsqueda, seguro tendrá éxito.

#### *HTML*

**"Es el lenguaje con el que se definen las páginas web. Básicamente se trata de un conjunto de etiquetas que sirven para definir la forma en la que presentar el texto y otros elementos de la página."[82](#page-77-0)**

HTLM tiene limitaciones a la hora de interactuar con los usuarios porque es sólo texto. Por esta razón es necesario utilizar otro lenguaje como DHTLM para que la página web no sea monótona.

**"Estamos muy limitados con el HTML a la hora de crear efectos en las páginas, animaciones que llamen un poco la atención del usuario y que permitan hacer que las páginas web sean más divertidas."[83](#page-77-1)**

<span id="page-77-0"></span> <sup>82</sup> ÁLVAREZ, M. **¿Qué es HTML?.** Fecha de consulta (20 julio 2003). <http://www.desarrolloweb.com/manuales/15/>

<span id="page-77-1"></span><sup>83</sup>ÁLVAREZ, M. **¿Qué es DHTML?.** Fecha de consulta (20 julio 2003). <http://www.desarrolloweb.com/manuales/15/>

#### *DHTLM*

**"Es lo que hace posible crear unas páginas web que salven todas las limitaciones del HTML**. **El DHTML es muy amplio y engloba muchas técnicas que se pueden realizar con multitud de lenguajes de programación y programas distintos**." [84](#page-78-0)

Existen dos tipos de DHTLM :

*+ De cliente*

**"Se desarrolla en el ámbito de una página web, cuando la página se está viendo en la pantalla de los usuarios, es decir, en los navegadores. En estos casos, para realizar cualquier tipo de efecto o interactividad en la página tenemos como recurso al navegador, por eso se llama de cliente"[85](#page-78-1)**

Los medios de comunicación que se encuentran en Internet utilizan distintos programas dependiendo de sus necesidades. Para los periódicos

<span id="page-78-0"></span> <sup>84</sup> ÁLVAREZ, M. **¿Qué es DHTML?.** Fecha de consulta (20 julio 2003). <http://www.desarrolloweb.com/manuales/15/>

<span id="page-78-1"></span><sup>85</sup> ÁLVAREZ, M. **¿Qué es DHTML?.** Fecha de consulta (20 julio 2003). <http://www.desarrolloweb.com/manuales/15/>

en línea es importante que sus fotografías tengan buena resolución y utilizar elementos interactivos como Flash para que la página no aburra a sus usuarios.

**"La programación en el cliente sirve para muchas cosas, ejemplos de ello son efectos diversos en las páginas, sonidos, videos, menús interactivos, control y respuesta a las acciones de un usuario en la página, control sobre los formularios, etc. Para hacer muchas de estas cosas podemos utilizar diversos lenguajes de programación como [Javascript](http://www.desarrolloweb.com/articulos/25.php) y [VBScript,](http://www.desarrolloweb.com/manuales/1) o incluso podemos meter aquí programas como [Flash.](http://www.desarrolloweb.com/articulos/338.php)"[86](#page-79-0)**

Las necesidades de los medios no son iguales. Para la televisión lo más importante es el vídeo y sonido de los programas que transmiten. En el caso de la radio, se utilizan elementos como noticias en texto acompañadas de sonido que necesariamente debe tener muy buena calidad.

**"No obstante está más cercana a la idea del DHTML el programar scripts dentro de la página con los lenguajes del lado del cliente. [Javascript](http://www.desarrolloweb.com/articulos/25.php) para todos los navegadores y [VBScript](http://www.desarrolloweb.com/manuales/1) para Internet** 

<span id="page-79-0"></span> <sup>86</sup> ÁLVAREZ, M. **¿Qué es DHTML?.** Fecha de consulta (20 julio 2003). <http://www.desarrolloweb.com/manuales/15/>

**Explorer. Estos lenguajes trabajan, como se ha dicho, integrados con el navegador y dependen del modelo y de la versión de éste."[87](#page-80-0)**

Las computadoras que utilizan los usuarios de los medios de comunicación en Internet generalmente son nuevas que incluyen estos programas a la hora de descargar el material que necesitan.

*+ De servidor*

**"Cuando una página es solicitada por parte de un cliente, el servidor ejecuta los scripts y genera una página resultado, que envía al cliente. La página resultado contiene únicamente código HTML , por lo que puede ser interpretada por cualquier navegador sin lugar a errores, independientemente de su versión."[88](#page-80-1)**

## *Java*

**"Java es un lenguaje de programación con el que podemos realizar cualquier tipo de programa. En la actualidad es un lenguaje muy** 

<span id="page-80-0"></span> <sup>87</sup> ÁLVAREZ, M. **¿Qué es DHTML?.** Fecha de consulta (20 julio 2003). <http://www.desarrolloweb.com/manuales/15/>

<span id="page-80-1"></span><sup>88</sup> ÁLVAREZ, M. **¿Qué es DHTML?.** Fecha de consulta (20 julio 2003). <http://www.desarrolloweb.com/manuales/15/>

**extendido y cada vez cobra más importancia tanto en el ámbito de Internet como en la informática en general. Está desarrollado por la compañía Sun Microsystems con gran dedicación y siempre enfocado a cubrir las necesidades tecnológicas más punteras."[89](#page-81-0)**

Cuando se trabaja con Java es importante saber que tiene grandes ventajas principalmente que es compatible con cualquier equipo. Con cualquier computadora se puede utilizar Java porque ya viene incorporado el sistema al equipo. Mientras más llamativa sea una página, tiene mayor acogida por parte de los usuarios y Java proporciona mediante sus applets (programas para una página web) interactividad mediante juegos, chats, vídeo y sonido. La página se hace más dinámica y divertida.

**"Una de las principales características por las que Java se ha hecho muy famoso es que es un lenguaje independiente de la plataforma. Eso quiere decir que si hacemos un programa en Java podrá funcionar en cualquier ordenador del mercado."[90](#page-81-1)**

<span id="page-81-0"></span> <sup>89</sup> ÁLVAREZ, M. **¿Qué es Java?.** Fecha de consulta (20 julio 2003). <http://www.desarrolloweb.com/manuales/15/>

<span id="page-81-1"></span><sup>90</sup> ÁLVAREZ, M. **¿Qué es Java?.** Fecha de consulta (20 julio 2003). <http://www.desarrolloweb.com/manuales/15/>

#### *Javascript*

**"Javascript es un lenguaje de programación utilizado para crear pequeños programitas encargados de realizar acciones dentro del ámbito de una página web. Se trata de un lenguaje de programación del lado del cliente, porque es el navegador el que soporta la carga de procesamiento. Gracias a su compatibilidad con la mayoría de los navegadores modernos, es el lenguaje de programación del lado del cliente más utilizado."[91](#page-82-0)**

JavaScript está directamente vinculado con el código HTML de las diferentes páginas web. Interactúa con el usuario mediante la confirmación de envío y recepción de mensajes, recolecta informes sobre lo que pasa en la página y hace que la página sea más interesante.

**"Entre las acciones típicas que se pueden realizar en Javascript tenemos dos vertientes. Por un lado los efectos especiales sobre páginas web, para crear contenidos dinámicos y elementos de la** 

<span id="page-82-0"></span> <sup>91</sup> ÁLVAREZ, M. **¿Qué es Javascript**?. Fecha de consulta (20 julio 2003). <http://www.desarrolloweb.com/manuales/15/>

**página que tengan movimiento, cambien de color o cualquier otro dinamismo."[92](#page-83-0)**

## *Visual Basic Script*

Visual Basic Script es utilizado únicamente por Internet Explorer que no representa problema para los distintos usuarios porque en la mayoría de las computadoras se encuentra este navegador.

**"El Visual Basic Script es un lenguaje de script, directamente derivado de Visual Basic. Los lenguajes de script son versiones recortadas de otros lenguajes. Estas versiones se usan para su integración en páginas web. Un código escrito en un lenguaje de script se incorpora directamente dentro de un código HTML y se ejecuta interpretado, no compilado."[93](#page-83-1)**

Este lenguaje se produce en el servidor para ayudar al usuario a realizar lo que necesite en Internet. La página al igual que con los distintos programas que existen, es dinámica e interactiva. La importancia de este

<span id="page-83-0"></span> <sup>92</sup> ÁLVAREZ, M. **¿Qué es Javascript?.** Fecha de consulta (20 julio 2003). <http://www.desarrolloweb.com/manuales/15/>

<span id="page-83-1"></span><sup>93</sup> QUIJADO, J. **VBScript**. Fecha de consulta (12 agosto 2003) <http://www.programacion.com/asp/tutorial/vbscript/1/>

programa es directamente con el usuario porque permite que el mismo mueva imágenes y haga lo que desee en la página para interactuar en ella.

**"El modo de funcionamiento de Visual Basic Script para construir efectos especiales en páginas web es muy similar al utilizado en Javascript y los recursos a los que se puede acceder también son los mismos: el navegador."[94](#page-84-0)**

# *ASP*

**"ASP (Active Server Pages) es la tecnología desarrollada por Microsoft para la creación de páginas dinámicas del servidor. ASP se escribe en la misma página web, utilizando el lenguaje [Visual Basic](http://www.desarrolloweb.com/manuales/1/)  [Script](http://www.desarrolloweb.com/manuales/1/) o Jscript (Javascript de Microsoft)."[95](#page-84-1)**

En esencia ASP realiza varias aplicaciones sobre la página con la ayuda de programas que vienen incluidos en las computadoras. Con ASP el dueño de la página web puede saber qué pasa en la misma gracias a la

<span id="page-84-0"></span> <sup>94</sup> ÁLVAREZ, M. **¿Qué es Visual Basic Script?.** Fecha de consulta (20 julio 2003). <http://www.desarrolloweb.com/manuales/15/>

<span id="page-84-1"></span><sup>95</sup> ÁLVAREZ, M. **¿Qué es ASP?.** Fecha de consulta (20 julio 2003). <http://www.desarrolloweb.com/manuales/15/>

base de datos que se encuentra presentes en todo momento. Aquí son importantes tanto el usuario como la página web porque existe interacción directa.

**"Un lenguaje del lado del servidor es aquel que se ejecuta en el servidor web, justo antes de que se envíe la página a través de Internet al cliente. Las páginas que se ejecutan en el servidor pueden realizar accesos a bases de datos, conexiones en red, y otras tareas para crear la página final que verá el cliente. El cliente solamente recibe una página con el código HTML resultante de la ejecución de la PHP. Como la página resultante contiene únicamente código HTML, es compatible con todos los navegadores."[96](#page-85-0)**

# *PHP*

**"El PHP (acronimo de "PHP: Hypertext Preprocessor"), es un lenguaje interpretado de alto nivel embebido en páginas HTML y ejecutado en el servidor."[97](#page-85-1)**

<span id="page-85-0"></span> <sup>96</sup> ÁLVAREZ, M. **¿Qué es ASP?.** Fecha de consulta (20 julio 2003). <http://www.desarrolloweb.com/manuales/15/>

<span id="page-85-1"></span><sup>97</sup> VAN DER HEST, C. HEREDIA, H. **Introducción al PHP**. Fecha de consulta (12 agosto 2003). http://www.maestrosdelweb.com/editorial/articulo.asp?phpintro

PHP tiene como función crear páginas novedosas para el visitante dar a conocer la información sobre los distintos tipos de relación con el público (chats, foros, encuestas). Es gratuito y hace que la página se vuelva más rápida y sencilla de utilizar. Es un sistema que cada vez tiene más aceptación por tener varias características reunidas en un solo programa (procesa información sobre la base de datos, las páginas que crea son dinámicas).

**"Un sitio con paginas dinámicas es el que permite interactuar con el visitante, de modo que cada usuario que visita la pagina vea la información modificada para requisitos articulares. Las aplicaciones dinámicas para el Web son frecuentes en los sitios comerciales ecommerce), donde el contenido visualizado se genera de la información alcanzada en una base de datos u otra fuente externa."[98](#page-86-0)**

## *XML*

**"XML, con todas las tecnologías relacionadas, representa una manera distinta de hacer las cosas, más avanzada, cuya principal novedad consiste en permitir compartir los datos con los que se trabaja a todos los niveles, por todas las aplicaciones y soportes. Así** 

<span id="page-86-0"></span> <sup>98</sup> VAN DER HEST, C. HEREDIA, H. **Introducción al PHP**. Fecha de consulta (12 agosto 2003). http://www.maestrosdelweb.com/editorial/articulo.asp?phpintro

**pues, el XML juega un papel importantísimo en este mundo actual, que tiende a la globalización y la compatibilidad entre los sistemas, ya que es la tecnología que permitirá compartir la información de una manera segura, fiable, fácil."[99](#page-87-0)**

#### *Perl*

**"Perl es un acrónimo de Practical Extracting and Reporting Languaje, que viene a indicar que se trata de un lenguaje de programación muy práctico para extraer información de archivos de texto y generar informes a partir del contendido de los ficheros. Una diferencia fundamental de Perl con respecto a los otros lenguajes es que no limita el tamaño de los datos con los que trabaja."[100](#page-87-1)**

## *CSS*

**"CSS son las siglas de Cascading Style Sheets, en español Hojas de estilo en Cascada."[101](#page-87-2)**

<span id="page-87-0"></span> <sup>99</sup> ÁLVAREZ, M. **¿Qué es XLM?.** Fecha de consulta (20 julio 2003). <http://www.desarrolloweb.com/manuales/15/>

<span id="page-87-1"></span><sup>100</sup> ÁLVAREZ, M. **¿Qué es Perl?.** Fecha de consulta (20 julio 2003). <http://www.desarrolloweb.com/manuales/15/>

<span id="page-87-2"></span><sup>101</sup> ÁLVAREZ, M. **¿Qué es CSS?.** Fecha de consulta (20 julio 2003). <http://www.desarrolloweb.com/manuales/15/>

Para crear una página web que tenga éxito se deben combinar distintos programas de animación que interactúen entre sí.

**"Es una tecnología que nos permite crear páginas web de una manera más exacta. Gracias a las CSS somos mucho más dueños de los resultados finales de la página, pudiendo hacer muchas cosas que no se podía hacer utilizando solamente HTML, como incluir márgenes, tipos de letra, fondos, colores."[102](#page-88-0)**

## *Flash*

**"Es una herramienta creada por Macromedia para generar diseños espectaculares y websites dinámicos completos. Requiere un software que se combina con tu navegador de Internet. Este módulo independiente o plug-in permite la visualización de muchos de los gráficos y aplicaciones que incluyen las páginas web de la actualidad. Es casi un standard para diseños espectaculares del web por lo que es mejor tenerlo instalado antes de que llegues a un lugar que lo requiera."[103](#page-88-1)**

<span id="page-88-0"></span> <sup>102</sup> ÁLVAREZ, M. **¿Qué es CSS?.** Fecha de consulta (20 julio 2003). <http://www.desarrolloweb.com/manuales/15/>

<span id="page-88-1"></span><sup>103</sup> AGUJERO NEGRO. **Flash** Macromedia, diseño web animado y espectacular. Fecha de consulta (12 agosto 2003). http://agujero.com/flash/

Utilizar una animación en Flash se ha convertido en una de las preferencias de los medios de comunicación en Internet porque no es pesado en su tamaño y hace que la página sea más divertida y dinámica.

## *Compresión*

**"Un método de almacenar texto, datos o imágenes en pocos bits. La compresión se lleva a cabo mediante cualquiera de las muchas compresión standards (normas de compresión): JPEG, JBIG, MPEG, GIF, TIFF, PICT, ZIP."[104](#page-89-0)**

#### *Streaming*

**"La tecnología de streaming se utiliza para aligerar la descarga y ejecución de audio y vídeo en la web, ya que permite escuchar y visualizar los archivos mientras se están descargando.** 

**Si no utilizamos streaming, para mostrar un contenido multimedia en la Red, tenemos que descargar primero el archivo entero en nuestro** 

<span id="page-89-0"></span> <sup>104</sup> HALE, C. (1998). **Nuevos conceptos para una nueva era: Internet**. España. Ediciones Anaya Multimedia. Pág. 49

**ordenador y más tarde ejecutarlo, para finalmente ver y oir lo que el archivo contenía."[105](#page-90-0)**

Las computadoras que pueden conectarse a Internet en la mayoría de los casos tienen programas como Real Player o Windows Media Player. Son útiles para ver vídeos. Los medios de comunicación conocen que el público no tiene tiempo para descargar otros programas y sus enlaces en vídeo o sonido los hacen compatibles con los programas antes mencionados.

**"A la hora de desarrollar el web con contenidos multimedia será necesario que nos decidamos a utilizar una tecnología de streaming en concreto y no las utilicemos todas para no obligar a nuestros usuarios a descargarse todos los plug-ins del mercado."[106](#page-90-1)**

## *Servicio Dedicado*

El servicio dedicado sirve para que el usuario pueda conectarse a Internet con su proveedor.

<span id="page-90-0"></span> <sup>105</sup> ÁLVAREZ, M. **¿Qué es Streaming?**. Fecha de consulta (20 julio 2003). <http://www.desarrolloweb.com/manuales/15/>

<span id="page-90-1"></span><sup>106</sup> ÁLVAREZ, M. **¿Qué es Streaming?.** Fecha de consulta (20 julio 2003). <http://www.desarrolloweb.com/manuales/15/>

**"Un servicio Dedicado es una línea privada (par de cobre, fibra óptica o servicio satelital) que conecta directamente la red de una empresa al proveedor de Servicios Internet (ISP)."[107](#page-91-0)**

#### *Domótica*

**"Para la domótica (telecontrol y telemetría de la vivienda), el punto quizás más importante es la conexión permanente de esta con Internet ("always-on connection"), incluso más que la velocidad o el ancho de banda disponible. La conexión mediante modem telefónico exige un proceso de marcado y establecimiento de llamada que puede llevar más de medio minuto en el mejor de los casos, pero gracias a las nuevas tecnologías con conexión permanente, cada vez hay más sistemas de telecontrol de viviendas desde una página Web o un móvil con WAP con unas prestaciones muy buenas."[108](#page-91-1)**

Existen varias maneras para poder acceder a Internet. En Ecuador la más utilizada en casas es dial – up (por medio de teléfono). Las empresas usan accesos dedicados por su necesidad de tener el servicio de Internet

<span id="page-91-0"></span> <sup>107</sup> ENTEL. **Velocidad**. Fecha de consulta (12 de agosto 2003). <http://www.entelbandancha.cl/temas/velocidad.htm>

<span id="page-91-1"></span><sup>108</sup> CASADOMO. **Introducción - Métodos de Acceso** Fecha de consulta (12 de agosto 2003). [http://www.casadomo.com/revista\\_domotica\\_metodos.asp?TextType=3301](http://www.casadomo.com/revista_domotica_metodos.asp?TextType=3301)

todo el tiempo y por la rapidez. Poco a poco están ingresando nuevas tecnologías que ofrecen conexión a mayor velocidad sin tener que utilizar la línea telefónica pero por el momento es un servicio para pocos por el costo que implica.

**"En general nos encontramos con métodos de acceso convencionales que exigen un establecimiento de llamada y que facturan por minutos transcurridos (modem telefónico 56K/V.90, RDSI y GSM). A estos en algunos casos son catalogados como métodos de acceso a Internet de banda estrecha, si se les compara con las nuevas tecnologías que proporcionan velocidades mucho más elevadas o "banda ancha"."[109](#page-92-0)**

## *Bits y Bytes*

**"Mientras que hacen falta 8 bits (cada uno desginado por 1 ó 0) para obtener un byte, los bits se utilizan generalmente para describir las velocidades de transmisión; los bytes se utilizan para describir la capacidad de almacenamiento. Los bits y los bytes son tan pequeños que para el mundo de hoy, que está dirigido por datos,**  *son precisos grandes modificadores: Kbit (kilobit) y Kbyte* 

<span id="page-92-0"></span> <sup>109</sup> CASADOMO. **Introducción - Métodos de Acceso** Fecha de consulta (12 de agosto 2003). [http://www.casadomo.com/revista\\_domotica\\_metodos.asp?TextType=3301](http://www.casadomo.com/revista_domotica_metodos.asp?TextType=3301)

*(kilobyte); Mbit (megabit y Mbyte (megabute); Gbit (gigabit) y Gbyte (gigabyte)."[110](#page-93-0)*

## *RTC - Métodos de Acceso*

**"RTC con modem 56K / V.90 es, hasta la fecha, el método más extendido para el acceso a Internet desde las viviendas. Exige marcado y establecimiento de la conexión con el proveedor de acceso, el cual ofrece normalmente tarifa plana en cierta franja horaria y bonos horarios. Una desventaja es que la conexión se puede romper fácilmente en función de la saturación de la red de acceso del proveedor."[111](#page-93-1)**

Otra desventaja de este tipo de conexión es el uso de la línea de teléfono. Se paga por el consumo de la línea telefónica y la velocidad con la que trabaja la conexión no es buena, lo que implica que el usuario deba conectarse durante mucho tiempo para encontrar lo que estaba buscando.

<span id="page-93-0"></span> <sup>110</sup> HALE, C. (1998). **Nuevos conceptos para una nueva era: Internet**. España. Ediciones Anaya Multimedia. Pág. 45

<span id="page-93-1"></span><sup>111</sup> CASADOMO. **Introducción - Métodos de Acceso** Fecha de consulta (12 de agosto 2003). [http://www.casadomo.com/revista\\_domotica\\_metodos.asp?TextType=3301](http://www.casadomo.com/revista_domotica_metodos.asp?TextType=3301)

## *Redes de Cable*

**"Las redes híbridas fibra-coaxial (HFC) han sido las grandes protagonistas en los últimos años. Son redes de muy alta capacidad, por lo que prestan todo tipo de servicios, y con las ventajas propias de un sistema cableado, como la seguridad, la resistencia a interferencias de radio y no ser necesario compartir el espectro de frecuencias con otros operadores; y todo ello a través de un único cable."[112](#page-94-0)**

Las redes de cable determinan a qué velocidad la computadora del usuario puede conectarse a Internet.

**"Los Modems de Cable son los equipos encargados de demodular/modular los datos, proporcionando un canal descendente con velocidades que van desde los 384 Kbps hasta los 4 Mbps y un canal ascendente de 128 Kbps a los 4 Mbps, dependiendo de la tarifa contratada."[113](#page-94-1)**

<span id="page-94-0"></span> <sup>112</sup> CASADOMO. **Introducción - Métodos de Acceso** Fecha de consulta (12 de agosto 2003). [http://www.casadomo.com/revista\\_domotica\\_metodos.asp?TextType=3301](http://www.casadomo.com/revista_domotica_metodos.asp?TextType=3301)

<span id="page-94-1"></span><sup>113</sup> CASADOMO. **Introducción - Métodos de Acceso** Fecha de consulta (12 de agosto 2003). [http://www.casadomo.com/revista\\_domotica\\_metodos.asp?TextType=3301](http://www.casadomo.com/revista_domotica_metodos.asp?TextType=3301)

#### *Banda Ancha*

**"El termino Banda Ancha es la definición técnica que determina el volumen de información que puede circular por un medio físico o inalámbrico de comunicación de datos, es decir, la capacidad de una conexión."[114](#page-95-0)**

Cuando se habla de banda ancha, se habla de velocidad en Internet. Tiene grandes ventajas para sus usuarios como lo ha demostrado en varios países de Europa y en Estados Unidos. Es tanta la popularidad que tiene que sus costos han bajado considerablemente permitiendo que cada día más usuarios accedan a ella. Su conexión es permanente y no necesita una línea de teléfono para estar conectada a la Red de Redes.

**"La banda ancha es una herramienta fundamental para la llamada "Sociedad de la Información", cuyo paradigma eje es el aprendizaje perpetuo y la información como eje de la cadena de valor. Una buena conexión a la red vuelve realidad visiones futuristas como las aplicaciones compartidas, la simulación de un salón de clases, la biblioteca y videoteca digitales, y más adelante, las videoconferencias con calidad de TV, como lo permiten las redes** 

<span id="page-95-0"></span> <sup>114</sup> ENTEL. **Velocidad.** Fecha de consulta (12 de agosto 2003). <http://www.entelbandancha.cl/temas/velocidad.htm>

**académicas de alta velocidad. En definitiva, la materialización de ambientes virtuales que permiten crear e integrar "comunidades" de personas."[115](#page-96-0)**

Bajar música, videos o cualquier documento que se necesite es cuestión de minutos utilizando banda ancha que a diferencia de las conexiones por teléfono ahorra tiempo en la búsqueda y descarga de archivos.

## *ADSL*

**"ADSL son las siglas en inglés de Linea de Abonado Digital Asimétrica. Es una tecnología que transforma las líneas telefónicas normales en líneas de alta velocidad. El ADSL utiliza frecuencias que no utiliza el teléfono normal, por lo que es posible conectar con Internet y hablar por teléfono a la vez. Esto se consigue mediante la instalación de un splitter o filtro separador que, por otra parte, es fundamental para el funcionamiento del ADSL. Sin filtro, no hay ADSL."[116](#page-96-1)**

<span id="page-96-0"></span> <sup>115</sup> LEIGHTON, E. **Banda ancha: La entretención es sólo el primer paso.** Fecha de consulta (12 de agosto 2003). http://www.uvirtual.cl/prensa/reportajes/banda%20ancha2.htm

<span id="page-96-1"></span><sup>116</sup> CYBERBOSS. **¿Qué es ADSL?** Fecha de consulta (12 de agosto 2003) [http://www.adslspain.com/index.php?que\\_es\\_ADSL](http://www.adslspain.com/index.php?que_es_ADSL)

ADSL ofrece a sus usuarios grandes ventajas en Internet como velocidad y conexión permanente. Sus ventajas y servicios son enormes comparando con la conexión por medio de teléfono. En España es uno de los sistemas favoritos para acceder a Internet por el bajo costo del mismo. En Ecuador, la desventaja de acceder a ADSL es su precio elevado para instalarlo en el hogar **(USD 168,00 Por conexión ADSL para un computador) [117.](#page-97-0)**

**"ADSL establece tres canales de conexión: - El de envio de datos (que puede llegar a 1Mb/s)**

**- El de recepción de datos (hasta 8Mb/s)**

**- El de servicio telefónico normal** 

**- El canal de recepción es más rápido porque normalmente, al navegar por Internet, se baja más que se sube."[118](#page-97-1)**

## *WILL*

**"Se pronuncia WILL, es la sigla en inglés de Wireless Local Loop IP, que significa acceso Inalámbrico hasta el abonado. Una maravilla en las comunicaciones que en forma inalámbrica - sin cables - promete** 

<span id="page-97-0"></span> <sup>117</sup>ANDINATEL. **SERVICIOS.** Fecha de consulta (12 agosto 2003). [http://www.andinanet.net](http://www.andinanet.net/)

<span id="page-97-1"></span><sup>118</sup> CYBERBOSS. **¿Qué es ADSL?** Fecha de consulta (12 de agosto 2003) http://www.adslspain.com/index.php?que\_es\_ADSL

**llegar a lugares remotos. Como su nombre lo indica, es una conexión inalámbrica desde una estación base o antena principal hasta la antena del cliente. Este nuevo servicio permite brindar acceso a Internet de alta velocidad y en forma opcional, telefonía."[119](#page-98-0)**

WILL tiene un servicio rápido pero su desventaja radica en que puede caer el sistema dependiendo del clima (fuerte tormenta).

#### *Satélite*

**"Se transmiten los datos solicitados a gran velocidad, pero no se pueden recibir directamente los datos del cliente. Así con el canal ascendente se realizarán las peticiones mediante (RTC, RDSI, ADSL, Cable). Estas peticiones llegan al proveedor de Internet que los transmite al centro de operaciones de red que dependerá del proveedor del acceso vía satélite. Los datos se envían al satélite que los transmitirá por el canal descendiente al hogar del abonado a unas tasas de transferencia de hasta 400 kbytes/s."[120](#page-98-1)**

<span id="page-98-0"></span> <sup>119</sup> ENTEL. **Velocidad.** Fecha de consulta (12 de agosto 2003). <http://www.entelbandancha.cl/temas/velocidad.htm>

<span id="page-98-1"></span><sup>120</sup> PYMES. **Internet Vía Satélite**. Fecha de consulta (12 de agosto 2003). http://www.pymes.com/internetsat.htm

El acceso a Internet por satélite tiene sus ventajas y desventajas. La principal ventaja es la capacidad de llegar a cualquier lugar sin preocuparse por la ubicación. La desventaja es su precio alto para la instalación.

# *Fibra Óptica*

**"La fibra óptica es una de las tecnologías de la comunicación que revolucionarán las telecomunicaciones del siglo XXI. Más popularmente conocida como cable, la fibra óptica es un soporte de última generación que permite integrar por una misma vía infinidad de servicios de telecomunicaciones. Su implantación requiere un importante esfuerzo temporal y financiero, pero reporta a sus usuarios innumerables ventajas. Una de ellas, probablemente la más importante, es que está preparada para incorporar todas las nuevas aplicaciones que aparezcan en el futuro."[121](#page-99-0)**

Ecuador no tiene una red troncal de fibra óptica suficiente para abastecer a todo el país. Las empresas optan por tener este servicio porque necesitan Internet de alta velocidad las 24 horas del día.

<span id="page-99-0"></span> <sup>121</sup> CIUDAD FUTURA. **¿Qué es la fibra óptica?** Fecha de consulta (12 de agosto de 2003). <http://www.ciudadfutura.com/internet/adsl7.htm>

# **BIBLIOGRAFÍA**

- 21. 1o-TRAFICO. **La Interactividad**. Fecha de consulta (3 julio 2003). http://www.1o-trafico.com/archivos/interactividad.htm
- 22. AGUJERO NEGRO. **Flash** Macromedia, diseño web animado y espectacular. Fecha de consulta (12 agosto 2003). http://agujero.com/flash/
- 23. ÁLVAREZ, M. **¿Qué es ASP?, ¿Qué es CSS?. ¿Qué es DHTML? ¿Qué es HTML?.¿Qué es Java?.¿Qué es Javascript?.¿Qué es Perl? ¿Qué es Streaming?. ¿Qué es Visual Basic Script?.¿Qué es XLM?.** Fecha de consulta (20 julio 2003). <http://www.desarrolloweb.com/manuales/15/>
- 24.ANDINATEL. **SERVICIOS.** Fecha de consulta (12 agosto 2003). [http://www.andinanet.net](http://www.andinanet.net/)
- 25.ARMAÑANZAS, E. DÍAZ, J. KOLDO, M. (1996). **El periodismo electrónico**. España. Editorial Ariel. Pág. 36
- 26.CASADOMO. **Introducción - Métodos de Acceso** Fecha de consulta (12 de agosto 2003). [http://www.casadomo.com/revista\\_domotica\\_metodos.asp?TextType=3301](http://www.casadomo.com/revista_domotica_metodos.asp?TextType=3301)
- 27.CANGA, J. CANTALAPIEDRA, M. COCA, C. MARTÍNEZ, E. MARTÍNEZ, L. **Un nuevo medio para un nuevo siglo.** Fecha de consulta (18 abril 2003). <http://www.saladeprensa.org/>(Art. 20, Junio 2000 Año III, Vol. 2)
- 28.CERNA, N. **Periodismo en Internet.** Fecha de consulta (5 de julio 2003).<http://www.yachay.com.pe/especiales/periodismo/1a.htm>
- 29.CIUDAD FUTURA. **¿Qué es la fibra óptica?** Fecha de consulta (12 de agosto de 2003). <http://www.ciudadfutura.com/internet/adsl7.htm>
- 30.CREMADES, J. (2001). **El paraíso digital. España.** Plaza & Janés Editores. Pág. 36, 103
- 31.COVINGTON, M. DOWNING, D. MAULDING, M. (1997). **Diccionario de términos informáticos e Interne**t. España. Ediciones Anaya Multimedia. Pág. 100
- 32.CYBERBOSS. **¿Qué es ADSL?** Fecha de consulta (12 de agosto 2003)
- 33.http://www.adslspain.com/index.php?que\_es\_ADSL
- 34.ENTEL. **Velocidad.** Fecha de consulta (12 de agosto 2003). <http://www.entelbandancha.cl/temas/velocidad.htm>
- 35.GARCÍA, H. **El nuevo periodismo de Internet.** Fecha de consulta (19 de abril 2003)[.http://www.saladeprensa.org/](http://www.saladeprensa.org/) (Art. 25, Noviembre 2000 Año III, Vol. 2)
- 36.GARCÍA, J. (1996). **Microsoft pugna con Netscape por dominar Internet**. España. Citado por (ARMAÑANZAS, E. DÍAZ, J. KOLDO, M. (1996). **El periodismo electrónico**. España. Editorial Ariel. Pág. 36)
- 37.GIL, Q. **Diseñando al periodista digital.** Fecha de consulta (18 abril 2003). <http://www.saladeprensa.org/> . (Art. 13, Noviembre 1999, Año II, Vol 2).
- 38.GILES, B. **El periodismo en la Era Web**. Fecha de consulta (7 de junio 2003) http://usinfo.state.gov/journals/itgic/0401/ijgs/gj-7.htm
- 39.HALE, C. (1998). **Nuevos conceptos para una nueva era: Internet**. España. Ediciones Anaya Multimedia. Pág. 45, 46, 49, 56, 57, 66.
- 40.LEIGHTON, E. **Banda ancha: La entretención es sólo el primer paso.** Fecha de consulta (12 de agosto 2003). http://www.uvirtual.cl/prensa/reportajes/banda%20ancha2.htm
- 41.LÓPEZ, X. Nuevos medios de comunicación para intervenir en la sociedad mundializada. Fecha de consulta (18 abril 2003). <http://www.saladeprensa.org/> . (Art. 31, Mayo 2001, Año III, Vol 2).
- 42.NAVARRO, L. Los periódicos on line: sus características, sus periodistas **y sus lectores.** Fecha de consulta (18 de abril 2003).http://www.saladeprensa.org. (Art. 34, Agosto 2001 Año III, Vol. 2)
- 43.NÚÑEZ, A J. **El futuro empezó ayer.** Fecha de consulta (8 julio 2003). http://www.mipagina.cantv.net/ajnunez/futuro.htm
- 44.ONNET. (2002). **Curso Práctico de Internet**. Ecuador. Sin editorial. Pág. 18
- 45.PYMES. **Internet Vía Satélite**. Fecha de consulta (12 de agosto 2003). http://www.pymes.com/internetsat.htm
- 46.QUIJADO, J. **VBScript**. Fecha de consulta (12 agosto 2003) <http://www.programacion.com/asp/tutorial/vbscript/1/>
- 47.RED UNIVERSITARIA INTERNACIONAL. **Características de la prensa electrónica**. Fecha de consulta (2 julio 2003). [http://www.reuna.cl/central\\_apunte/docs/press\\_electr.pdf](http://www.reuna.cl/central_apunte/docs/press_electr.pdf)
- 48.SIN AUTOR. **Manifiesto del internauta comprometido**. Fecha de consulta (2 de julio 2003). <http://inicia.es/de/tip/universal.htm>
- 49.TERCEIRO, J. (1996). **Sociedad Digital.** Citado por (NÚÑEZ, A J. **El futuro empezó ayer** Fecha de consulta (8 julio 2003). [http://www.mipagina.cantv.net/ajnunez/futuro.htm\)](http://www.mipagina.cantv.net/ajnunez/futuro.htm)
- 50.VAN DER HEST, C. HEREDIA, H. **Introducción al PHP**. Fecha de consulta (12 agosto 2003). http://www.maestrosdelweb.com/editorial/articulo.asp?phpintro

# **Capítulo III: Historia del Periodismo Electrónico en Ecuador**

# *3.1. Historia del Periodismo Electrónico*

Internet es un nuevo medio de comunicación que tiene un auge impresionante. Los medios tradicionales (radio, prensa y televisión) no podían quedarse atrás, por esta razón, la mayoría deciden abrir su página en Internet.

**"César Dergarabedian, en su publicación "Impactos de Internet en el Periodismo", sostiene que fue en Estados Unidos donde a comienzos de la década de los 90, se pensó que había que buscar una solución al menor número de lectores que cada día acudían a comprar el periódico, sobre todo porque los ingresos por publicidad también eran menores y, consecuentemente, el propio negocio periodístico se resentía."[122](#page-103-0)**

Cuando Internet era desconocido para el mundo, en Estados Unidos empezaba a revolucionar a las personas. Al contar con tecnología de

<span id="page-103-0"></span> <sup>122</sup> DERGARABEDIAN, C. **Impactos de Internet en el Periodismo**. Citado por YACHAY. Periodismo en Internet. Fecha de consulta (12 de agosto 2003). <http://www.yachay.com.pe/especiales/periodismo/1b.htm>

punta, no fue difícil para sus usuarios acoplarse fácilmente a este invento del siglo que años después sigue sorprendiendo al mundo por su capacidad de atraer masas diariamente.

**"Hacia finales de los ochenta, y previendo el potencial de desarrollo de las redes telemáticas, las empresas periodísticas empezaron a interesarse en el paso de la mera informatización de sus procesos de producción a la informatización del producto: el periódico."[123](#page-104-0)**

Internet se convirtió en pocos años en el cuarto medio de comunicación. Logró en poco tiempo atraer la atención de miles de personas alrededor del mundo. Esto se hizo evidente ante los diferentes medios que decidieron no tomar a Internet como competencia sino aliarse con él.

**"Luego de experimentar con servicios de noticias como el videotex y el audiotex, fue [The Chicago Tribune](http://www.chicagotribune.com/) quien lanzó el primer diario digital en 1992, poniendo en línea la totalidad de su versión impresa. Le siguió, en 1993, el San Jose Mercury Center que incluyó herramientas interactivas como el correo electrónico para comunicarse con los periodistas, anuncios clasificados, y otros** 

<span id="page-104-0"></span> <sup>123</sup> YACHAY. **Periodismo en Internet**. Fecha de consulta (12 de agosto 2003). <http://www.yachay.com.pe/especiales/periodismo/1b.htm>

**servicios complementarios de información que lo convirtieron en el paradigma de la edición electrónica de información en línea."[124](#page-105-0)**

El primer periódico llevado a Internet fue The Chicago Tribune. Para no quedarse atrás, poco tiempo después le tomó la posta San José Mercury Center, añadiendo mejores características visuales (diseños atractivos, interactividad para los usuarios y el periódico, rapidez en su página) para ser el periódico en línea más visitado. Así, en poco tiempo, los diarios de diferentes países fueron incorporando a sus medios en el mundo de Internet.

En este mundo tan competitivo es fácil quedarse atrás sino se aceptan las nuevas tecnologías como lo es Internet que significa futuro y progreso. Además permite al medio de comunicación ser mundial, estar disponible todos los días del año a cualquier hora del día.

**"Para 1994 diarios como The New York Times, The Washington Post, Los Angeles Times, Newsday, USA Today y The Examiner ya se ofrecían por Internet al tiempo que las empresas de televisión como CNN y ABC empezaban a unirse a los diversos servicios de noticias** 

<span id="page-105-0"></span> <sup>124</sup> YACHAY. **Periodismo en Internet.** Fecha de consulta (12 de agosto 2003). <http://www.yachay.com.pe/especiales/periodismo/1b.htm>

**de otras empresas independientes. El auge fue rápido pero no sostenido"[125](#page-106-0)**

La televisión también decidió incursionar en el mundo de Internet al ver cómo éste seguía en su "boom". Para la televisión es más difícil tener tanta aceptación como lo tienen los medios escritos o la radio porque su principal atractivo es el vídeo. El vídeo en Internet es pesado y si la conexión no es rápida, resulta cansado para un usuario descargar un archivo para poder visualizarlo en su computadora.

**"La primera etapa, la subida en línea de los contenidos de las versiones impresas, pronto se hizo insuficiente para incrementar audiencias y la actualización de la información durante el día, junto a la venta de contenidos a grandes distribuidores de información se ha convertido en una exigencia difícilmente sostenible, desde el punto de vista económico, hasta ahora, en todas partes del mundo."[126](#page-106-1)**

Periodismo Electrónico no significa copiar lo que se hace en un medio impreso a la página web. El lenguaje debe ser diferente porque se trata

<span id="page-106-0"></span> <sup>125</sup> YACHAY. **Periodismo en Internet**. Fecha de consulta (12 de agosto 2003). <http://www.yachay.com.pe/especiales/periodismo/1b.htm>

<span id="page-106-1"></span><sup>126</sup> YACHAY. **Periodismo en Internet.** Fecha de consulta (12 de agosto 2003). <http://www.yachay.com.pe/especiales/periodismo/1b.htm>

con otro tipo de público que sabe lo que está buscando. El periodismo electrónico busca atraer la atención de distintos usuarios teniendo como ventaja que no tiene límites en cuanto a espacio y se pueden utilizar distintas animaciones para que la página sea más dinámica.

**"En Europa y luego en América Latina, la experiencia de Estados Unidos llamó la atención y se empezó la experimentación con el "nuevo medio". Sin embargo, las limitaciones económicas y de acceso, el desconocimiento de Internet y las diferencias en hábitos de uso de las computadoras y de la información han influido para que el desarrollo del periodismo digital sea más lento, experimental y menos ostentoso en estas regiones."[127](#page-107-0)**

El impacto que ocasionó Internet fue a nivel mundial. Después de observar cómo los medios de comunicación estadounidenses ingresaron a este mundo, el resto de países se asombraron y decidieron entrar en esta nueva aventura. Depende de cada medio de comunicación tener éxito en sus páginas y se logrará el éxito si se toma en cuenta las opiniones de los usuarios y se mantiene una página dinámica con novedades y creatividad.

<span id="page-107-0"></span> <sup>127</sup> YACHAY. **Periodismo en Internet**. Fecha de consulta (12 de agosto 2003). <http://www.yachay.com.pe/especiales/periodismo/1b.htm>
**"En general, la mayoría de los periódicos electrónicos son complementos de una edición impresa y en muchas ocasiones son sólo la reproducción de ella. El "estar en línea" es una exigencia de "marketeo de imagen" de la que ningún medio puede escapar aunque aún no se haya encontrado los mecanismos para afrontar el costo que supone el ejercicio del periodismo digital."[128](#page-108-0)**

En el futuro el medio de comunicación que no se encuentre en Internet perderá público y la oportunidad de darse a conocer en todo el mundo. Estar en Internet significa continuar avanzando con esta era llena de cambios que no permite retrasos.

**"Los periódicos latinoamericanos coinciden en la red mundial de computadoras con 175 diarios estadounidenses y más de 600 de otras regiones del mundo. Juntos exploran las nuevas tecnologías llamadas a revolucionar la forma como se ofrece y se busca la información y comparten la incertidumbre sobre lo que depara esta red."[129](#page-108-1)**

<span id="page-108-0"></span> <sup>128</sup> YACHAY. **Periodismo en Internet.** Fecha de consulta (12 de agosto 2003). <http://www.yachay.com.pe/especiales/periodismo/1b.htm>

<span id="page-108-1"></span><sup>129</sup> FONT, JL. **La prensa latinoamericana en Internet.** Fecha de consulta (19 de abril 2003[\).http://www.saladeprensa.org/](http://www.saladeprensa.org/) (Art. 2, Febrero 1999. Año II, Vol. 2.)

**"En un inicio, los diarios latinoamericanos en Internet aparecieron como una copia idéntica del diario impreso. Sin embargo, han evolucionado hasta llegar a ediciones tan sofisticadas como la de**  *Clarín Digital* **o como la de** *El Tiempo***, de Colombia la más fácilmente navegable entre todas las versiones electrónicas de diarios de América Latina."[130](#page-109-0)** 

Es así como nace un nuevo periodismo. El periodismo electrónico ya es parte de la vida de miles de personas que buscan información sobre distintos temas en sus medios de comunicación favoritos. Periodismo electrónico no significa copiar lo que se dice en la edición impresa, no va dirigido para el mismo público. Se debe tener en cuenta que el público de Internet tiene la opción de escoger entre muchas opciones a su favorita y la escogerá dependiendo de la creatividad que cada medio de comunicación ofrece en sus páginas.

#### *3.2. Introducción de Ecuador en el Periodismo Electrónico*

Ecuador fue uno de los primeros países de América Latina en ingresar al fascinante mundo de Internet. Diario Hoy es el primer medio de

<span id="page-109-0"></span> <sup>130</sup>FONT, JL. **La prensa latinoamericana en Internet.** Fecha de consulta (19 de abril 2003[\).http://www.saladeprensa.org/](http://www.saladeprensa.org/) (Art. 2, Febrero 1999. Año II, Vol. 2.)

comunicación de prensa publicado en Internet desde 1994 en Latinoamérica.

**"Internet apareció en Ecuador a inicios de los años 90. Principalmente hubo iniciativas que impulsaron el aparecimiento de Internet. Por un lado una iniciativa de la sociedad civil (un grupo de ONGs) e instituciones académicas que crearon lo que se llamó INTERCOM NOVO ECUADOR. FLACSO, Universidad Andina, CONUEP y la Universidad de Cuenca."[131](#page-110-0)**

A diferencia de otros países, el gobierno de Ecuador (Dr. Rodrigo Borja 1988 – 1992) no mostró interés ante estas propuestas. La iniciativa privada fue la causante de este desarrollo. En otros países latinoamericanos quienes primero se conectaron a Internet fueron las Universidades con el apoyo del Estado. Se evidencia el poco apoyo e interés de los mandatarios ecuatorianos ante esta situación.

**"INTERCOM - Ecuanex es una Corporación de Comunicación Electrónica sin fines de lucro conformada desde 1990. Constituye la primera red orientada a difundir el uso y acceso a las nuevas Tecnologías de Comunicación e Información (TICs) aplicadas al** 

<span id="page-110-0"></span> <sup>131</sup> ROGGIERO, Roberto. **Sociólogo experto en TICS.** Entrevista realizada 18 de agosto 2003

**Desarrollo. Colaboramos con ONGs, entidades educativas y culturales, organizaciones de base, redes sociales, individuos e instituciones públicas y privadas en el campo del progreso social."[132](#page-111-0)**

Su principal objetivo fue atraer nuevas tecnologías para poder hacer realidad varios proyectos a futuro:

- **"Democratizar la comunicación y el conocimiento.**
- **Facilitar el intercambio y la colaboración entre las organizaciones que trabajan por y para el desarrollo.**
- **Fortalecer la participación ciudadana."[133](#page-111-1)**

En esta época el uso de correo electrónico era la gran novedad para las empresas que vieron en Internet una herramienta de trabajo inmediata. El correo electrónico se convirtió en una opción fácil de utilizar y resultaba económico ante otras técnicas de intercambio como el correo habitual o fax.

<span id="page-111-0"></span> <sup>132</sup> ECUANEX. **¿Quiénes somos?.** Fecha de consulta (18 de agosto 2003). <http://www.ecuanex.apc.org/>

<span id="page-111-1"></span><sup>133</sup> ECUANEX. **¿Quiénes somos?.** Fecha de consulta (18 de agosto 2003). http://www.ecuanex.apc.org/

**"La Asociación para el Progreso de las Comunicaciones (APC) es una red de redes cuya misión es empoderar y apoyar a organizaciones, movimientos sociales e individuos en el uso de la información y tecnologías de comunicación para construir comunidades estratégicas e iniciativas que tengan el propósito de realizar aportes significativos al desarrollo humano, conservación del medio ambiente, justicia social, democracias participativas y sociedades sustentables."[134](#page-112-0)**

Hasta mediados de 1990, los usuarios que se conectaban a Internet en Ecuador eran principalmente organizaciones privadas y ONGs.

**"Si bien la aproximación a Internet data de 1989, cuando directivos de organizaciones no gubernamentales en alianza con el Banco del Pacífico, constituyeron al primer proveedor del servicio en el país, en este momento el país presenta una densidad de usuarios de Internet cinco veces menor que el promedio de todos los países de América, así como la tasa de penetración más baja de la Comunidad Andina de Naciones."[135](#page-112-1)**

<span id="page-112-0"></span> <sup>134</sup> ECUANEX. **¿Qué es APC?.** Fecha de consulta (18 de agosto 2003). http://www.ecuanex.apc.org/

<span id="page-112-1"></span><sup>135</sup> BONILLA, P. (2003). **Políticas públicas para Internet: Una aproximación a la situación del Ecuador.** 

Ecuanex fue el primer proveedor de Internet en Ecuador. Poco después aparece Ecuanet que fue una iniciativa privada del Banco del Pacífico para traer un ISP (Internet Service Provider) a Ecuador. Posteriormente, varias empresas deciden incursionar en este mundo como proveedores donde aparecen Satnet, Interactive, Andinanet, Easy Net, entre otras.

**"En 1995 se promociona más a Internet y el público ecuatoriano empieza a conocer poco a poco sobre este mundo. El trabajo de capacitación que realizó INTERCOM fue indispensable para que se conozca a fondo este proyecto"[136](#page-113-0)**

Ecuador empezó bien pero quedó estancado debido a varios factores que menciona Roberto Roggiero:

- **" Falta de políticas públicas que apoyen al Internet.**
	- **Escaso ancho de banda y líneas telefónicas**
	- **Nivel tarifario alto."**

**"Hacia principios de 1995, al menos cuatro diarios en Ecuador, México y Costa Rica estudiaban el lenguaje de computadora HTML,** 

<span id="page-113-0"></span> <sup>136</sup> ROGGIERO, Roberto. **Sociólogo experto en TICS.** Entrevista realizada 18 de agosto 2003

**por el cual se transmite en el World Wide Web, y ensayaban sus propias ediciones electrónicas."[137](#page-114-0)**

### **ESTADO DE LAS TICS EN SEIS PAISES DE AMERICA LATINA Y EL CARIBE Y EN ECUADOR[138](#page-114-1)**

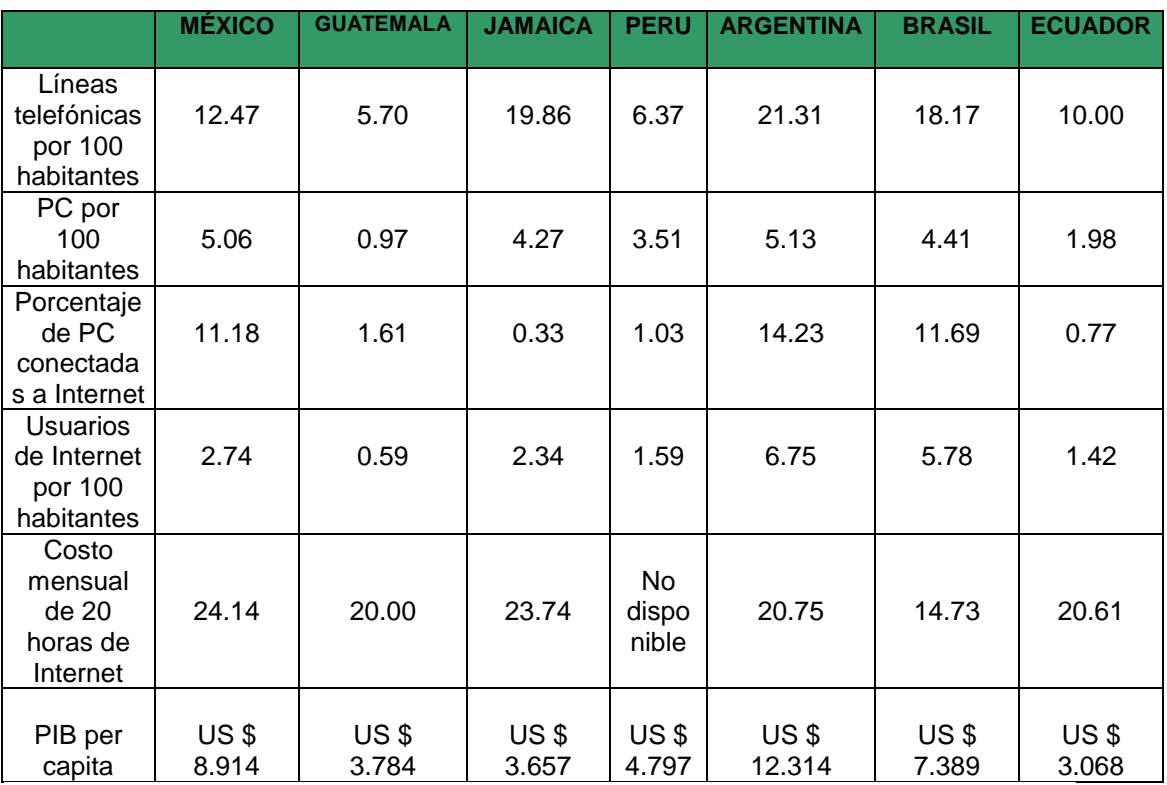

FUENTE: The Global Information Technology Report 2001-2002: Readiness for the Networked World**[139](#page-114-2)**

Elaboración: [http://www.cid.harvard.edu/cr/gitrr\\_030202.html](http://www.cid.harvard.edu/cr/gitrr_030202.html)

<span id="page-114-0"></span> 137 FONT, JL. **La prensa latinoamericana en Internet.** Fecha de consulta (19 de abril 2003[\).http://www.saladeprensa.org/](http://www.saladeprensa.org/) (Art. 2, Febrero 1999. Año II, Vol. 2.)

<span id="page-114-1"></span><sup>138</sup> La selección de los países de realizó tomando en cuenta la cantidad de población. En América Latina y el Caribe, México, Argentina y Brasil se eligieron por su propio peso demográfico, Guatemala por ser el país centroamericano con mayor población, como ocurre con Jamaica entre los países de habla inglesa del Caribe y con el Perú en la región andina.

<span id="page-114-2"></span><sup>139</sup> HARVARD UNIVERSITY, Center for International Development at Harvard University **and the World Economic Forum** [http://www.cid.harvard.edu/cr/gitrr\\_030202.html](http://www.cid.harvard.edu/cr/gitrr_030202.html) . Citado por BONILLA, P. (2003). **Políticas públicas para Internet: Una aproximación a la situación del Ecuador.** 

Este tabla indica claramente la situación de Ecuador en cuanto a las TICS. Comparando con Perú que tiene menos líneas telefónicas por habitante se puede apreciar que es un país más avanzado en cuánto a tecnología y que probablemente tienen más énfasis en tener acceso a este nuevo medio de comunicación porque se evidencia el hecho de tener más computadoras por habitante y más usuarios en Internet.

**"La penetración del Internet en América Latina y el Caribe puede explicarse estructuralmente, por la disposición de líneas telefónicas y la capacidad económica de las personas para sufragar los costos de los equipos y de la conectividad. En esta línea de razonamiento, los datos sobre la distribución del PIB por habitante son elocuentes y permiten comprender las desigualdades."[140](#page-115-0)**

El desarrollo de Internet se ve limitado por distintas variables. A continuación se presenta un cuadro con los principales proveedores de Internet (dial up) y en algunos casos los que cuentan con banda ancha.

<span id="page-115-0"></span> <sup>140</sup> BONILLA, P. (2003). **Políticas públicas para Internet: Una aproximación a la situación del Ecuador.** 

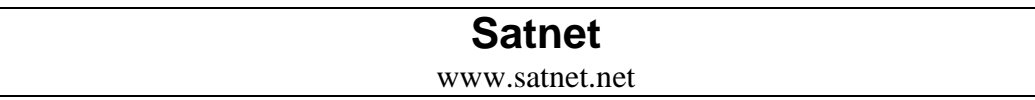

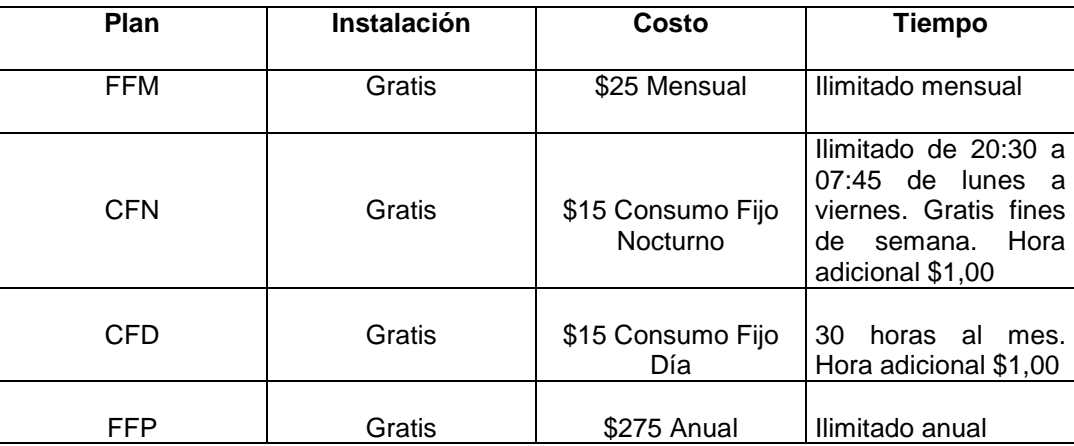

## **Interactive**

www.interactive.net.ec

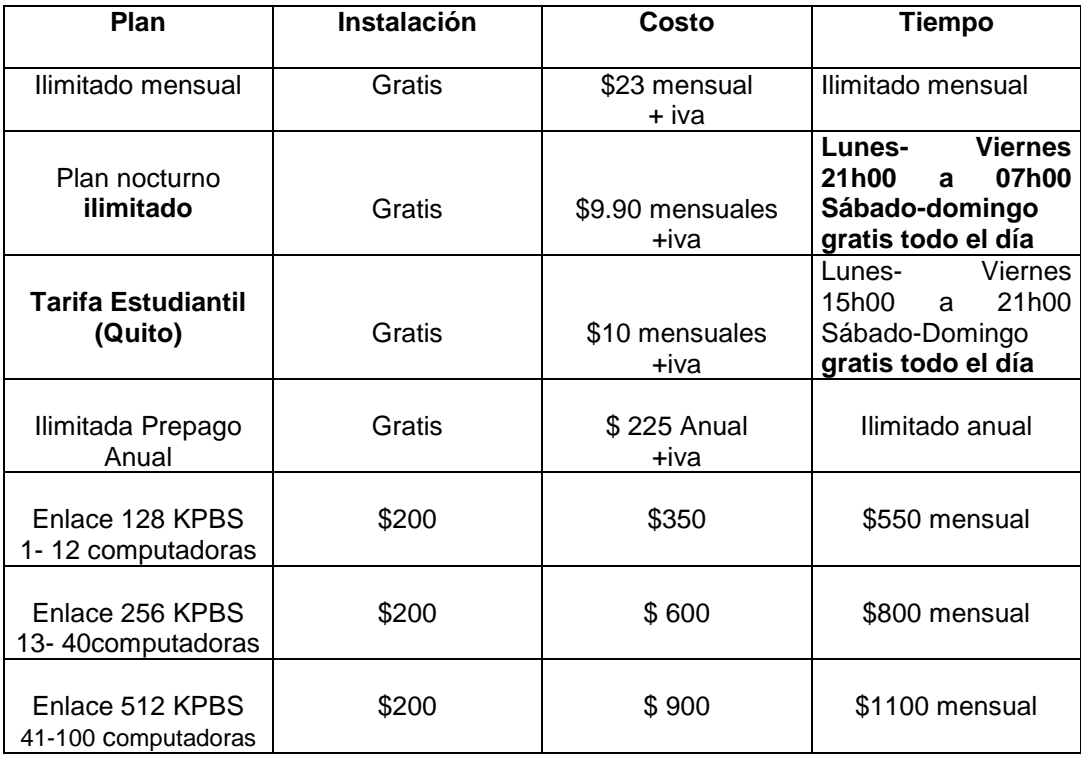

# **Easy Net**

www.easynet.net.ec

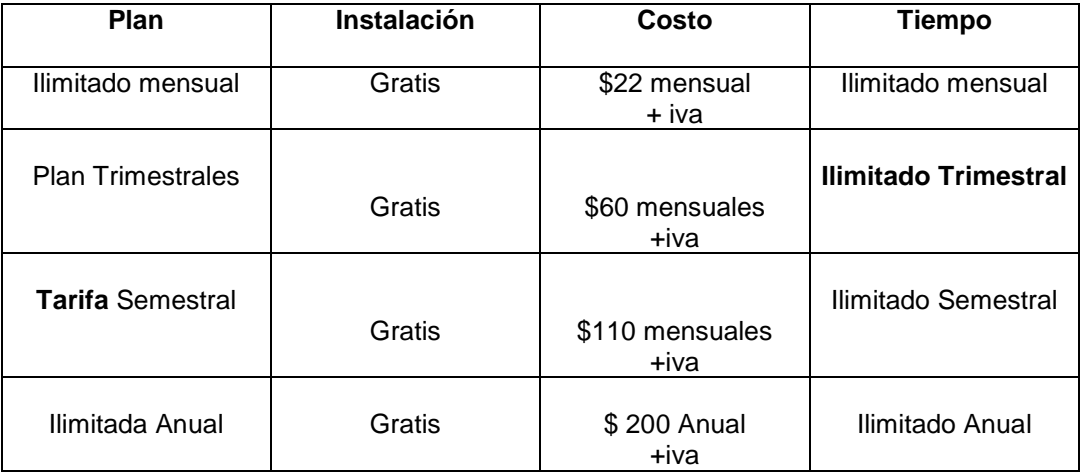

# **Andinanet**

www.andinanet.net

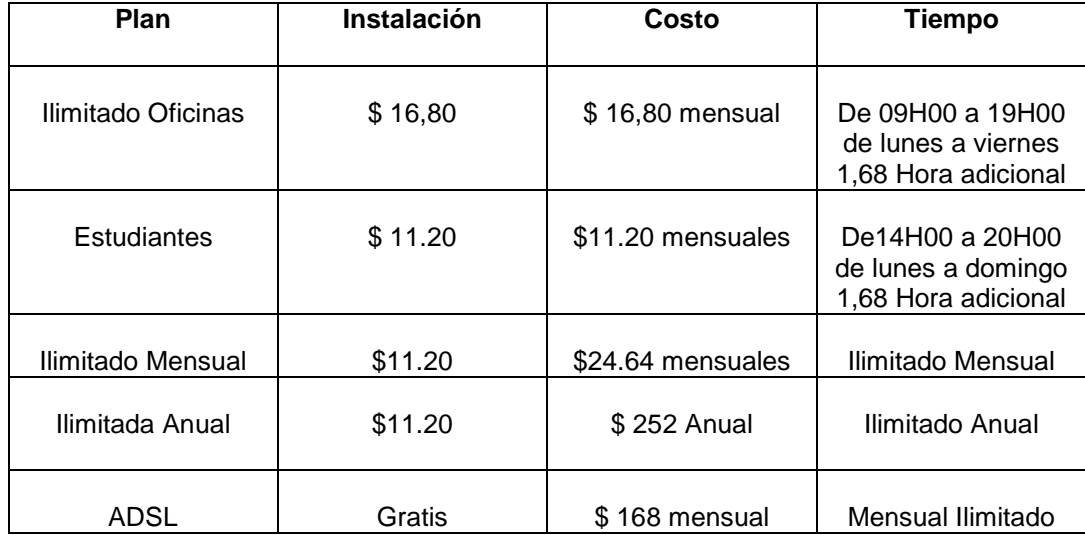

**"La Comisión Nacional de Conectividad se conformó mediante Decreto Ejecutivo No. 1781 publicado en el Registro Oficial No. 400 de 29 de agosto de 2002, y tiene como propósito fundamental de desarrollar una Agenda Nacional de Conectividad que contenga políticas, planes y programas para el desarrollo y difusión de las tecnologías de información y comunicación, con el objeto de favorecer el crecimiento humano integral de los ecuatorianos."[141](#page-118-0)**

A finales del gobierno pasado (Gustavo Noboa Bejarano), se aprobó la propuesta de la Agenda de Conectividad que pretende ser el instrumento que ayude al desarrollo de las Tecnologías de Información y Comunicación en Ecuador. El 21 de mayo del 2002 se dio lugar a la inauguración del I Encuentro Ecuatoriano sobre Tecnologías de Información y Comunicación de la Agenda Nacional de Conectividad. Este encuentro fue importante porque contó con la presencia del Vicepresidente de la República, Ing. Pedro Pinto, quién expresó :

**"Este encuentro permitirá examinar fundamentalmente las barreras sociales, económicas y tecnológicas que han impedido la masificación del uso de las tecnologías de información y comunicación, mediante las cuales se fortalecerá la democracia, los** 

<span id="page-118-0"></span> <sup>141</sup> AGENDA NACIONAL DE CONECTIVIVIDAD. **Proyectos**. Fecha de consulta (18 de agosto 2003). http://www.conectividad.gov.ec

**derechos humanos, el trabajo, favoreciendo de manera especial el desarrollo de la educación y la salud. Consciente de las barreras que imposibilitan el acceso a internet, continuó manifestando, el Gobierno Nacional ha tomado como una obligación prioritaria la prestación del servicio universal, que permitan superar las barreras sociales. Por tal motivo, dijo finalmente, la discusión entorno a este importante tema durante este Primer Encuentro, permitirá al Estado contar con un instrumento básico de desarrollo que constituirá el inicio del cumplimiento de objetivos y metas dirigidos hacia la construcción de un Ecuador justo, democrático y digital."[142](#page-119-0)**

Este encuentro fue importante porque tuvo la aprobación del gobierno ecuatoriano; sin embargo, su debilidad radica en que fue expedido al final de un gobierno y en el nuevo todavía no hay acción evidente que indique que la misma se este promocionando.

El Ing. José Pileggi, Presidente de la Comisión Nacional de Conectividad, explicó lo que debe hacer Ecuador para poder avanzar tecnológicamente.

**"La necesidad de eliminar las barreras que limitan el acceso, planteando como alternativas la rebaja o eliminación de aranceles,** 

<span id="page-119-0"></span> <sup>142</sup> AGENDA NACIONAL DE CONECTIVIDAD. **Inicia encuentro ecuatoriano sobre tecnologías de información y comunicación.** Fecha de consulta (18 de agosto 2003). http://www.conectividad.gov.ec

**aplicación de la tarifa plana para acceso a internet, los programas para compra masiva de PC, y la generación de contenidos en español y lenguas indígenas. La propuesta de la Agenda de Conectividad incluye iniciativas como desarrollo de redes para la conectividad e infocentros comunitarios."[143](#page-120-0)**

Falta un largo camino por recorrer para que Ecuador tenga la más alta tecnología a precios cómodos para los usuarios de Internet. Todo depende del apoyo que el gobierno brinde a las nuevas tecnologías que están ligadas directamente con el desarrollo del país ya que el hecho de tener acceso a Internet significa acceder a nuevos campos de búsqueda para colegios y universidades que están familiarizando a sus alumnos al concepto de Internet y la utilidad que le pueden dar para sus estudios.

**"Ecuador tiene una debilidad frente a otros países, con relación a los costos de los productos de importación. En particular, la adquisición de computadores, servidores, y toda la infraestructura de hardware necesaria para desarrollar proyectos de redes, tiene unos aranceles** 

<span id="page-120-0"></span> <sup>143</sup> AGENDA NACIONAL DE CONECTIVIDAD**. Inicia encuentro ecuatoriano sobre tecnologías de información y comunicación.** Fecha de consulta (18 de agosto 2003). http://www.conectividad.gov.ec

**bastante elevados. En parte por esto se debe la baja penetración de computadores."[144](#page-121-0)**

**"Según las proyecciones de IDC (International Data Corporation) en 1999 las personas naturales con acceso a Internet en el Ecuador fueron 96,000 con una proyección para el año 2000 de 202,000 personas. Esta estadística refleja solamente el número de personas naturales sin incluir empresas."[145](#page-121-1)**

**"Tomando en cuenta el número de usuarios conectados a Internet en el ecuador Alianza internet consultants ha desarrollado un estudio con las siguientes características:** 

**El 84% de los Ecuatorianos navega en Internet de 1 a 5 horas a la semana; el 12% de 5 a 10 horas y el 4% restante, 10 o más horas.** 

**Las actividades que mas hacen los ecuatorianos en Internet son:** 

**1) investigación** 

**2) el uso de Internet como medio de comunicación (email,chats)** 

**3) y entretenimiento."[146](#page-121-2)**

<span id="page-121-0"></span> <sup>144</sup> AGENDA NACIONAL DE CONECTIVIDAD. **¿Infraestructura para el acceso?.** Fecha de consulta (17 de agosto 2003) .http://www.conatel.gov.ec/espanol/agendaconectividad/contenido\_AgendaConectividad.htm

<span id="page-121-1"></span><sup>145</sup> ALIANZA CONSULTING**. E- consultant**. Fecha de consulta (18 de agosto 2003). <http://www.alianzaconsulting.com/e-consultant/>

<span id="page-121-2"></span><sup>146</sup> ALIANZA CONSULTING. **E- consultant**. Fecha de consulta (18 de agosto 2003). <http://www.alianzaconsulting.com/e-consultant/>

#### *3.3. Usuarios*

Para que una página web tenga éxito depende de la cantidad de usuarios que se conecten a la misma. Internet cada día abarca nuevos usuarios en todo el mundo.

**"A finales de 1995, se contabilizaron alrededor de 20 millones de usuarios; para el 2000 estos crecieron por lo menos a 400 millones y se prevé que para el 2005 serán 1000 millones de conectados."[147](#page-122-0)**

El usuario de Internet es dinámico . No todos los usuarios se conectan con los mismo fines a este medio de comunicación. Algunos navegan para conocer gente mediante chats, revisan su correo electrónico y buscan información sobre distintos temas de cualquier índole. Todas las actividades se pueden realizar al mismo tiempo porque el usuario tiene la opción de tener varias ventanas abiertas simultáneamente.

**"La Internet es el primer foro general y la primera biblioteca general. Cualquiera puede participar, a cualquier hora: la Internet nunca cierra. Más aún, no importa quien sea, siempre será bienvenido. Nunca le impedirán la entrada por llevar la ropa equivocada, por su** 

<span id="page-122-0"></span> <sup>147</sup> PNUD. **Informe sobre desarrollo humano** Ecuador 2001.

**color de piel, por su religión, o porque no posea dinero suficiente."[148](#page-123-0)**

El siguiente cuadro elaborado por Exitoexportador.com muestra las estadísticas de Internet en todo el mundo y se puede apreciar que el continente Americano tiene mayor cantidad de usuarios que el resto del mundo.

En todos los continentes se puede apreciar un alto crecimiento en el número de usuarios que acceden cada año a Internet porque cada vez tienen mayores posibilidades de conexión ya que las tecnologías siguen llegando para facilitar el uso de Internet en el mundo.

<span id="page-123-0"></span> <sup>148</sup> HAHN, H. STOUT, R. (1994). **Internet Manual de Referencia.** España. Mc Graw – Hill. Pág. 2

### **USUARIOS DE INTERNET EN EL MUNDO[149](#page-124-0)**

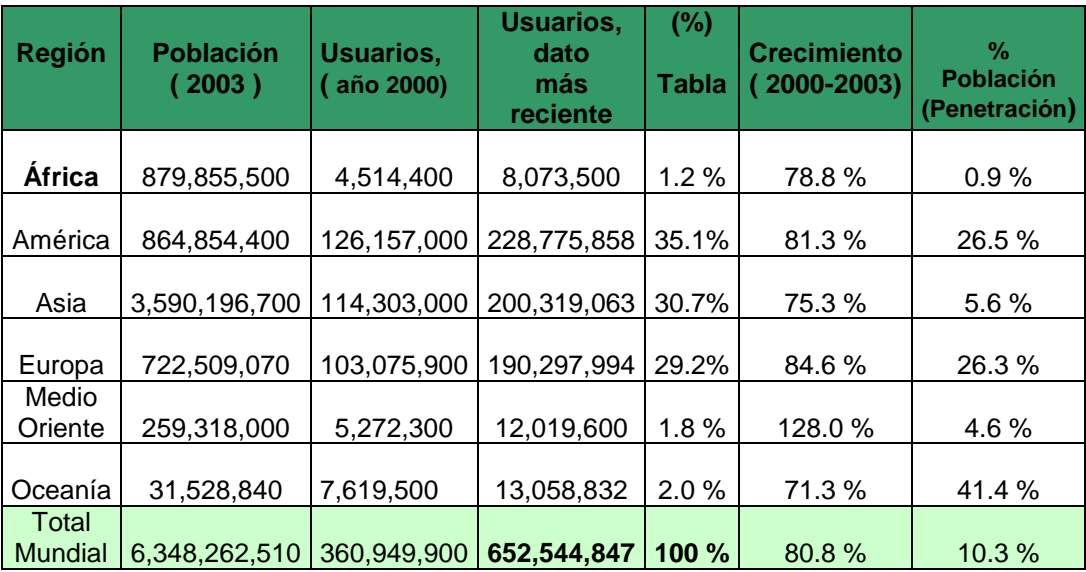

Fuente: EXITOEXPORTADOR.COM. **Usuarios Internet en el Mundo.[150](#page-124-1)** Elaboración:<http://www.exitoexportador.com/stats.htm>

El usuario de Internet es global y puede mantener vínculos de amistad con personas que viven a miles de kilómetros de él; en otro continente, con otro idioma. Conociendo sobre la realidad más cercana de Ecuador en la siguiente se puede ver los distintos países sur americanos con el respectivo crecimiento de usuarios en Internet.

<span id="page-124-0"></span> <sup>149</sup> "Estos datos fueron actualizados en julio 11 del 2.003. (2) Las cifras en detalle están contenidas en las paginas correspondientes a cada región y país. (3) Las cifras de población se basan en los datos actuales de [gazetteer.de.](http://www.gazetteer.de/home.htm) (4) Los datos mas recientes de usuarios corresponden a [Nielsen-](http://www.nielsen-netratings.com/)[NetRatings,](http://www.nielsen-netratings.com/) [ITU](http://www.itu.int/home/index-es.html) , NICs, ISPs y diversas fuentes locales. (5) Las cifras comparativas de crecimiento se determinaron comparando el dato actual de usuarios con el dato del año 2.000 de las estadísticas del [ITU](http://www.itu.int/home/index-es.html)

<span id="page-124-1"></span><sup>150</sup> EXITOEXPORTADOR.COM. **Usuarios Internet en el Mundo.** Fecha de consulta (18 de agosto 2003)[. http://www.exitoexportador.com/stats.htm](http://www.exitoexportador.com/stats.htm)

### **USUARIOS DE INTERNET EN AMÉRICA DEL SUR[151](#page-125-0)**

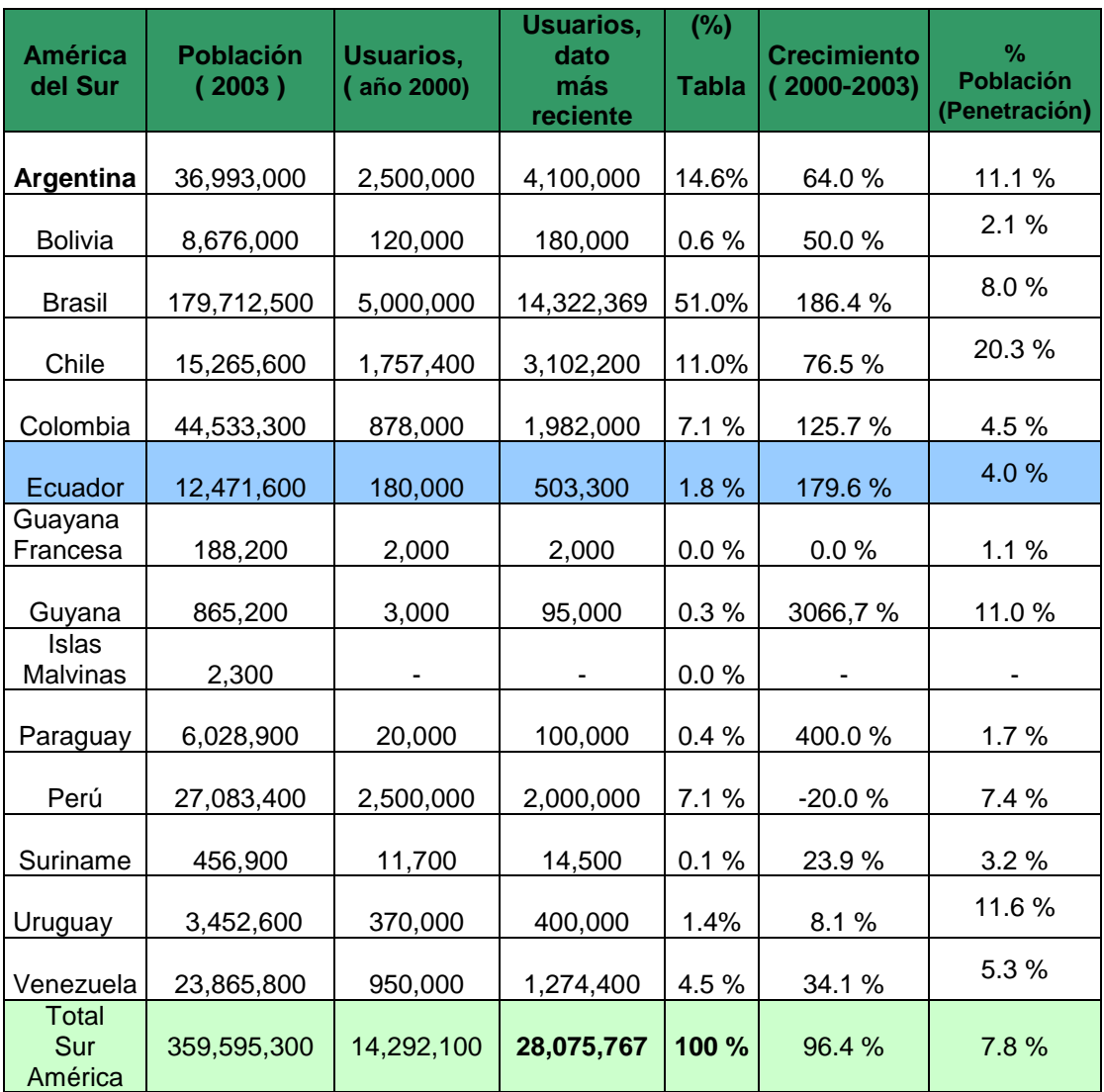

Fuente: EXITOEXPORTADOR.COM. **Usuarios Internet en el Mundo.[152](#page-125-1)** Elaboración:<http://www.exitoexportador.com/stats.htm>

<span id="page-125-0"></span> <sup>151</sup> "Estos datos fueron actualizados en julio 11 del 2.003. (2) Las cifras en detalle están contenidas en las paginas correspondientes a cada región y país. (3) Las cifras de población se basan en los datos actuales de [gazetteer.de.](http://www.gazetteer.de/home.htm) (4) Los datos mas recientes de usuarios corresponden a [Nielsen-](http://www.nielsen-netratings.com/)[NetRatings,](http://www.nielsen-netratings.com/) [ITU](http://www.itu.int/home/index-es.html) , NICs, ISPs y diversas fuentes locales. (5) Las cifras comparativas de crecimiento se determinaron comparando el dato actual de usuarios con el dato del año 2.000 de las estadísticas del [ITU](http://www.itu.int/home/index-es.html)

<span id="page-125-1"></span><sup>152</sup> EXITOEXPORTADOR.COM. **Usuarios Internet en América del Sur.** Fecha de consulta (18 de agosto 2003)[. http://www.exitoexportador.com/stats.htm](http://www.exitoexportador.com/stats.htm)

A pesar de las deficiencias en el campo tecnológico que Ecuador tiene, se ha dado un incremento de 179.6%; es decir, que en los últimos tres años Ecuador ha ingresado con más del doble de usuarios a Internet . En los próximos años con nuevos proyectos de Internet en el país el número con seguridad seguirá aumentando. Hay varios medios de comunicación ecuatorianos en Internet. Para conocer mejor la experiencia de los mismos se escogió a los más reconocidos y visitados porque cuentan con experiencia y siguen en el camino por ejercer un buen periodismo electrónico.

Los medios de comunicación consultados son:

+ Diarios (Diario Hoy, El Universo, El Comercio, La Hora)

+ Revistas ( Generación XXI, Hogar, Vistazo, Estadio)

+ Portales (estaentodo.com)

+ Televisión (Gamavisión, Teleamazonas, Ecuavisa, TC Televisión, Canal 1)

+ Radio (HCJB, Multimedios 106, CRE Satelital, Súper 949, Sonorama) Prensa (Diarios : Diario Hoy, El Universo, El Comercio, La Hora; Revistas : Generación XXI, Hogar, Vistazo, Estadio; Televisión: Gamavisión, Teleamazonas, Ecuavisa, TC Televisión, Canal 1; Radio : HCJB, Multimedios 106, CRE Satelital, Súper 949, Sonorama.

Lo importante es apreciar la interacción que Internet puede ofrecer a sus usuarios principalmente gracias a chats, entre los más conocidos : latinchat, ICQ, MSN (chat para usuarios de hotmail y MSN), Yahoo messenger, entre otros.

#### *Lectores*

Para Luis Almeida, editor de diario Hoy Online, el público que accede a su medio de comunicación es principalmente ecuatoriano que reside en otros países, como España y Estados Unidos.

**"Aupados de la grave crisis económica que vivió el país en los años 99 y 2000 que motivó la salida de tantos ecuatorianos al exterior. A veces es la única forma que tienen los ecuatorianos de saber qué pasa en el país a través de nosotros. Somos un vínculo entre los que están afuera y los que se quedaron. "[153](#page-127-0)**

Alejandro Ribadeneria, coordinador de elcomercio.com , coincide que el público que más visita la página se encuentra en el extranjero. Los usuarios saben lo que buscan y tienen un buen nivel cultural.

<span id="page-127-0"></span> <sup>153</sup> ALMEIDA, Luis. **Editor de Diario Hoy on line.** Entrevista realizada 14 julio 2003.

**" Estar en Internet te vincula con mucha gente. 80% del público reside fuera del país; el resto son oficinistas, estudiantes, etc. El público es conciente de lo que quiere, es estudiado e intelectual. La página es fácilmente navegable y "degustable", enriquecida con noticias para que la gente que está fuera se sienta cerca del país."[154](#page-128-0)**

Gabriela Camacho, Directora Contenidos y Desarrollo de Sonorama, Canal 1 y estaentodo.com habla de su experiencia con usuarios de la radio.

**"En la página de Sonorama hay programas en vivo. Los ecuatorianos que están en el extranjero pueden escuchar programas de buena calidad en cualquier lugar donde se encuentren. La señal es en vivo y todo lo que está pasando por la radio se pasa por Internet en vivo. Hay una sección para emigrantes para que dejen mensajes y puede ser que ese mensaje llegue a personas que escuchen la radio o se encuentren en cualquier lugar."[155](#page-128-1)**

<span id="page-128-0"></span> <sup>154</sup> RIBADENEIRA, Alejandro. **Coodinador de elcomercio.com.** Entrevista realizada 17 julio 2003

<span id="page-128-1"></span><sup>&</sup>lt;sup>155</sup> CAMACHO, Gabriela. **Directora de Contenidos y Desarrollo de Sonorama, Canal 1, estaentodo.com.** Entrevista realizada 30 julio 2003

Las revistas son muy visitadas en Ecuador. Siempre es importante conocer lo que quiere el usuario. Fanny Merchán, editora de la revista Generación XXI explica como interactúan con los usuarios para conocer sus gustos y aplicarlos a la revista en Internet.

**"Es muy importante el contacto con los usuarios, para ellos se incluyen secciones como: foros, encuestas, comentarios y sugerencias."[156](#page-129-0)**

En televisión sucede lo mismo que en los otros medios de comunicación. Marcelo García y Guido Taco pertenecientes al equipo que realiza la página web en Gamavisión coinciden en que sus usuarios se encuentran en su mayoría en el extranjero. Para todo su público deben llamar la atención para que opten por su página.

**"El usuario de Internet no va de página en página. Se puede saltar la información de unas ideas a otras en cualquier momento. Lo que hace un periodista virtual es mostrar ciertas partes para captar la atención. Si el usuario quiere profundizar lo puede hacer con un clic en "ampliar" o "más información"."[157](#page-129-1)**

<span id="page-129-0"></span> <sup>156</sup> MERCHAN, Fanny. **Editora Generación XXI.** Entrevista realizada 5 agosto 2003

<span id="page-129-1"></span><sup>157</sup> GARCÍA, Marcelo. TACO, Guido. **Jefe de Sistemas y Webmaster de Gamavisión.**  Entrevista realizada 25 julio 2003.

El usuario de los medios de comunicación es clave para su desarrollo y todos los webmaters, editores y coordinadores lo saben. La mejor manera de conocer lo que necesitan es mediante sugerencias y correo electrónico que siempre son tomadas en cuenta para realizar cambios en la página. El usuario de Internet es libre y hace de su estadía lo que quiere. Puede opinar sobre cualquier tema sin tener miedo de decir lo que piensa ni expresar sus inquietudes y distintas opiniones.

### **BIBLIOGRAFÍA**

- 51. AGENDA NACIONAL DE CONECTIVIVIDAD. **¿Infraestructura para el acceso?. Inicia encuentro ecuatoriano sobre tecnologías de información y comunicación. Proyectos**. Fecha de consulta (18 de agosto 2003). http://www.conectividad.gov.ec
- 52. ALIANZA CONSULTING**. E- consultant**. Fecha de consulta (18 de agosto 2003). <http://www.alianzaconsulting.com/e-consultant/>
- 53. ALMEIDA, Luis. **Editor de Diario Hoy on line.** Entrevista realizada 14 julio 2003.
- **54.** BONILLA, P. (2003). Políticas públicas para Internet: **Una aproximación a la situación del Ecuador.**
- 55. CAMACHO, Gabriela. **Directora de Contenidos y Desarrollo de Sonorama, Canal 1 , estaentodo.com.** Entrevista realizada 30 julio 2003
- 56. ECUANEX. **¿Qué es APC?..¿Quiénes somos?.** Fecha de consulta (18 de agosto 2003).<http://www.ecuanex.apc.org/>
- 57. DERGARABEDIAN, C. **Impactos de Internet en el Periodismo**. Citado por YACHAY. Periodismo en Internet. Fecha de consulta (12 de agosto 2003). <http://www.yachay.com.pe/especiales/periodismo/1b.htm>
- 58. EXITOEXPORTADOR.COM. **Usuarios Internet en América del Sur. Usuarios Internet en el Mundo.** Fecha de consulta (18 de agosto 2003).<http://www.exitoexportador.com/stats.htm>
- 59. FONT, JL. **La prensa latinoamericana en Internet.** Fecha de consulta (19 de abril 2003)[.http://www.saladeprensa.org/](http://www.saladeprensa.org/) (Art. 2, Febrero 1999. Año II, Vol. 2.)
- 60. GARCÍA, Marcelo. TACO, Guido. **Jefe de Sistemas y Webmaster de Gamavisión.** Entrevista realizada 25 julio 2003.
- 61. HAHN, H. STOUT, R. (1994). **Internet Manual de Referencia.** España. Mc Graw – Hill. Pág. 2
- **62.**HARVARD UNIVERSITY, **Center for International Development at Harvard University and the World Economic Forum** [http://www.cid.harvard.edu/cr/gitrr\\_030202.html](http://www.cid.harvard.edu/cr/gitrr_030202.html) . Citado por BONILLA, P. (2003). **Políticas públicas para Internet: Una aproximación a la situación del Ecuador.**
- 63.MERCHAN, Fanny. **Editora Generación XXI.** Entrevista realizada 5 agosto 2003
- 64.PNUD. **Informe sobre desarrollo humano** Ecuador 2001.
- 65.RIBADENEIRA, Alejandro. **Coodinador de elcomercio.com.**  Entrevista realizada 17 julio 2003
- 66.ROGGIERO, Roberto. **Sociólogo experto en TICS.** Entrevista realizada 18 de agosto 2003
- 67.YACHAY. **Periodismo en Internet**. Fecha de consulta (12 de agosto 2003). <http://www.yachay.com.pe/especiales/periodismo/1b.htm>

### **Capítulo IV: Formatos del Periodismo Electrónico**

### *4.1. Texto*

El texto que se utiliza en las distintas páginas web debe tener ciertas características para llamar la atención de los usuarios. Generalmente las personas que se encuentran en Internet, buscan rapidez en lo que buscan y si se está realizando una búsqueda más avanzada pueden acudir a distintos vínculos que se encuentran en la noticia para ampliar la información. Colores que resalten un título, tipo de letra distinta a la usual son recursos que atraen al usuario a leer una noticia.

**"Los navegantes de Internet son sujetos impacientes, capaces de cerrar las ventanas del navegador cuando no encuentran lo que necesitan rápidamente. Los textos de las páginas web deben comenzar por sus datos más importantes, seguir con el soporte necesario y terminar con datos de apoyo a esas afirmaciones. Este estilo se llama 'pirámide invertida'."[158](#page-133-0)**

<span id="page-133-0"></span> <sup>158</sup> TERRA. **Cómo escribir para Internet.** Fecha de consulta (19 de agosto 2003). [http://enter.terra.com.co/CENTRAL/edicin47/ARTICULO-WEB-NOTA\\_INTERIOR-](http://enter.terra.com.co/CENTRAL/edicin47/ARTICULO-WEB-NOTA_INTERIOR-1055085.html)[1055085.html](http://enter.terra.com.co/CENTRAL/edicin47/ARTICULO-WEB-NOTA_INTERIOR-1055085.html)

**"Un texto para publicarlo en internet debe ser: claro, conciso y preciso. Directo y específico. Se debe considerar que el usuario lee cosas específicas y su tiempo es privilegiado, por lo que todo texto debe ser conciso y breve. Las imágenes, fotos y gráficos destacan al momento de leer, pero en esto se debe tener cuidado excesivo ya que de lo contrario se podría ocasionar una sobredosis de elementos que choca visualmente al lector."[159](#page-134-0)**

El estilo de redacción no está definido hasta saber a qué público está dirigido el medio. El lenguaje no debe ser simple porque la herramienta de trabajo permite profundizar sobre las distintas noticias que se presentan. Aquí no existe límite de espacio.

**"En la página web del Comercio lo más importante (igual que en periódicos clásicos), va al principio. Los titulares son el meollo del asunto y después se va de lo más importante a lo menos importante (pirámide invertida)."[160](#page-134-1)**

Existen varias preferencias para personalizar el texto en Internet. Algunos medios prefieren ir directo al grano y crear noticias cortas. Lo cierto es

<span id="page-134-0"></span> <sup>159</sup> MERCHAN, Fanny. **Editora Generación XXI.** Entrevista realizada 5 agosto 2003

<span id="page-134-1"></span><sup>160</sup> RIBADENEIRA, Alejandro. **Coodinador de elcomercio.com.** Entrevista realizada 17 julio 2003

que Internet si bien es cierto que a las personas no les gusta leer, en Internet ingresan a un sitio buscando información y mientras más amplia sea, será mejor.

**"Esta la posición de los teóricos que proponen pequeñas "cápsulas" porque supuestamente a la gente no le gusta leer y le cuesta dinero, frente a la opinión de los prácticos. Pero el feed back que hemos recibido hay gente que lee completo el periódico en Internet."[161](#page-135-0)**

Cuando se habla de televisión en Internet el texto varía y debe ser concreto especialmente porque su importancia radica en el video. El texto es una pequeña síntesis de lo que se va a ver.

**"Una página web que tiene un texto demasiado grande te da pereza y no lo lees. El texto debe ser concreto, rápido y de importancia. La idea básica de Internet es que la gente que no se encuentra en Ecuador lo pueda ver (es lo que más se utilizaba)."[162](#page-135-1)**

Un estudio realizado en 1997 por Jacob Nielsen y John Morkes determinó que **"el 79 por ciento de los usuarios nunca lee lo que está escrito en** 

<span id="page-135-0"></span> <sup>161</sup> ALMEIDA, Luis. **Editor de Diario Hoy on line.** Entrevista realizada 14 julio 2003.

<span id="page-135-1"></span><sup>162</sup> ARMIJOS, Jorge. **Jefe Sistemas Teleamazonas.** Entrevista realizada 30 julio 2003

**una página web. Estas personas simplemente escanean los textos, miran rápidamente qué tienen y luego escogen una alternativa. Solo el 16 por ciento de las personas lee los textos letra por letra, dijeron los especialistas.**" [163](#page-136-0)

El texto para Internet debe ser completo, que incluya enlaces en sus noticias para que el usuario conozca exactamente de qué se trata la noticia y sepa que la información que lee es verídica.

**"A grandes rasgos, los textos de los sitios de Internet se componen por título, sumario y cuerpo. Generalmente, los primeros tienen enlaces en las notas de la página de inicio. Deben ser serios y decir claramente de qué trata el texto."[164](#page-136-1)**

Al igual que en medios de comunicación escritos existe en Internet el título, lead y desarrollo de la noticia. Se puede contar con varios tipos de letra para cada una de estas divisiones. Al trabajar en Internet se puede

<span id="page-136-0"></span><sup>&</sup>lt;sup>163</sup> TERRA. **Cómo escribir para Internet.** Fecha de consulta (19 de agosto 2003). http://enter.terra.com.co/CENTRAL/edicin47/ARTICULO-WEB-NOTA\_INTERIOR-1055085.html

<span id="page-136-1"></span><sup>164</sup> TERRA. **Cómo escribir para Internet.** Fecha de consulta (19 de agosto 2003). http://enter.terra.com.co/CENTRAL/edicin47/ARTICULO-WEB-NOTA\_INTERIOR-1055085.html

jugar con colores y tamaños de las letras para atraer más usuarios con novedosos diseños.

**"El sumario extrae los datos más importantes de la información, que merezcan destacarse y que se remitan a diversas partes del texto. El sumario no debe repetir la información que está en el título."[165](#page-137-0)**

Las páginas web tienen mucho color y fotografía. Las noticias con su respectivo título tienen en negrilla un pequeño sumario que cuenta con la presencia de hipervículos que varían según el medio de comunicación ("ampliar información", "más", etc). Están subrayados y tiene otro color de letra para resaltar.

**"El cuerpo, es la parte donde se desarrolla la información de los productos o las noticias que haya propuesto. Algunos autores recomiendan reemplazar las descripciones por listados y enumeraciones que muestren las características de los productos. Como una característica de Internet es ofrecer una lectura no lineal: la persona puede distribuir los textos de gran extensión entre varias** 

<span id="page-137-0"></span><sup>&</sup>lt;sup>165</sup> TERRA. **Cómo escribir para Internet.** Fecha de consulta (19 de agosto 2003). http://enter.terra.com.co/CENTRAL/edicin47/ARTICULO-WEB-NOTA\_INTERIOR-1055085.html

**páginas web, para luego ofrecerles a los usuarios la posibilidad de acceder a la información por el sitio que él decida."[166](#page-138-0)**

El texto en Internet no debe tener límites porque Internet es ilimitado. Se puede hacer un texto pequeño y si la gente quiere seguir leyendo se puede agrandar la información con un "más". El espacio digital no está limitado por formatos como la televisión o radio o limitado por espacio físico como los medios impresos.

**"Los contenidos de un medio digital deben estar explícitamente relacionados con su fecha de vigencia. En principio un buen medio digital está ofreciendo contenidos plenamente actuales. Con la información existente en la Red, los "lectores" desean tener constancia de que la información que están consultando es vigente. "Vigente" no implica necesariamente que sea "reciente"."[167](#page-138-1)**

Nunca debe pasar por alto que el texto debe ser actual. Siempre se debe actualizar y modificar la información cada vez que sea necesario para tener primicia sobre otros medios de comunicación.

<span id="page-138-0"></span> <sup>166</sup> TERRA. **Cómo escribir para Internet.** Fecha de consulta (19 de agosto 2003). http://enter.terra.com.co/CENTRAL/edicin47/ARTICULO-WEB-NOTA\_INTERIOR-1055085.html

<span id="page-138-1"></span><sup>167</sup> GIL, Q. **Diseñando al periodista digital**. Fecha de consulta (19 de abril 2003). [www.saladeprensa.org/](http://www.saladeprensa.org/) (Art. 13, Noviembre 1999. Año II, Vol. 2.)

*"Legibilidad: el usuario no lee, "escanea"*

- **Legibilidad: Longitud de las líneas de texto menores de 2 alfabetos**
- **Fondos: evitar patrones de imagen de fondo que dificulten la lectura por mal contraste.**
- **Negrita sólo debe ser utilizada para enfatizar algo**
- **Cursiva: utilizar con prudencia ya que son muy difícles de leer en pantalla**
- **Subrayado: no es conveniente ya que los usuarios lo confunden con un enlace (sobre todo usuarios daltónicos)**
- **Otas etiquetas: la utilización de etiquetas < strong > que permitan destacar la importancia de contenidos para usuarios con discapacidades**
- **Tamaños de fuentes: algunos usuarios activan los cambios de fuente (ejemplo: Explorer Mayor, Grande, Mediana, Pequeña, Menor)**
- **EVITAR EL USO DE MAYUSCULAS, a no ser que sea para destacar un contenido: son más difíciles de leer."[168](#page-139-0)**

<span id="page-139-0"></span><sup>&</sup>lt;sup>168</sup> GRAN COMO. **Diseño de documento para la web.** Fecha de consulta (19 de agosto 2003). http://www.grancomo.com/articulo.php?id\_art=197

### *4.2. Diseño*

El diseño de una página web es la carta de presentación de la misma hacia el mundo. A la hora de elaborar una página web se debe tener creatividad y buen gusto para llamar la atención de los usuarios. Internet ofrece todo lo que se necesita para poder diseñar una página utilizando imágenes de gran resolución, vídeo, animaciones en flash e infinidad de colores y letras para que la creatividad llegue a su máximo nivel. Nada detiene a la persona que realiza el diseño de la página web a explotar su creatividad y utilizar perfectamente los recursos con los que cuenta.

Cuando el usuario accede a una página web lo primero que ve es la página principal o Home Page. Está página que tiene pequeñas notas de lo que se trata la página web es probablemente lo más importante de la misma ya que si el usuario decide seguir viendo sus contenidos es por lo que ha visto.

### *Página Inicial o Home Page*

**"Home en una pantalla: El estándard más extendido es 800x600 tratando de que la información más importante siempre esté visible. Conviene indicar la necesidad de hacer scroll para ver más**  **contenidos en su caso, es decir, evitar que el usuario crea que debajo de lo que está viendo no hay más contenidos."[169](#page-141-0)**

La página inicial debe ser cuidadosamente diseñada. Se debe cargar rápidamente porque al usuario no le gusta esperar mucho tiempo para ver lo que necesita. Si los elementos se demoran apareciendo es un punto negativo para la página porque los usuarios optarán por otra. Es importante que los mecanismos para navegar que la página ofrece sean para todo tipo de computadoras y navegadores sin necesidad que el usuario descargue otros componentes para poder visualizar la página.

En un medio de comunicación se observa en esta página los titulares más destacados, fotografías, acceso a encuestas y foros, secciones y la opción de contactarse con el medio ya sea por correo electrónico o dejando un mensaje llenando datos (Nombre, país, edad, e-mail y consulta)

**"En Internet es muy importante poder navegar con facilidad, de forma rápida sencilla y sin complicaciones, por eso es necesario tomar en cuenta elementos que ayudarán al visitante a moverse** 

<span id="page-141-0"></span><sup>&</sup>lt;sup>169</sup> GRAN COMO. **Diseño de documento para la web.** Fecha de consulta (19 de agosto 2003). http://www.grancomo.com/articulo.php?id\_art=197

**mejor en su sitio como la navegación, formas de captura de datos, mapas del sitio, etc."[170](#page-142-0)**

No se debe limitar en el diseño. Aquí no importa el tamaño de la fotografía ni el espacio dedicada a ella. Hay que recordar siempre que Internet no limita en espacio y todo lo que no se puede publicar en un medio impreso puede ser publicado en Internet con la ventaja de no gastar en impresiones a color. Al lector le gusta ver color e imágenes a la hora de ingresar en una página web. Estas necesidades y gustos de los lectores tienen todas las posibilidades de ser cumplidos porque el medio tiene todos los recursos para brindarles día a días cosas nuevas que hagan del usuario un cliente frecuente de la página al ver que sus necesidades le interesan al medio.

**"Hay una gran flexibilidad del formato. Los textos, imágenes, sonidos y vídeo se interrelacionan dando al usuario la máxima capacidad de navegación. Los elementos como teclas, botones, imágenes, iconos, mapas, entre otros."[171](#page-142-1)**

<span id="page-142-0"></span> <sup>170</sup> ARUES. **Diseño de Internet.** Fecha de consulta (19 de agosto 2003). http://www.arues.com/diseno\_internet.htm

<span id="page-142-1"></span><sup>171</sup> NAVARRO, L. **Los periódicos on line: sus características, sus periodistas y sus lectores**. Fecha de consulta (18 de abril 2003).http://www.saladeprensa.org. (Art. 34, Agosto 2001 Año III, Vol. 2)

*"* **El usuario quiere accesar la información rápidamente, sin esperar demasiado tiempo para poder leer cada página. Es por eso que cada elemento es optimizado para que tarde lo menos posible en presentarse. Algunos de estos elementos son:** 

- **Páginas**
- **Elementos gráficos**
- **Elementos de flash**
- **Javascript y HTML dinámico**" [172](#page-143-0)

En el caso de la televisión es difícil al encontrarse en Ecuador que los elementos se carguen rápidamente porque cuando se quiere ver un vídeo por Internet de buena calidad es pesado en tamaño y a la hora de descargar demora mucho. Para el público ecuatoriano que se conecta principalmente por medio de línea telefónica le resulta caro por el tiempo que tiene que esperar.

**"Para diseñar la página web se debe tener en cuenta principalmente que debe ser sencilla de navegar, lo más fácil posible, que sea rápida de desplegar en la pantalla. El usuario que ve una página lenta se** 

<span id="page-143-0"></span> <sup>172</sup> ARUES. **Diseño de Internet.** Fecha de consulta (19 de agosto 2003). [http://www.arues.com/diseno\\_internet.htm](http://www.arues.com/diseno_internet.htm)
**aburre y cambia a otras opciones. Hay que diseñar en base a lo que se quiere presentar y decir al público."[173](#page-144-0)**

Una página web debe ser reconocida por el público. Cada medio de comunicación tiene su personalidad y mediante un símbolo es representado. El logotipo es importante porque hace que el medio sea único e inconfundible y así los usuarios pueden identificarlo fácilmente.

**"Esto hace que su empresa esté siempre en la mente de su usuario para que pueda reconocer sus productos y servicios dondequiera que los vea."[174](#page-144-1)**

Cuando se diseña la página se debe tomar en cuenta los gustos del público y conocer perfectamente a quién está dirigido. Los medios impresos que se encuentran en Internet tiene como público a adolescentes, profesionales y gente de un buen nivel intelectual. No pueden incluir en sus páginas algo que pueda ofender a este público o que no sea de su agrado. En el caso de la radio, incluir programas divertidos que no aburran al público y sobretodo, que tengan buena

<span id="page-144-0"></span> <sup>173</sup> GARCÍA, Marcelo. TACO, Guido. **Jefe de Sistemas y Webmaster de Gamavisión.**  Entrevista realizada 25 julio 2003.

<span id="page-144-1"></span><sup>174</sup> ARUES. **Diseño Gráfico para Internet.** Fecha de consulta (19 de agosto 2003). [http://www.arues.com/diseno\\_internet.htm](http://www.arues.com/diseno_internet.htm)

calidad a la hora de oírlos. La televisión tiene como principal público gente ecuatoriana que vive lejos y desea ver los programas realizados en su país. Al encontrarse fuera tienen la ventaja de poder descargar los vídeos más rápido por la tecnología más avanzada; sin embargo, el vídeo también debe procurar utilizar programas que no demoren la descarga de los mismos.

**"Se hace un estudio dependiendo del tipo del público al cual se dirige la página web. Se juega con los colores y el tipo de letras. La formalidad o informalidad depende del target y del diseñador. Hay diversas exigencias que cumplir como secciones, extensión y tiempo de vida del diseño de la página. Lo más importante es satisfacer visualmente al usuario**."[175](#page-145-0)

Diseñando bien una página en Internet, significa no cargar la página de muchas cosas innecesarias, tomar en cuenta los gustos de los usuarios y facilitar su visita con elementos fáciles de ver y que no se demoren a la hora de cargar. El usuario es el objetivo principal de la página, si le gusta lo que ha visto regresará nuevamente buscando más información y recomendará a otros usuarios la página.

<span id="page-145-0"></span> <sup>175</sup> MERCHAN, Fanny. **Editora Generación XXI.** Entrevista realizada 5 agosto 2003

## *4.3. Animación*

<u>.</u>

Las páginas web en Internet son cada vez más dinámicas. Un punto importante a tratar son las distintas animaciones que se presentan en los medios de comunicación. Los periódicos en Internet utilizan animación en flash que es cuando las imágenes cobran vida y se mueven por unos segundos. No es pesado en tamaño y el lector puede visualizar estas animaciones desde cualquier computadora. En radio y televisión se utilizan programas como Real Audio y Real Player, estos programas vienen instalados en la mayoría de computadoras con las que se puede acceder a Internet, esto facilita a los usuarios el no perder tiempo descargando un programa para ver o escuchar lo que quiere.

**"Con las versiones comerciales de Netscape o Mosaic, la navegación de Internet es relativamente fácil y barata, incluso en los neófitos en la computación. El software existente en Internet permite que publicaciones altamente multimediales sean instaladas en la red. Por razones como éstas, Internet se revela como la mejor posibilidad para la prensa enlínea."[176](#page-146-0)**

<span id="page-146-0"></span><sup>176</sup> GUTIÉRREZ, E. **Periodismo electrónico Comunicación de masas del siglo XXI.** Fecha de consulta (18 de agosto 2003). http://www.ull.es/publicaciones/latina/a1999adi/12evelyn.html

La televisión ecuatoriana que publica sus contenidos en Internet está conciente que los usuarios en el país se conectan principalmente por línea telefónica. Por esta razón, todos utilizan el mismo sistema para emitir vídeo. Intentan que los videos no sean muy pesados y tener el mejor sistema para procurar una descarga rápida. Los programas que se escogen para trasmitir son los que el público prefiere. Entre esas preferencias se encuentran principalmente los deportes.

**"Videos y animación 2D. Queremos introducir animación en 3D pero es muy pesado subir y hay que considerar que el 80 o 90% de los cibernautas se conectan en dial up. El video no necesita ningún programa extra para poder verlo. Utiliza los que ya vienen en las computadoras."[177](#page-147-0)**

La actualización en vídeo también es importante considerando la diferencia de horas que tiene la mayoría del público que se conecta (6 horas en invierno, 7 horas en verano –tomando como referencia a España). Los noticieros se actualizan en la mañana, tarde y noche intentando de esta manera tener un balance para el público que vive en el país y el público extranjero.

<span id="page-147-0"></span> <sup>177</sup> GARCÍA, Marcelo. TACO, Guido. **Jefe de Sistemas y Webmaster de Gamavisión.**  Entrevista realizada 25 julio 2003.

Los periódicos tienen otra tendencia. Su principal elemento es la fotografía y pequeñas animaciones cuando sean necesarias. Se enfocan principalmente en lo que quiere el público: información rápida, concreta, sin perder tiempo al esperar que se cargue un vídeo en la computadora.

**"El público que es básicamente de afuera no tiene necesidad de ver ni escuchar a un locutor, lo que les interesa es informarse rápido y mejor. El vídeo requiere trabajo. En El Comercio tenemos galerías de fotos, páginas de niños y animación en flash."[178](#page-148-0)**

Lo principal es ver las necesidades del lector y los periódicos conocen perfectamente que el tiempo de estadía en Internet es muchas veces contado. A pesar de no contar con vídeo, los periódicos en Internet en Ecuador han demostrado que son más visitados que las páginas de radio o televisión.

**"Usamos programas de diseño macromedia. No se utiliza vídeo porque es muy pesado. Con fibra óptica generalmente se ve el vídeo** 

<span id="page-148-0"></span> <sup>178</sup> RIBADENEIRA, Alejandro. **Coodinador de elcomercio.com.** Entrevista realizada 17 julio 2003

**en cinco minutos pero en Ecuador no todos pueden acceder a tener el sistema de fibra óptica. La mayoría de usuarios usa dial up."[179](#page-149-0)**

En radio se utiliza un programa dinámico llamado Real Audio que proporciona sonido de gran calidad. También se puede utilizar Media Player que sirve para ver vídeos o escuchar sonidos wav.

CRE Satelital tiene una página web especializada en deportes. Sus usuarios son fieles seguidores de la misma especialmente los fines de semana donde tienen la opción de escuchar los partidos más esperados del torneo de fútbol local.

**"Lo importante a la hora de transmitir un programa de radio es la calidad del mismo. El público que ingresa a la página solo necesita Real Player para escuchar los partidos de fútbol que se están transmitiendo. Hasta ahora tenemos buena acogida y respuesta por parte de los usuarios que buscan buena información sin interferencia."[180](#page-149-1)**

<span id="page-149-0"></span> <sup>179</sup> ANDRADE , Karina. **Editora de Internet Diario La Hora.** Entrevista realizada 30 julio 2003.

<span id="page-149-1"></span><sup>180</sup> LUNA, Efraín. **Coordinador CRE Satelital.** Entrevista realizada 30 julio 2003

Cualquier medio de comunicación a la hora de realizar sus animaciones debe tener en cuenta el tiempo que ocupa poder visualizarlas porque hablando específicamente de Ecuador existe un factor muy importante que limita a los usuarios: la conexión a Internet.

**"Al abrir un periódico o revista, la atención de un lector se atrae inmediatamente a los elementos gráficos en la página en lugar de los elementos textuales. En Internet no sólo convence al usuario la calidad de información, también su presentación."[181](#page-150-0)**

Las animaciones sirven para hacer la estadía del lector en el medio algo más agradable. La combinación de un buen texto con animaciones seguramente logrará que el usuario se sienta mejor en la página a la hora de buscar información porque además de ser divertidas refuerzan el texto.

**"Es innegable que la imagen cumple actualmente un papel preponderante en las comunicaciones. A través de las formas que percibimos nos es transmitida información. Este regreso a la forma no implica negar la importancia del contenido."[182](#page-150-1)**

<span id="page-150-0"></span> <sup>181</sup> NAVARRO, L. **Los periódicos on line: sus características, sus periodistas y sus lectores**. Fecha de consulta (18 de abril 2003).http://www.saladeprensa.org. (Art. 34, Agosto 2001 Año III, Vol. 2)

<span id="page-150-1"></span><sup>&</sup>lt;sup>182</sup> VITE, O. **Comunicación visual en el periodismo digital.** Fecha de consulta (19 de abril 2003). [www.saladeprensa.org/](http://www.saladeprensa.org/) (Art. 50, Diciembre 2003. Año IV, Vol. 2.)

Una buena animación es más atrayente que el uso de fotografías. Hay que combinar todos los elementos posibles para crear una página web más dinámica que enganche al lector a la hora de abrirla y buscar información en ella.

**"Más allá de reclamar una puesta el día en la corriente de quienes postulan que la nuestra es una época visual, las nuevas tecnologías de la comunicación (entre ellas internet) posibilitan la integración de diferentes medios (multimedia)."[183](#page-151-0)**

Los medios de comunicación tienen todas las ventajas de hacer y deshacer en Internet. Las distintas herramientas para crear animación hacen que la página web tenga más vitalidad y sea más agradable para la vista.

El secreto está en utilizar animaciones que no sean muy pesadas para descargar porque siempre hay que pensar en función de público, deben ser fáciles de visualizar .

-

<span id="page-151-0"></span><sup>&</sup>lt;sup>183</sup> VITE, O. **Comunicación visual en el periodismo digital.** Fecha de consulta (19 de abril 2003). [www.saladeprensa.org/](http://www.saladeprensa.org/) (Art. 50, Diciembre 2003. Año IV, Vol. 2.)

Los medios de comunicación en Internet a la hora de escoger animaciones deben ser las más importantes para las noticias o las que pueden ser más aceptadas por el público. Nunca se debe olvidar que el medio vive de sus público y toda la información va dirigida exclusivamente para ellos.

#### *4.4. Realidad Virtual*

**"Término acuñado por Jaron Lanier para describir entornos generados por ordenador, pero casi similares a la vida real, inmersivos y simulados."[184](#page-152-0)**

Como lo explica su concepto, es una realidad creada por las computadoras que son prácticamente reales. La realidad virtual es importante porque va directamente ligada a Internet.

**"La Realidad Virtual es una tecnología que utiliza a las computadoras para crear una experiencia tan realista que el usuario crea que realmente se encuentra ahí."[185](#page-152-1)**

<span id="page-152-0"></span> <sup>184</sup> HALE, C. (1998). **Nuevos conceptos para una nueva era: Internet.** España. Ediciones Anaya Multimedia. Pág 99

<span id="page-152-1"></span><sup>185</sup> NICOSIO. **¿Qué es realidad virtual?.** Fecha de consulta (21 de agosto 2003). http://www.nicosio.com/vr5.htm

La realidad virtual no sería posible sin Internet. Este medio puede lograr una comunicación directa y en tiempo real con personas que viven a miles de kilómetros de distancia. Un espacio virtual es un chat, ahí se da una realidad que es la conversación. Físicamente las personas no se encuentran presentes en las diferentes salas que existen y ahí aparece la virtualidad.

**"La Realidad Virtual es una experiencia inmersiva generada por la computadora, esto quiere decir que el usuario siente como si realmente estuviera ahí."[186](#page-153-0)**

La realidad virtual es una realidad equivalente a la que se vive. No presenta límites a quién decide ingresar en su mundo. Un juego de vídeo de tres dimensiones es una realidad virtual porque el individuo que utiliza el juego siente qué está en cada movimiento que realiza.

**"Es una representación de las cosas a través de medios electrónicos, que nos da la sensación de estar en una situación real en la que podemos interactuar con lo que nos rodea."[187](#page-153-1)**

<u>.</u>

<span id="page-153-0"></span><sup>&</sup>lt;sup>186</sup> NICOSIO. **Realidad Virtual.** Fecha de consulta (21 de agosto 2003). http://www.nicosio.com/vr5.htm

<span id="page-153-1"></span><sup>187</sup> ACTIVAMENTE.. **VRML - Realidad Virtual***.* Fecha de consulta (21 de agosto 2003) http://www.activamente.com.mx/vrml/

La idea principal de la realidad virtual es hacer que las personas se sientan parte de algo (dependiendo para qué sea utilizada la realidad virtual), llevar al público a lugares nunca antes vistos y darles la sensación de encontrarse en ellos y que los usuarios que opten por esta realidad no sientan que están viviendo algo virtual sino algo real.

El ejemplo más claro de realidad virtual que ofrece un medio de comunicación de Ecuador es Gamavisión. En los partidos de fútbol que transmite tiene adaptado un sistema digital que convierte a los jugadores en dibujos. Cada jugada es analizada y se puede ver claramente qué hace cada jugador, la velocidad de la pelota, etc.

**"La realidad virtual lo que hace es simular una realidad. Simula en base a computadoras. Es importante porque abarata costos, crea espacios que no puedes crear físicamente porque tendría un costo muy elevado. Hacemos uso de esa realidad virtual en Gamavisión que de hecho, es el único canal que tiene sets virtuales y cyber scorts, soccer set, etc. Es decir, todo puede ser digitalizado."[188](#page-154-0)**

Existen dos tipos de realidad virtual: inmersiva y no inmersiva.

<span id="page-154-0"></span><sup>&</sup>lt;sup>188</sup> GARCÍA, Marcelo. TACO, Guido. Jefe de Sistemas y Webmaster de Gamavisión. Entrevista realizada 25 julio 2003.

**"La realidad virtual inmersiva implica una experiencia tridimensional inmersiva y dispositivos externos como cascos o guantes digitales para lograr capturar otros sentidos diferentes al oído y a la vista. VRML no requiere o prevé una inmersión sensorial total. VRML provee un conjunto básico de primitivas para el modelaje geométrico tridimensional y tiene la capacidad de dar comportamiento a los objetos y asignar diferentes animaciones que pueden ser activadas por eventos generados por diferentes usuarios." [189](#page-155-0)**

Mediante la computadora el usuario puede interactuar con otras personas y hacer posible la realidad virtual. Probablemente la realidad virtual sea el componente más interactivo que ofrecen las computadoras porque nunca antes una persona pudo tener a su alcance tantos elementos para desenvolverse en un mundo no real. Los juegos que están diseñados en tercera dimensión son los de mayor aceptación en el mundo por el hecho hacer que la persona que lo utilice se sienta parte de ese mundo.

**"La realidad virtual no inmersiva ofrece un nuevo mundo a través de una ventana de escritorio. Este enfoque no inmersivo tiene varias ventajas sobre el enfoque inmersivo como: bajo costo y fácil y rápida** 

<span id="page-155-0"></span> <sup>189</sup> ACTIVAMENTE.. **VRML - Realidad Virtual***.* Fecha de consulta (21 de agosto 2003) <http://www.activamente.com.mx/vrml/>

**aceptación de los usurarios. Los dispositivos inmersivos son de alto costo y generalmente el usurario prefiere manipular el ambiente virtual por medio de dispositivos familiares como son el teclado y el ratón que por medio de cascos pesados o guantes."[190](#page-156-0)**

Para desarrollar realidad virtual es necesario conocer cómo se divide:

**"Se divide en tres: efectores de entrada, efectores de salida y motor de realidad. Los efectores de entrada toman la información del usuario y la mandan a la computadora, el guante y sensores de posición/orientación son un ejemplo. Los efectores de salida sacan información de la computadora y la presentan al usuario, los displays del casco, bocinas son los ejemplos más usados. El motor de realidad es la computadora encargada de ejecutar el universo virtual."[191](#page-156-1)**

Es importante que los medios de comunicación se familiaricen con este término porque está ganando terreno porque para una persona lo más importante es sentirse presente en lo que realiza.

<span id="page-156-0"></span> <sup>190</sup> ACTIVAMENTE.. **VRML - Realidad Virtual***.* Fecha de consulta (21 de agosto 2003) http://www.activamente.com.mx/vrml/

<span id="page-156-1"></span><sup>&</sup>lt;sup>191</sup> NICOSIO. *¿Qué es realidad virtual?*. Fecha de consulta (21 de agosto 2003). http://www.nicosio.com/vr5.htm

**"La realidad virtual es una representación de las cosas a través de medios electrónicos, y es muy importante porque por medio de esta representación de los hechos, acontecimientos y noticias estamos en contacto con el público o lector."[192](#page-157-0)**

<span id="page-157-0"></span> <sup>192</sup> MERCHAN, Fanny. **Editora Generación XXI.** Entrevista realizada 5 agosto 2003

# **BIBLIOGRAFÍA**

- 68.ACTIVAMENTE.. **VRML - Realidad Virtual***.* Fecha de consulta (21 de agosto 2003)<http://www.activamente.com.mx/vrml/>
- 69.ALMEIDA, Luis. **Editor de Diario Hoy on line.** Entrevista realizada 14 julio 2003.
- 70.ANDRADE , Karina. **Editora de Internet Diario La Hora.** Entrevista realizada 30 julio 2003.
- 71.ARMIJOS, Jorge. **Jefe Sistemas Teleamazonas.** Entrevista realizada 30 julio 2003
- 72.ARUES. **Diseño de Internet. Diseño Gráfico para Internet** Fecha de consulta (19 de agosto 2003). http://www.arues.com/diseno\_internet.htm
- 73.GARCÍA, Marcelo. TACO, Guido. **Jefe de Sistemas y Webmaster de Gamavisión.** Entrevista realizada 25 julio 2003.
- 74.GIL, Q. **Diseñando al periodista digital**. Fecha de consulta (19 de abril 2003). [www.saladeprensa.org/](http://www.saladeprensa.org/) (Art. 13, Noviembre 1999. Año II, Vol. 2.)
- 75.GRAN COMO. **Diseño de documento para la web.** Fecha de consulta (19 de agosto 2003). http://www.grancomo.com/articulo.php?id\_art=197
- 76.GUTIÉRREZ, E. **Periodismo electrónico Comunicación de masas del siglo XXI.** Fecha de consulta (18 de agosto 2003). http://www.ull.es/publicaciones/latina/a1999adi/12evelyn.html
- 77.HALE, C. (1998). **Nuevos conceptos para una nueva era: Internet.** España. Ediciones Anaya Multimedia. Pág 99
- 78.LUNA, Efraín. **Coordinador CRE Satelital.** Entrevista realizada 30 julio 2003
- 79.MERCHAN, Fanny. **Editora Generación XXI.** Entrevista realizada 5 agosto 2003
- 80.NAVARRO, L. **Los periódicos on line: sus características, sus periodistas y sus lectores**. Fecha de consulta (18 de abril 2003).http://www.saladeprensa.org. (Art. 34, Agosto 2001 Año III, Vol. 2)
- 81.NICOSIO. **¿Qué es realidad virtual?. Realidad Virtual.** Fecha de consulta (21 de agosto 2003). http://www.nicosio.com/vr5.htm
- 82.RIBADENEIRA, Alejandro. **Coodinador de elcomercio.com.**  Entrevista realizada 17 julio 2003
- 83.TERRA. **Cómo escribir para Internet.** Fecha de consulta (19 de agosto 2003). [http://enter.terra.com.co/CENTRAL/edicin47/ARTICULO-WEB-](http://enter.terra.com.co/CENTRAL/edicin47/ARTICULO-WEB-NOTA_INTERIOR-1055085.html)[NOTA\\_INTERIOR-1055085.html](http://enter.terra.com.co/CENTRAL/edicin47/ARTICULO-WEB-NOTA_INTERIOR-1055085.html)
- 84.VITE, O. **Comunicación visual en el periodismo digital.** Fecha de consulta (19 de abril 2003). [www.saladeprensa.org/](http://www.saladeprensa.org/) (Art. 50, Diciembre 2003. Año IV, Vol. 2.)

# **Capítulo V: Ejercicio profesional de los periodistas en los medios electrónicos**

#### *5.1. El periodista para Internet*

El periodista para Internet es la persona que trabaja en un medio (radio, prensa o televisión) y traslada los contenidos a una página web contando con diferentes recursos para hacer la página atractiva al usuario.

**"El periodista en red rompe con la comunicación lineal y unidireccional de un emisor a un receptor. El periodista en red está inmerso en un mar de información y está interconectado a fuentes, periodistas, receptores, interactores, etc."[193](#page-160-0)**

El periodista para Internet tiene a su alcance nuevas formas de comunicación que de ser utilizadas correctamente, pueden generar a su medio de comunicación gran aceptación a todo nivel. Tiene la oportunidad de saber qué es lo que su público necesita interactuando mediante chats, foros, debates o correo electrónico. La información que

<span id="page-160-0"></span> <sup>193</sup> GIL, Q. **Diseñando al periodista digital**. Fecha de consulta (19 de abril 2003). [www.saladeprensa.org/](http://www.saladeprensa.org/) (Art. 13, Noviembre 1999. Año II, Vol. 2.)

entrega cada vez es más individualizada porque el lector de Internet sabe perfectamente qué busca y donde lo busca.

**"Un periodista que se acostumbra a planificar las coberturas para Internet, tiene ventajas sobre los demás. Es un periodista que piensa en texto, pero también en la foto, en la infografía explicativa, en un audio; sabe la importancia de la inmediatez y de la jerarquía de la información. Y además está consciente de la competencia mundial a la que se somete su información, por ello debe estar actualizado, ser rápido y su material debe ser de calidad porque si un usuario invierte tiempo y conexión para leer su producto informativo y no le gusta, se cambiará a otro sitio web con solo un clic."[194](#page-161-0)**

Debe conocer sobre los diferentes recursos que tiene a su alcance como software y herramientas multimedia (sonido, texto e imágenes). La diferencia entre un periodista que trabaja en Internet y uno tradicional es la herramienta de trabajo. Un medio de comunicación no debe sobrecargar su página con muchos elementos y colores porque distrae la atención del usuario que finalmente se satura de mucha información y decide buscar una página más concreta sin tantos adornos ni colores que confunden.

<span id="page-161-0"></span> <sup>194</sup> ANCHUDIA, Liliana. **Editora de Internet Diario El Universo**. Entrevista realizada el 10 de julio 2003.

**"Para trabajar como escritor en línea, hay que destacar y llenar de puntos de vista. Es preciso atraer la atención y mantenerla, para que el lector no se limite a hacer clic y pasar a otra página."[195](#page-162-0)**

Una cosa es mantener la atención y enfocarla hacia los contenidos en línea y muy distinto es "marear" al público con tanta información y links que terminan confundiéndolo.

**"El periodista de Internet tiene que abrir un poco más su espacio mental además de irse propagando en tecnologías de software y computación que le permiten no solo escribir sino aprender muchas cosas de diseño incluso lo que tiene que ver con la comunicación visual sobre todo eso porque se muestra imagen, palabras, audio y video."[196](#page-162-1)**

Además de conocer sus herramientas de trabajo debe tener en cuenta que está trabajando para un público mundial y cuidar las palabras que utiliza. En el país hay nombres conocidos como alcaldes, diputados, personajes públicos, que en otros países están en el anonimato. Es

<u>.</u>

<span id="page-162-0"></span><sup>195</sup> HALE, C. (1998). **Nuevos conceptos para una nueva era: Internet.** España. Ediciones Anaya Multimedia. Pág. 7

<span id="page-162-1"></span><sup>196</sup>ANDRADE , Karina. **Editora de Internet Diario La Hora.** Entrevista realizada 30 julio 2003.

necesario especificar de quién se está hablando para que el público extranjero entienda el mensaje.

**"Con la llegada de los medios electrónicos a través de Internet, la estructura y presentación de los periódicos y revistas digitales podrán "adaptarse" a los gustos, intereses y saberes del lector final, construyendo así no una sino millones de ediciones personalizadas, las cuales responderán a ciertos parámetros suministrados previamente por el usuario."[197](#page-163-0)**

Es muy importante que el periodista digital verifique que sus contenidos sean reales. En Internet suelen aparecer datos inventados o falsos para confundir a las personas. La labor del periodista es brindar a su público información confiable, para esto es necesario que compruebe sus datos con bases fiables para no tener ningún problema a la hora de dar a conocer las noticias.

**"Los comunicadores en general (editores y periodistas) deberán estar conscientes de que, en el nuevo esquema de la información digital e interactiva, la emisión de los mensajes ya no proviene del "templo sagrado de la información" (que en muchos casos estuvo** 

<span id="page-163-0"></span> <sup>197</sup> NÚÑEZ, A J. **El futuro empezó ayer.** Fecha de consulta (8 julio 2003). http://www.mipagina.cantv.net/ajnunez/futuro.htm

**bien representado por el gran edificio del medio: impenetrable y amenazante), pues ya no existirán barreras para hacer llegar una comunicación personal hasta el director o redactor."[198](#page-164-0)**

Es interesante el trabajo de un periodista para Internet porque nunca antes se había logrado tanta interactividad entre usuarios y medios de comunicación. El usuario tiene la facilidad de elegir lo que desea leer en cualquier medio del mundo. Aquí es donde la habilidad del periodista aparece para retener a su público con novedades en su página web que interesen al público.

**"El nuevo periodista va a ser un profesional con conocimientos multimedia (de informática, imagen y sonido, diseño, etc) que va a tener que evolucionar hacia el acceso a bancos de datos y hacia fuentes informativas de diversa procedencia que van a ir ampliándose y renovándose cada día. Incluyendo el correo electrónico, tanto para ponerse en contacto con los corresponsales y colaboradores del periódico en el extranjero como con el público."[199](#page-164-1)**

<span id="page-164-0"></span> <sup>198</sup> NÚÑEZ, A J. **El futuro empezó ayer.** Fecha de consulta (8 julio 2003). http://www.mipagina.cantv.net/ajnunez/futuro.htm

<span id="page-164-1"></span><sup>199</sup> ARMAÑANZAS, E. DÍAZ, J. KOLDO, M. (1996). **El periodismo electrónico**. España. Editorial Ariel. Pág. 48

No hay reglas que establezcan cómo debe ser un periodista para Internet. Simplemente debe tener conocimientos en informática para que su trabajo sea más sencillo, no limitarse a copiar lo que su medio de comunicación hace en papel. Debe existir creatividad en contenidos e imágenes. Aprovechar los recursos que Internet brinda para mejorar su edición y finalmente enfocarse en lo que quiere el público porque es a quién va dirigido todo su trabajo y la aceptación del medio de comunicación depende totalmente de los usuarios que ingresan día a día al mismo.

**"Al igual que el medio electrónico (cuyo futuro aún desconocemos), la figura del nuevo profesional está por crearse; los periodistas tendrán que aprender a trabajar para un sistema multimedia porque van a recibir y emitir información de diferente modo."[200](#page-165-0)**

El periodista para Internet está naciendo y desarrollándose con las nuevas tecnologías. Poco a poco lo que ahora parece imposible de aprender será el pan de cada día de futuras generaciones que están creciendo con este cuarto medio de comunicación que promete seguir uniendo países y cultura a través de una computadora.

<span id="page-165-0"></span> <sup>200</sup> ARMAÑANZAS, E. DÍAZ, J. KOLDO, M. (1996). **El periodismo electrónico**. España. Editorial Ariel. Pág. 46

## *5.2. Proceso de cobertura y redacción*

El periodista para Internet tiene herramientas distintas de trabajo que el periodista tradicional. Para lograr un buen proceso de cobertura y redacción debe tener en claro ciertos puntos:

**"- Investigación, utilizando las fuentes tradicionales como personas y documentación, pero no sólo físicas sino también virtuales; es decir, internautas y sitios web, para crear contenidos propios. - Redacción de la información considerando la heterogeneidad de los usuarios.**

**- Presentación de la información considerando el texto, audio, imágenes, foros, etc.**

**- Utilización del hipertexto para contextualizar y relacionar las informaciones dentro del mismo sitio o enlazando con otros sitios.**

**- Actualización constante.**

**-Editorializar los contenidos, valorando, seleccionando, jerarquizando y opinando sobre la información."[201](#page-166-0)**

<span id="page-166-0"></span> <sup>201</sup> YACHAY. **Periodismo en Internet**. Fecha de consulta (12 de agosto 2003). <http://www.yachay.com.pe/especiales/periodismo/1b.htm>

La investigación que realiza el periodista para Internet es desde su puesto de trabajo utilizando como base su medio de comunicación y su herramienta clave es la computadora e Internet. Debe existir actualización de la página cada vez que la noticia lo amerite para porque la importancia de Internet radica en su brevedad e instantaneidad con la que presenta la información.

Para José Alejandro Adum, webmaster de TC televisión el proceso de redacción es tiene cuatro puntos claves:

#### **" 1) Tener la información básica sobre el tema**

- o **Navegando**
- o **Boletines de prensa**
- o **Asistiendo a ruedas de prensa o entrevistas**
- o **Sacando información de otros medios de comunicación**
- **2) Redactar el tema signado**
- **3) Tener una imagen o foto sobre el tema**
- **4) Subir la información"[202](#page-167-0)**

<span id="page-167-0"></span> <sup>202</sup> ADUM, José Alejandro. **Webmaster TC televisión.** Entrevista realizada 30 julio 2003

En Ecuador no existe un proceso de cobertura definido. Las páginas en Internet varían en sus contenidos en línea porque tienen redacciones diferentes pero el periodista de Internet no sale a la calle en busca de noticias porque en su medio ya existen. El periodista utiliza datos reales recurriendo a su medio de comunicación y otros medios en la red.

**"Cobertura por desgracia en el Ecuador no hay mucho. No se reportea, somos más editores, personas que toman información, la elaboran, la ordenan, la rehacen y la colocan en la web. Como reporteria y transmisiones en directo, aquí no se hace. Los periódicos que somos los que más fuerza en cuanto a portales en Internet, no utilizamos procesos de cobertura."[203](#page-168-0)** 

El trabajo de cobertura es sencillo para el periodista en Internet porque tiene todo lo que su medio publica a su alcance y modifica ese texto para los usuarios de Internet utilizando más diversidad y ampliando las noticas en el caso de ser necesario.

**"Son optimizadores y mejoradores. Utilizan noticias de cable internacional. No se duplica esfuerzo."[204](#page-168-1)**

<span id="page-168-0"></span> <sup>203</sup> ALMEIDA, Luis. **Editor de Diario Hoy on line.** Entrevista realizada 14 julio 2003.

<span id="page-168-1"></span><sup>204</sup> RIBADENEIRA, Alejandro. **Coodinador de elcomercio.com.** Entrevista realizada 17 julio 2003

**"Para la redacción de un tema específico se acuerda previamente una estructura con los aspectos a tratarse. Luego de la investigación y el análisis viene la edición y posteriormente la publicación del tema."[205](#page-169-0)**

El trabajo en cuanto a cobertura y redacción para el periodista de Internet es más sencillo que para un periodista tradicional principalmente por las herramientas con las que cuenta a la hora de trabajar. No necesita salir a buscar noticias ni fotografías porque todo lo tiene en Internet. Los medios de comunicación se asocian a Agencias especializadas (Reuters, AF) y pueden conseguir el material que necesiten ahí o en sus mismos medios de comunicación.

**"Desde tu casa puedes conectarte a Internet y enviar la información que el medio de comunicación necesite. Tienes la posibilidad de hacer consultas sobre distintos temas, encuentras todo lo que quieres. En Ecuador se tarda un poco pero siempre se encuentra lo que se busca. Internet es una fuente de información muy importante."[206](#page-169-1)**

<u>.</u>

**170**

<span id="page-169-0"></span><sup>205</sup> MERCHAN, Fanny. **Editora Generación XXI.** Entrevista realizada 5 agosto 2003

<span id="page-169-1"></span><sup>206</sup> ARMIJOS, Jorge. **Jefe Sistemas Teleamazonas.** Entrevista realizada 30 julio 2003

# *5.3. Condiciones de trabajo*

Las condiciones de trabajo de los periodistas de los medios de comunicación consultados son muy buenas. Tienen tres horarios que son por turnos en la mañana, tarde y noche. Los horarios son muy importantes porque las noticias deben ser actualizadas cada cierto tiempo para que no se pierda la inmediatez que Internet y el medio de comunicación pueden ofrecer.

**"Un ambiente agradable con disponibilidad y acceso a cualquier medio de comunicación. Una buena computadora, con lo básico para poder realizar bien el trabajo"[207](#page-170-0)**

Lo más importante es tener un buen equipo de trabajo (tanto profesionales como equipo técnico). Su herramienta básica de trabajo es Internet por lo que todos los medios de comunicación consultados tienen acceso a banda ancha y fibra óptica que ayudan a tener una conexión más rápida con Internet. Las personas que trabajan en el departamento de sistemas de un medio de comunicación deben necesariamente estar familiarizados con los programas que necesitan a la hora de realizar sus notas y diseñar la página web.

<span id="page-170-0"></span> <sup>207</sup> ADUM, José Alejandro. **Webmaster TC televisión.** Entrevista realizada 30 julio 2003

#### *5.4. Destrezas del profesional*

Las destrezas del periodista en Internet son simplemente conocer su trabajo y los elementos que incluye al derecho y al revés para poder solucionar los problemas que aparecen a la hora de desarrollar la página web. Estas destrezas se van ganando con el aprendizaje. Todos los días se aprende algo nuevo y es necesario aplicar estos conocimientos a la hora de desarrollarse como profesional.

**"- Conocer el sistema de comunicación y características de Internet.**

**- Conocer los distintos lenguajes: sonido, imagen, vídeo, texto y otros recursos multimedia.**

**- Tener capacidad para seleccionar y procesar la información de manera que pueda ofrecerla en forma sintetizada, referenciada y contrastada. El contenido debe ser fiable y factible de convertirse en conocimiento.**

**- Tener criterio para seleccionar y relacionar todos los formatos de información: gráficos, enlaces, bancos de fotos, etc. - El periodista digital deberá tener excelente redacción y ser un interlocutor para el usuario; es decir, un comunicador activo. - La veracidad y calidad del trabajo del periodista lo avalarán en el**  **caos informativo de Internet y frente al resto de usuarios informantes.**

**- Ser versatil para aprender y adaptarse a las nuevas tecnologías y los procesos de información y comunicación que se desprendan de ellas.**

**- Demostrar su capacidad para trabajar con otro tipo de profesionales como diseñadores, programadores o ingenieros. - Mostrar disposición para ser corregidos por los usuarios e integrarlos como fuentes para la elaboración de contenidos. - Manejar herramientas tecnológicas básicas como procesador de texto, editores web, ftp, funcionamiento de Internet, scaneo, tratamiento de imágenes, correo electrónico, etc."[208](#page-172-0)**

Básicamente las destrezas están vinculadas a su forma de desempeño en el medio de comunicación. Su diferencia con el periodista tradicional son los amplios conocimientos y aptitudes que tiene en Internet. Es necesario que le guste lo que hace para que pueda desarrollar al máximo sus destrezas como profesional. Debe tener capacidad de síntesis y saber jerarquizar la información que tiene a su alcance. Dar prioridad a lo más importante a la hora de crear los contenidos para la página web.

<span id="page-172-0"></span> <sup>208</sup> YACHAY. **Periodismo en Internet**. Fecha de consulta (12 de agosto 2003). <http://www.yachay.com.pe/especiales/periodismo/1b.htm>

El profesional es una persona joven que a lo largo de estos últimos años ha demostrado interés por Internet y quiere aplicar sus conocimientos a la hora de realizar su tarea como comunicador.

## **"- Debe ser conciso, preciso y directo**

- **- Debe ser observador y tener gran retentiva**
- **Tiene que tener conocimientos de Internet y otros programas**

**- Debe tener agilidad en cuanto a la lectura, investigación y análisis"[209](#page-173-0)**

Nunca debe olvidar sus obligaciones ante el público. Sus principio éticos como periodista siguen siendo lo mismos. La destreza de su trabajo no solo radica en conocer perfectamente sus equipos sino en aplicar lo que aprendió a la hora de formarse como un comunicador.

**"1.La primera obligación del periodista es decir la verdad .**

**2.La lealtad del periodista es con los ciudadanos .**

**3.La esencia del periodismo es la disciplina de la verificación (aplicado al Internet es: sea el primero, pero siendo veraz).** 

**4.Mantener la independencia en relación a quienes se cubre.**

**5.Servir como fiscalizadores independientes del poder.** 

<span id="page-173-0"></span> <sup>209</sup> MERCHAN, Fanny. **Editora Generación XXI.** Entrevista realizada 5 agosto 2003

**6.Proveer un foro para la crítica y comentarios públicos.** 

**7.Hacer que lo significativo sea interesante y relevante para la sociedad.** 

**8.Mantener las noticias en forma proporcionales y completas** 

**9.Los periodistas tienen una obligación con su conciencia personal."[210](#page-174-0)**

Finalmente el periodista debe tener como destreza la facilidad de comunicarse con el usuario que lo visita y aceptar las opiniones que le sugieren porque de ellos depende el éxito de la página web.

**"- Diseñar y administrar la interactividad, creando espacios para la participación de los usuarios.**

**- Interactuar con los usuarios brindando mayor información sobre algún tema, absolviendo consultas y creando redes de fuentes de información virtuales, confiables, con otras personas u organizaciones."[211](#page-174-1)**

<span id="page-174-0"></span> <sup>210</sup> ANCHUDIA, Liliana. **Editora de Internet Diario El Universo**. Entrevista realizada el 10 de julio 2003.

<span id="page-174-1"></span><sup>211</sup> YACHAY. **Periodismo en Internet**. Fecha de consulta (12 de agosto 2003). <http://www.yachay.com.pe/especiales/periodismo/1b.htm>

# **BIBLIOGRAFÍA**

- 85.ADUM, José Alejandro. **Webmaster TC televisión.** Entrevista realizada 30 julio 2003
- 86.ALMEIDA, Luis. **Editor de Diario Hoy on line.** Entrevista realizada 14 julio 2003.
- 87.ANCHUDIA, Liliana. **Editora de Internet Diario El Universo**. Entrevista realizada el 10 de julio 2003.
- 88.ANDRADE , Karina. **Editora de Internet Diario La Hora.** Entrevista realizada 30 julio 2003.
- 89.ARMAÑANZAS, E. DÍAZ, J. KOLDO, M. (1996). **El periodismo electrónico**. España. Editorial Ariel. Pág. 46, 48
- 90.ARMIJOS, Jorge. **Jefe Sistemas Teleamazonas.** Entrevista realizada 30 julio 2003
- 91.GIL, Q. **Diseñando al periodista digital**. Fecha de consulta (19 de abril 2003). [www.saladeprensa.org/](http://www.saladeprensa.org/) (Art. 13, Noviembre 1999. Año II, Vol. 2.)
- 92.HALE, C. (1998). **Nuevos conceptos para una nueva era: Internet.** España. Ediciones Anaya Multimedia. Pág. 7
- 93.MERCHAN, Fanny. **Editora Generación XXI.** Entrevista realizada 5 agosto 2003
- 94.NÚÑEZ, A J. **El futuro empezó ayer.** Fecha de consulta (8 julio 2003). http://www.mipagina.cantv.net/ajnunez/futuro.htm
- 95.RIBADENEIRA, Alejandro. **Coodinador de elcomercio.com.**  Entrevista realizada 17 julio 2003
- 96.YACHAY. **Periodismo en Internet**. Fecha de consulta (12 de agosto 2003). <http://www.yachay.com.pe/especiales/periodismo/1b.htm>

# **Capítulo VI: Conclusiones**

Las conclusiones a las que he llegado están basadas en hechos reales observados a lo largo de la investigación. Gracias a la información que proporcionaron los distintos medios de comunicación consultados, personas que conocen sobre el tema y estadísticas de Ecuador del 2003 en cuanto a usuarios de Internet obtuve los siguientes puntos:

## *Comunicación*

- Los medios tradicionales (radio, prensa y televisión) están optando por vincularse a Internet por una sencilla razón: Internet es le medio que puede reunir todas las características necesarias a la hora de desarrollar una página web para un medio con distintas herramientas para la imaginación de cada individuo.
- La aparición de Internet en el mundo teniendo su mayor auge en 1995 ha llegado a niveles poco usuales en el campo de la comunicación abarcando simultáneamente a miles de personas de distintas nacionalidades, cultura, nivel social y preferencias sexuales. En Internet no importa de donde procesa el usuario,

nunca se cerrarán las puertas a nadie porque Internet es dinámico e interactivo y no juzga a nadie por su condición social.

- Tener una computadora en el hogar es básico especialmente para estudiantes y personas que necesiten realizar investigaciones. Con Internet tiene la posibilidad de acceder a toda las bibliotecas online del mundo para obtener la información que se necesite. **"La segunda pantalla casera (la del ordenador con módem) es algo tan inevitable como el teléfono, el agua, el gas, los electrodomésticos y los telediarios."[212](#page-177-0)**
- Los medios de comunicación no pueden dejar de estar en Internet. Ya sea por competitividad o incentivo propio los medios empezaron a ingresar en este mundo.
- Las generaciones futuras ciertamente crecerán conociendo sobre Internet porque han nacido y ha ido creciendo con ellas. Estar en Internet no es asunto de moda, ya es una clara necesidad que facilita a sus usuarios la búsqueda de todo tipo de temas

<span id="page-177-0"></span> <sup>212</sup> CUETO, J. (1996). **Diecinueve profesías para 1996. ¿Hay que conectarse a Internet?**  España. Citado por (ARMAÑANZAS, E. DÍAZ, J. KOLDO, M. (1996). **El periodismo electrónico.** España. Editorial Ariel. Pág. 23)

instantáneamente a la hora que deseen porque Internet es el medio de comunicación que nunca apaga su "programación".

- **"La información se intercambia de forma rápida, sin degradación, en tiempo real, lo que abre nuevas posibilidades en el mundo de la comunicación."[213](#page-178-0)**
- Con la evolución de Internet se ha dado lugar a una nueva forma de comunicación: Periodismo Electrónico, que dará trabajo a persona capacitadas en periodismo, gente que conozca sobre sistemas electrónicos, diseñadores para páginas web y los conocidos "webmasters" que no necesitan un título para ser denominados así; son personas que tienen aptitudes y conocimientos sobre sistemas y computadoras que desarrollan su trabajo aplicando todo lo que saben a la hora de realizar una página.
- Internet no tiene límites a la hora de informar y comunicar. Abarca grandes cantidades de masa y es uno de los medios de comunicación preferidos por personas de todas las edades.

<span id="page-178-0"></span> <sup>213</sup> ARMAÑANZAS, E. DÍAZ, J. KOLDO, M. (1996). **El periodismo electrónico.** España. Editorial Ariel. Pág. 54

# *Características*

Los medios de comunicación que publican en Internet tienen grandes oportunidades de hacer ediciones especiales que normalmente no las podrían hacer por falta de espacio, costos, etc.

- Cuando se trabaja en Internet las páginas pueden contar con sonido, vídeo y alta resolución en sus imágenes sin que su calidad decaiga porque es un medio digital.
- Los medios de comunicación impresos no se preocupan por los costos de impresión (generalmente en sus ediciones impresas no utilizan mucho color por el costo de tinta) ni por el costo de envío.
- Inmediatez es la clave del éxito en Internet. Las cosas son rápidas e instantáneas, basta hacer un clic para acceder en segundos a nuestra búsqueda.
- El envío de información por parte de los periodistas para Internet puede realizarse desde cualquier parte del mundo mediante correo
electrónico a su medio de comunicación. Esto ahorra tiempo que es esencial cuando se trabaja para un medio porque lo importante es ser los primeros en dar a conocer una información.

- **"El producto se irá renovando constantemente, ofreciendo al consumidor una información continuamente actualizada, ya que, gracias al avance de la informática y de las telecomunicaciones, es perfectamente factible que incluso el corresponsal desplazado al más lejano de los destinos, provisto de un ordenador portátil de poco volumen y peso y de un equipo de telefonía móvil, igualmente ligero, envíe la noticia tan pronto como se produzca y ésta se halle inmediatamente disponible en pantalla del receptor."[214](#page-180-0)**
- La interactividad que existe entre usuario y el medio es fascinante. Mediante foros, chats o correo electrónico se puede expresar lo que sea de forma instantánea, desde el lugar donde se conecte.
- La interactividad permite que el usuario tenga la opción de escoger lo que quiere leer y dar sus distintos puntos de vista.

<span id="page-180-0"></span> <sup>214</sup> DÍAZ, J. (1994). **El nuevo periódico electrónico: redefinición del nuevo producto periodístico tradicional como producto interactivo y multimedia.** España. Citado por (ARMAÑANZAS, E. DÍAZ, J. KOLDO, M. (1996). **El periodismo electrónico.** España. Editorial Ariel. Pág. 53-54)

- **"La propiedad de los contenidos cada vez será menos del empresario y del periodista y más del público por la constante intervención que éste tendrá en los mensajes."[215](#page-181-0)**
- Otra de las características fundamentales en Internet es la personalización. La personalización está ligada directamente con la interactividad que el medio ofrece a sus lectores. Los usuarios pueden dejar sus comentarios y personalizar de esa manera el contenido que quieren recibir.
- Es un medio multimedia que con todos los recursos que tiene a su alcance logra unir en un mismo lugar a radio, prensa y televisión.
- En Ecuador, debido a la conexión por la que la mayoría de usuarios accede a Internet (dial up), la radio y televisión no han tenido tanto éxito como esperaban. A los usuarios no les gusta esperar para poder acceder a un sitio y con esta conexión no tienen respuesta inmediata a lo que acceden.

<span id="page-181-0"></span> <sup>215</sup> ARMAÑANZAS, E. DÍAZ, J. KOLDO, M. (1996). **El periodismo electrónico.** España. Editorial Ariel. Pág. 50

- Internet es un medio universal. La ventaja que un medio de comunicación acceda a él es que llegará a todo el mundo sin que esto le cueste al medio de comunicación una fortuna.
- Internet sigue creciendo a nivel mundial al atraer usuarios diariamente, lo que hace que siga convirtiéndose en un medio universal con capacidad de albergar a miles de personas en sus páginas.
- Es actualizable lo que implica que su información será actual. La página web puede ser actualizada constantemente, su actualización depende de la noticia que vaya a ser tratada. Es importante este punto porque hay sucesos que no pueden esperar y la noticia sucede sin avisar. En el caso de los periódicos impresos no pueden hacer un cambio a su edición, les toca esperar para el día siguiente. La televisión puede ir al lugar de la noticia al igual que la radio, pero Internet, con pequeñas "cápsulas", seguramente ya habrá actualizado su página informando de ese hecho antes que los tres medios tradicionales.
- El espacio en Internet no tiene límite. Para dar una completa cobertura a una noticia se utilizan vínculos para ampliar la información.
- La mayoría de medios de comunicación en la red son gratuitos. En el caso de Ecuador todos los medios tienen su página web accesible sin costo alguno porque todavía no se convierten en medios muy importantes con jerarquía como para que la gente esté dispuesta a pagar por leer sus contenidos.
- La base tecnológica con la que se trabaja en los medios de comunicación es universal. Esto se debe principalmente a que no todos tienen tiempo de descargar otros programas para poder ver el vídeo que se está transmitiendo o escuchar la radio. Generalmente estos programas ya vienen en las computadoras para la facilidad del usuario.
- En Ecuador todavía la tecnología en Internet sigue incipiente. Esto se refleja notoriamente en los costos de acceso por el cuál deben pagar los ecuatorianos para acceder a Internet sin tener suficiente calidad de servicio ni rapidez.

### *Periodismo Electrónico*

- El primer periódico del mundo en ingresar a Internet fue The Chicago Tribune en 1992.
- Dos años más tarde, en 1994, Diario Hoy se convierte en el primer medio de comunicación ecuatoriano que estuvo en Internet .
- **"El periódico más leído en todo el mundo es The New York Times. De diarios de habla hispana El Mundo de España."[216](#page-184-0)**
- Internet ingresó a Ecuador por la iniciativa de empresas privadas y ONGs. El gobierno todavía no se ha preocupado por dar apoyo a estas iniciativas.
- La Agenda de Conectividad creada en el 2002 plantea desarrollar y mejorar los servicios relacionados con las Tecnologías de Información y Comunicación. Tenía la

<span id="page-184-0"></span> <sup>216</sup> [The New York Times](http://www.nytimes.com/) Sun Aug 17 17:16:00 EST 2003.<http://www.nettizen.com/newspaper/>

aprobación del gobierno del Dr. Gustavo Noboa; sin embargo, en el gobierno actual, no se le ha prestado la debida atención.

- **"Los datos más recientes de usuarios del 2003 en Ecuador concluyen que son 503,300 personas las que acceden a Internet."[217](#page-185-0)**
- El precio promedio para acceder a Internet por medio de teléfono va desde los 20 a los 25 dólares mensuales. Los precios varían dependiendo del proveedor de Internet que el usuario tenga.
- El periodismo electrónico todavía no es una fuente de ingreso para la mayoría de los medios de comunicación que han tenido que invertir en equipos, conexiones de red y personal para empezar a crear las "redacciones virtuales".

Es importante conocer qué significa periodismo electrónico que si bien es cierto todavía no se encuentra plenamente definido en Ecuador, está ganando terreno. Para los entrevistados periodismo electrónico es:

<span id="page-185-0"></span> <sup>217</sup> EXITOEXPORTADOR.COM. **Usuarios Internet en América del Sur.** Fecha de consulta (18 de agosto 2003)[. http://www.exitoexportador.com/stats.htm](http://www.exitoexportador.com/stats.htm)

Liliana Anchudia, editora de Internet de El Universo, **"El periodismo es uno solo, lo mismo es hacer periodismo para un diario impreso que para la TV, la radio o un sitio web. Lo que cambia es el medio, la manera de difundir"**

Luis Almeida, editor online de Diario Hoy, **"Primero uno debe preguntarse acerca si existe el periodismo electrónico como tal al menos aquí en el país. El periodismo electrónico ha sido y se mantiene como un subgénero del periodismo, con esto quiero decir que por falta de recursos, falta de apoyo y comprensión no hemos desarrollado como quizás en otros países si ha sucedido "redacciones virtuales"."**

Karina Andrade, editora de Internet en La Hora, "E**stamos en pañales para poder hablar de periodismo electrónico dentro de Ecuador pero se está empezando a dar un cambio porque es un multimedia donde no puedes estar afuera si eres un medio de comunicación."**

Alejandro Ribadeneira, coordinador de elcomercio.com, **"El Internet crea su propio lenguaje y ese lenguaje todavía está en construcción. No**  **tienes elementos en el periodismo electrónico elementos muy originales que no sean el hipervínculo. El hipervínculo es el único. No ha habido gran aporte de la comunicación al periodismo."**

Marcelo García y Guido Taco, jefe de sistemas y webmaster de Gamavisión, "**Es el mismo periodismo en lugar de radio, televisión o prensa escrita pasado al Internet. Obviamente redactado y esquematizado como para que sea más entendible a un público de Internet porque el público de Internet es todo el mundo."**

Fanny Merchan, editora Gereración XXI, "**Es la manera más rápida de informar con eficacia y responsabilidad por medio del Internet. En pocas palabras es la comunicación por medio de la realidad."**

Jorge Armijos, Jefe de Sistemas de Teleamazonas, **"Es básicamente utilizar todos los medios informáticos para poder obtener información y publicarla."**

• De la información recogida concluyo que el periodismo electrónico es el periodismo evolucionado que se debe a constantes cambios como la aparición de Internet. Los medios de comunicación reproducen la información que transmiten en sus distintos programas con la ventaja de ser vistos a nivel mundial y tener otras herramientas de trabajo.

- El medio de prensa más visto en Ecuador por medio de Internet es El Comercio con 25.000 personas que acceden a su página diariamente.
- La radio más escuchada por Internet es CRE Satelital con visitas diarias que varían desde 7.000 a 20.000 personas.
- Canal 1 cuenta con 16,911 visitas diarias que lo convierten en el canal más visto por Internet en Ecuador.
- El portal estaentodo.com cuenta con 191,198 personas diariamente. Sin embargo, a diferencia del resto, la mayoría de gente que visita el portal es Ecuatoriana.
- La revista más leída es Generación XXI con 80.000 visitas mensuales.
- En el futuro el medio de comunicación que no se encuentre en Internet perderá público y la oportunidad de darse a conocer en

todo el mundo. Estar en Internet significa continuar avanzando con esta era llena de cambios que no permite retrasos.

• El periodismo electrónico en Ecuador sigue en su etapa de crecimiento. Todavía no se le dedica mucha atención y sus principales usuarios son gente que reside en el extranjero que busca sentirse más cerca de su país mediante estos medios.

#### *Formatos*

- El texto debe ser amplio. Internet no pone límites al espacio que se puede dedicar a cada noticia. Si el usuario quiere ver poca información tiene el sumario y si desea ampliar lo que está consultando, tiene la opción de ver más texto con los vínculos que existen en la página.
- El diseño varía según cada página. Debe ser algo que atraiga utilizando las distintas herramientas para mejorar las fotografías y el color de las imágenes. No se debe sobrecargar la página con mucha información ni colores.
- Existen distintos tipos de animación. Los más utilizados son animados en Flash que no ocupan mucho espacio.
- Para la televisión y radio se utiliza principalmente los programas Real Audio, Media Player y Real Video; programas que vienen incluidos en las computadoras.
- La realidad virtual es la sensación una realidad imaginaria que hace que el usuario se sienta más cerca de lo que está viendo.

#### *El Profesional para Internet*

• El periodista para Internet tiene a su alcance nuevas formas de comunicación que de ser utilizadas correctamente, pueden generar a su medio de comunicación gran aceptación a todo nivel. Tiene la oportunidad de saber qué es lo que su público necesita interactuando mediante chats, foros, debates o correo electrónico. La información que entrega cada vez es más individualizada porque el lector de Internet sabe perfectamente qué busca y donde lo busca.

- En Ecuador el profesional para Internet sigue en etapa de evolución. Es necesario que tenga conocimientos sobre las nuevas tecnologías para que desempeñe bien su trabajo.
- El periodista para Internet está naciendo y desarrollándose con las nuevas tecnologías. Poco a poco lo que ahora parece imposible de aprender será el pan de cada día de futuras generaciones que están creciendo con este cuarto medio de comunicación que promete seguir uniendo países y cultura a través de una computadora.
- **"Con la renovación tecnológica, el periodista del diario sobre papel ha tenido que modificar sus hábitos de trabajo al asumir responsabilidades y funciones que antes no eran suyas: corrección y producción de textos, diagramación, acceso a bancos de datos para textos y fotos, entre otros cometidos."[218](#page-191-0)**

<span id="page-191-0"></span> <sup>218</sup> ARMAÑANZAS, E. DÍAZ, J. KOLDO, M. (1996). **El periodismo electrónico.** España. Editorial Ariel. Pág. 46

Finalmente, es importante reconocer que el principal obstáculo para que el público ecuatoriano no tenga un continuo acceso a Internet como sucede en otros países, es la falta de tecnología existente en el país. En países como Estados Unidos, España y más cercanos como Argentina, el acceso a Internet es muy amplio. Los costos son económicos brindando a sus usuarios conexiones de alta velocidad permanentes sin la necesidad de utilizar una línea telefónica.

**"Es importante desarrollar instrumentos de Estado que promuevan la innovación, la investigación y desarrollo. Dado que no existen instrumentos que fomenten estas líneas, no es posible introducir cambios en las variables dinámicas de las empresas nacionales y, por tanto, hay un retardado crecimiento de la macroeconomía."[219](#page-192-0)**

El gobierno ecuatoriano debería tomar cartas en el asunto porque avanzar con nuevas tecnologías es un gran paso para el futuro. Implementar reformas en la educación que estimulen a las nuevas generaciones a ser parte de este cambio que sigue avanzando. Políticas reguladoras que estimulen al usuario a conectarse a Internet. Desde hace varios años se viene hablando de "tarifa plana" pero no se hace nada en el asunto.

<span id="page-192-0"></span> <sup>219</sup> AGENDA NACIONAL DE CONECTIVIDAD. **¿Infraestructura para el acceso?.** Fecha de consulta (17 de agosto 2003)

<sup>.</sup>http://www.conatel.gov.ec/espanol/agendaconectividad/contenido\_AgendaConectividad.htm

Además de la conexión que el usuario debe pagar para acceder a Internet, existe otro costo que es el teléfono. Si se suma que la conexión es lenta y que el usuario debe permanecer un mínimo de 20 minutos para encontrar lo que desea, implica un costo más alto para su estadía en Internet.

Ecuador empezó con pie derecho a la hora de ingresar a Internet, esto debería continuar porque estar en Internet significa tener la posibilidad de expandirse mundialmente a todo tipo de público.

Es elemental que tanto los medios de comunicación como las personas valoren la importancia de esta nueva forma de periodismo y comunicación que sin duda alguna está vinculando a miles de personas en todo el mundo por la facilidad que tienen sus herramientas al momento de ser utilizadas.

El periodismo electrónico es una clara opción para quienes buscan una nueva manera de informarse, con distintos medios de comunicación y si se encuentran fuera del país, una manera de sentirse más cerca.

## **BIBLIOGRAFÍA**

- 97.AGENDA NACIONAL DE CONECTIVIDAD. **¿Infraestructura para**  http://www.conatel.gov.ec/espanol/agendaconectividad/contenido\_AgendaConectividad.htm
- 98.ARMAÑANZAS, E. DÍAZ, J. KOLDO, M. (1996). **El periodismo electrónico.** España. Editorial Ariel. Pág.46, 50, 54
- 99.CUETO, J. (1996). **Diecinueve profesías para 1996. ¿Hay que conectarse a Internet?** España. Citado por (ARMAÑANZAS, E. DÍAZ, J. KOLDO, M. (1996). **El periodismo electrónico.** España. Editorial Ariel. Pág. 23)
- 100. DÍAZ, J. (1994). **El nuevo periódico electrónico: redefinición del nuevo producto periodístico tradicional como producto interactivo y multimedia.** España. Citado por (ARMAÑANZAS, E. DÍAZ, J. KOLDO, M. (1996). **El periodismo electrónico.** España. Editorial Ariel. Pág. 53-54)
- 101. EXITOEXPORTADOR.COM. **Usuarios Internet en América del Sur.** Fecha de consulta (18 de agosto 2003). <http://www.exitoexportador.com/stats.htm>
- **102.** THE NEW YORK TIMES. Sun Aug 17 17:16:00 EST 2003 <http://www.nettizen.com/newspaper/>

# ANEXOS